## **Маріупольський державний університет**

Кафедра математичних методів та системного аналізу

### **Т.В. Шабельник**

# **МАТЕМАТИЧНЕ МОДЕЛЮВАННЯ СОЦІАЛЬНО-ЕКОНОМІЧНИХ СИСТЕМ**

НАВЧАЛЬНИЙ ПОСІБНИК

МДУ Маріуполь - 2019 УДК 330.4 (7) Ш 12

*Розглянуто та затверджено Вченою радою Маріупольського державного університету як навчальний посібник для студентів спеціальності «Системний аналіз» протокол № 8 від 27 березня 2019р.*

#### **Шабельник Т. В.**

Математичне моделювання соціально-економічних систем : навч. посіб. / Т.В. Шабельник; Маріупольський державний університет, кафедра математичних методів та системного аналізу. – Маріуполь : МДУ, 2019. - 135 с. ISBN

**Рецензенти:** доктор фізико-математичних наук, професор,

#### **Івохін Є.В.**

професор кафедри системного аналізу та теорії прийняття рішень Київського національного університету імені Тараса Шевченка;

доктор економічних наук, доцент, **Мінц О.Ю.** доцент кафедри фінансів та банківської справи ДВНЗ «Приазовський державний технічний університет»

Навчальний посібник з дисципліни «Математичне моделювання соціально-економічних систем» призначений для студентів спеціальності «Системний аналіз» відповідно з базовим курсом підготовки магістрів, містить теоретичний матеріал, методичні рекомендації для виконання практичних завдань, а також питання для самоконтролю. Навчальний посібник враховує сучасні тенденції кредитно-модульної системи та Болонських ініціатив. Зміст розділів посібника відповідає робочій програмі дисципліни спеціальності «Системний аналіз» та містить інформацію щодо певного модуля дисципліни.

Навчальний посібник буде корисний для студентів, аспірантів, викладачів та науковців, які мають намір використовувати методи математичного моделювання при дослідженні соціально-економічних систем.

ISВN

- © **Шабельник Т.В, 2019**
- © **Маріупольський державний університет, 2019**

### **Зміст**

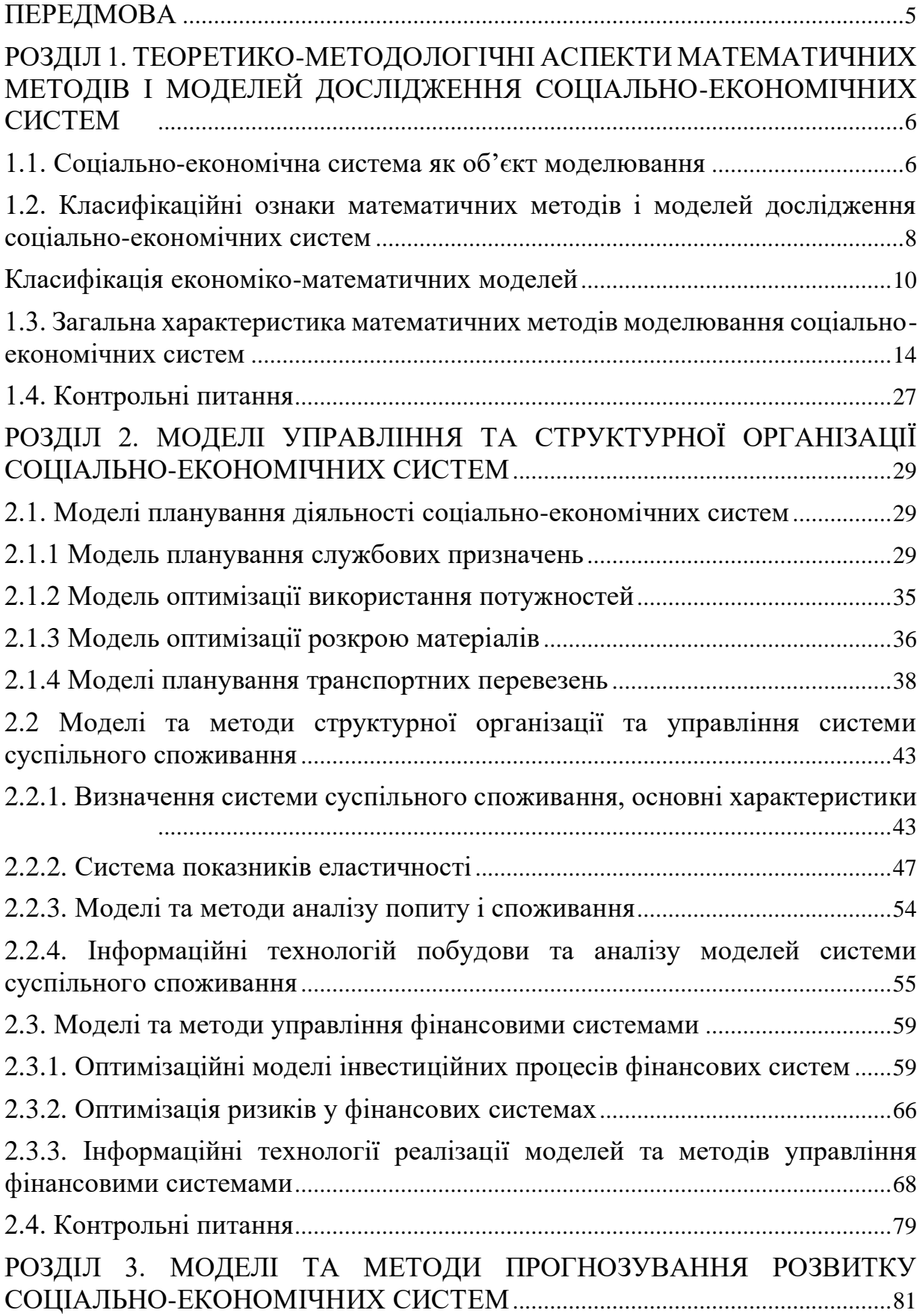

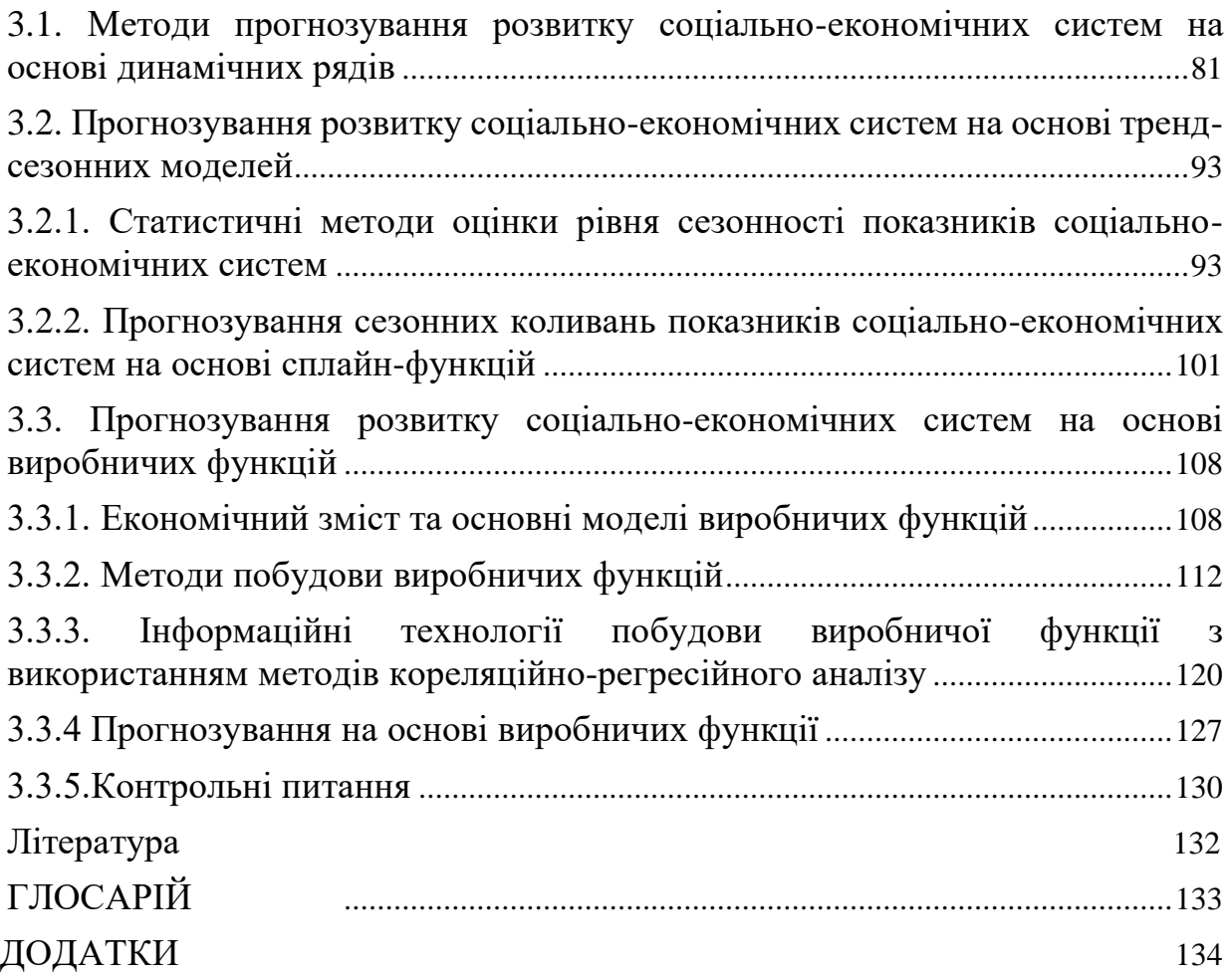

#### **ПЕРЕДМОВА**

<span id="page-4-0"></span>Економіко-математичні методи та моделі на сучасному етапі розвитку науки є потужним інструментарієм для отримання нових знань в економіці, для прийняття управлінських рішень щодо підвищення ефективності функціонування соціально-економічних систем та прогнозування динаміки їх розвитку.

Зростання ефективності досягається за рахунок скорочення термінів проведення аналізу; більш повного охоплення впливу факторів на результати економічної діяльності; заміни наближених або спрощених розрахунків точними обчисленнями; постановки та вирішення нових багатомірних завдань економічного аналізу, практично не здійсненних традиційними методами.

Метою навчального посібника є формування системи знань і практичних навичок в області структурної організації та функціонування соціальноекономічних систем, розробки та реалізації економіко-математичних моделей для їх аналізу, синтезу та оптимізації.

Навчальний посібник «Математичне моделювання соціально-економічних систем» підготовлено у відповідності із робочою програмою підготовки магістрів спеціальностей «Системний аналіз» з урахуванням сучасних досягнень в області інформаційних технологій.

Матеріали посібника містять теоретичні та практичні питання щодо математичного інструментарію моделювання соціально-економічних систем для вирішення прикладних завдань дослідження та оптимізації складних систем з використанням сучасних інформаційних технологій.

У навчальному посібнику з кожної теми спочатку розглядаються загальні теоретичні питання, а потім детально наведені приклади виконання практичних завдань та питання для контролю знань.

# <span id="page-5-0"></span>**РОЗДІЛ 1. ТЕОРЕТИКО-МЕТОДОЛОГІЧНІ АСПЕКТИ МАТЕМАТИЧНИХ МЕТОДІВ І МОДЕЛЕЙ ДОСЛІДЖЕННЯ СОЦІАЛЬНО-ЕКОНОМІЧНИХ СИСТЕМ**

#### **1.1. Соціально-економічна система як об'єкт моделювання**

<span id="page-5-1"></span>Ефективне управління соціально-економічною системою задає траєкторію її розвитку для досягнення цілей, які орієнтовані на споживача, а саме: отримання максимально можливого рівня споживання, максимальної споживчої задоволеності, надання споживачам максимально широкого вибору та підвищення якості товарів за доступними цінами.

Згідно з реалізацією завдань задоволення потреб і запитів споживачів, соціально-економічна система вирішує питання збереження і розширення своєї частки ринку, зміцнення конкурентних позицій і забезпечення отримання гарантованого максимально можливого рівня прибутку в довгостроковій перспективі.

*Соціально-економічна система* – це складна динамічна система , основною метою функціонування якої є одержання прибутку та / або досягнення соціального ефекту.

Прикладом соціально-економічної системи є, наприклад, заклади освіти, лікарняні заклади, житлово-комунальні підприємства, готелі, аптечні мережі, супермаркети, пенсійний фонд, фінансова установа, тощо.

Математичне моделювання соціально-економічних систем передбачає визначення ряду системних ознак, які визначаються цілями дослідження:

- − об'єкта дослідження;
- − суб'єкта дослідження;
- − мети дослідження.

*Первинним елементом соціально-економічної системи* є елементарний об'єкт, що є неподільний засобами методу декомпозиції в границях даного дослідження; стабільність якого вище, ніж стабільність системи в цілому.

Концепція первинного елемента системи дозволяє проводити структурний аналіз системи, причому елементи виступають модулями структури, «чорними ящиками», внутрішня структура яких не є предметом дослідження. Взаємодії елементів системи між собою то зовнішнім середовищем забезпечується за допомогою системи зв'язків, розмаїтість яких так само велике, як і розмаїтість властивостей системи й середовища. При цьому в процесі аналізу та синтезу систем досліджуються лише істотні зв'язки, а іншими зневажають, або інтерпретують їх як випадкове збурювання, або «шум».

До основних понять, що характеризують соціально-економічну систему відносяться наступні.

*Об'єкти* – це окремі частини або елементи системи.

*Властивості* – описують об'єкти системи якісними і кількісними показниками, що виражаються у певних одиницях виміру. Властивості об'єктів можуть змінюватися в результаті дії системи.

*Зв'язки* – з'єднують об'єкти і їхні властивості в ціле.

*Структура системи* – сукупність множини внутрішніх постійних зв'язків між елементами системи, що визначає її основні особливості.

Дослідження соціально-економічних систем базується на використанні системного підходу.

Під системним підходом розуміється сукупність наукових і технічних методів і процедур подання систем і способів дослідження об'єктів.

Особливість системного підходу полягає в тому, що у заданих границях система досліджується як єдиний об'єкт із урахуванням внутрішніх та зовнішніх зв'язків між окремими елементами системами та іншими системами.

Системний підхід ґрунтується на принципі цілісності об'єкта дослідження, тобто дослідження його властивостей як єдиного цілого, єдиної системи. Цей

принцип виходить із того, що ціле має такі якості, якими не володіє жодна з його частин.

Така властивість цілісної системи називається *емерджентністю* (від англ. Emergent – зненацька виникаючий). Вираженням емерджентних властивостей є будь-який ефект взаємодії, що не є адитивним стосовно локальних ефектів.

Отже **емерджентність** – це принцип дослідження системи, який передбачає, що ціла система має властивості непритаманні жодній з її частин окремо.

Системний підхід вимагає розгляду досліджуваного явища або процесу не тільки як самостійної системи, але і як підсистеми деякої суперсистеми більш високого рівня. Системний підхід вимагає простежування як можна більшого числа внутрішніх та зовнішніх зв'язків для врахування істотних факторів та оцінки їх впливу.

Будь-який об'єкт дослідження, таким чином, може бути представлений як підсистема деякої системи більш високого рівня, що приводить до проблеми виділення системи, установлення її границь, і як система стосовно деякої сукупності підсистем більш низького рівня, які, у свою чергу, утворені деякими елементами, подальша декомпозиція яких є недоцільною з погляду конкретного дослідження.

## <span id="page-7-0"></span>**1.2. Класифікаційні ознаки математичних методів і моделей дослідження соціально-економічних систем**

Традиційним поняттям про математичну модель є її сприйняття як інструмента для прогнозування наслідків альтернативних дій з метою вибору найбільш кращого. Однак значно важливіше те, що моделювання - це метод, що підвищує ефективність рішень. Математичні моделі використовуються для формалізації цілей, властивій більшості соціально-економічних систем, і наявних обмежень, що накладаються діючими економічними законами.

Однак є велика кількість проблем, що не піддаються адекватному моделюванню, наприклад: захист навколишнього середовища від забруднень,

запобігання злочинності, і т.п., - вони характеризуються неясністю й суперечливістю цілей, альтернатив розвитку, обумовлених нестабільними політичними й соціальними факторами.

Математичні моделі багатофункціональні, їхні основні функції характеризують широту області їхнього застосування:

1. Моделі є важливими засобами осмислення дійсності (графічні, масштабні, мережні моделі).

2. Моделі виступають своєрідними засобами спілкування, оскільки в стислій, точній формі дозволяють організувати діалог.

3. Моделі виконують функцію навчання й тренажу (навчальні програми, імітаційні ігри, що використовують принципово відмінні від реальних стимули й мотиви прийняття рішень).

4. Моделі широко використовуються як інструмент прогнозування й планування, дозволяють розглянути значне число альтернатив і оцінити можливі наслідки від прийняття того або іншого рішення.

5. Моделювання є основним методом оптимізації управлінських рішень, що відображають умови розвитку досліджуваного процесу.

6. Застосування моделей як засіб побудови експериментів дозволяє здійснювати управління процесом експериментування з більшою простотою й меншими витратами, чим якби експеримент проводився з реальною системою.

**Економіко-математична модель** *–* це сукупність математичних виразів, що описують економічний об'єкт, процес або явище, дослідження яких дозволяє одержати необхідну інформацію для реалізації цілей управління системи, що моделюється.

Економіко-математична модель, як правило, включає три основні складові частини:

1. Цільову функцію, або функціонал моделі - математичне вираження мети. Систему функціональних обмежень, що визначають межі зміни досліджуваних характеристик об'єктів, процесів або явищ.

2. Систему параметрів моделі, що фіксують умови проведення модельного експерименту (система норм, нормативів, тимчасові параметри реального часу, системного часу, початкові умови, тощо).

#### **Класифікація економіко-математичних моделей**

<span id="page-9-0"></span>При класифікації економіко-математичних моделей ураховуються різні ознаки. При цьому кожна ознака служить певній меті. Наведемо деякі типові групи моделей, які можуть бути покладені в основу системи класифікації.

По цільовому призначенню:

- Теоретико-аналітичні - описують загальні властивості й закономірності розвитку системи.

- Прикладні - описують конкретні закономірності поводження системи. По досліджуваних процесах.

- Макромоделі описують макроекономічні закономірності.
- Мікромоделі описують мікроекономічні закономірності.

По способу відображення елементів.

- Структурні описують структуру системи.
- Функціональні описують функціональні залежності елементів системи.
- Структурно-функціональні описують структуру й функціональні залежності елементів системи.

По характеру відбиття причинно-наслідкових зв'язків.

- Детерміновані описують строго певні залежності поводження системи.
- Стохастичні описують імовірнісне поводження системи.

По способу відображення фактору часу.

- Статичні описують поводження системи без обліку фактору часу.
- Динамічні описують поводження системи з урахуванням фактору часу.

За формою математичних залежностей.

- Лінійні описують економічний процес лінійною функцією.
- Нелінійні описують економічний процес за допомогою нелінійних функцій.

По співвідношенню ендогенних і екзогенних змінних.

- Відкриті ураховують вплив екзогенних змінних.
- Закриті ураховують вплив ендогенних змінних.

По постановці, змістовності й використанню математичного апарата.

- Балансові моделі - системи рівнянь, кожне з яких виражає вимогу балансу між економічними об'єктами, кількістю продукції, що виробляється та сукупними вимогами до цієї продукції.

- Імітаційні моделі - забезпечують генерацію заданих процедур поведінки економічної системи зі зміною вхідних параметрів та вибір оптимальної траєкторії розвитку економічної системи.

- Моделі математичного програмування - знаходять оптимальне значення цільової функції при заданих у виді системи рівнянь обмеженнях.

- Моделі, засновані на теорії графів - відображають логічну послідовність взаємозалежних робіт, та визначають послідовність виконання всього комплексу робіт у виді орієнтованого графу.

- Моделі управління запасами - системи рівнянь, що визначають оптимальні значення рівня запасів, розміру заказу, періодичність поповнення запасів.

- Моделі, засновані на теорії ймовірностей і математичній статистиці описують вірогідні процеси економічних об'єктів.

По кількості критеріїв оцінки альтернатив.

- Прості, однокритеріальні моделі - містять одну цільову функцію.

- Складні, багатокритеріальні моделі - містять декілька цільових функцій, що розташовані за пріоритетами.

При моделюванні складної системи дослідник звичайно досліджує сукупність декількох моделей із числа різновидів, згаданих вище. Будь-яка система може бути представлена різними способами, що відрізняються по

складності й у деталях. У міру того, як дослідник аналізує й пізнає проблему, прості моделі становляться усе більш складними.

До основних етапів моделювання соціально-економічних систем відносяться наступні:

1.Аналіз проблеми й визначення загального завдання дослідження.

2.Декомпозиція загального завдання на ряд більш простих завдань, що утворюють взаємозалежний комплекс.

3.Визначення чітко сформульованих цілей і їхнє впорядкування.

4.Вибір системи екзогенних і ендогенних змінних, необхідних параметрів.

5.Побудова моделі у математичній формі.

6.Аналіз отриманої моделі (розширення або спрощення моделі) й впровадження.

Спростити модель можна, виконавши одну з перерахованих нижче операцій:

− перетворення змінних величин у константи;

− перетворення вірогідних факторів у детерміновані;

− виключення деяких змінних або їх поєднання;

− використання припущень про лінійний характер залежностей між змінними;

− введення твердих вихідних передумов і обмежень;

− зменшення кількості ступенів свободи шляхом накладення більш твердих граничних умов.

Розширення моделі припускає зворотне.

Отримана модель повинна бути доречною, тобто:

- відповідати поставленій перед нею мети;

- точною, мати достовірні результати;

- результативною, отримані результати повинні давати продуктивні висновки;

- економічною, ефект від використання отриманих результатів повинен перевищувати витрати на її розробку й реалізацію.

У кожному разі дослідник повинен обґрунтовувати необхідність використання конкретної застосовної моделі.

Обґрунтування моделі припускає виконання процедур верифікації, оцінки адекватності та проведення проблемного аналізу:

**Верифікація -** це процес, проведення якого переконує в тім, що модель поводиться так, як було задумано.

**Оцінка адекватності -** це процес перевірки відповідності між поводженням моделі та поводженням реальної системи.

**Проблемний аналіз -** це процес формулювання значимих висновків на основі результатів, отриманих у ході моделювання.

Як показує досвід, найбільша обґрунтованість моделі досягається за рахунок:

- використанням здорового глузду та логіки;

- максимальним використанням емпіричних даних;

- перевіркою правильності вихідних припущень і коректності перетворень від входу до виходу;

застосуванням на стадії доведення моделі контрольних випробувань, що підтверджують працездатність моделі;

- порівнянням відповідності входів і виходів моделі й реальної системи з використанням статистичних методів і випробувань.

- проведенням аналізу чутливості моделі стосовно зовнішніх умов, що змінюються;

- порівнянням результатів модельних прогнозів із результатами функціонування реальної системи, що піддавалася моделюванню.

Описаний цикл рішення проблеми відноситься як до кількісного, так і до якісного системного підходу. Основним недоліком якісного підходу є те, що детерміноване поводження складних соціально-економічних систем упускається з виду та не аналізується. Перевага якісного підходу перед кількісним складається в істотній економії часу й коштів на проведення дослідження.

# <span id="page-13-0"></span>**1.3. Загальна характеристика математичних методів моделювання**

#### **соціально-економічних систем**

У загальному виді статична економіко-математична модель системи може бути записана у вигляді:

$$
Y = F(x, \omega, \alpha) \tag{1.1}
$$

де  $x$  – екзогенні змінні, або управління, керовані змінні; фактори; входи;

 $\omega$  – некеровані змінні, або збурювання;

 $\alpha$  – параметри системи; будь-які дійсні числа;

– ендогенні, або залежні змінні, відгуки;

 $F$  – визначає вид функціональної залежності, відіграє роль оператора перетворення.

Нехай, наприклад,  $F - \pi$ інійний оператор.

Тоді по визначенню при  $x = x_1 + x_2$  маємо:

$$
Y = F(x_1, \omega, \alpha) + F(x_2, \omega, \alpha),
$$
  
 
$$
F(\alpha \times x) = \alpha F(x),
$$
 (1.2)

де *х1*, *х<sup>2</sup>* – будь-які функції,

 $\alpha$  – дійсне число.

Лінійними операторами є: оператор тотожного перетворення, диференціювання, інтегрування, правого зрушення, лівого зрушення, підсумовування, скалярний оператор.

При вивченні економічної системи в русі рівняння модель прийме вид:

$$
Y(t) = F(x(t), \omega(t), \alpha)
$$
\n(1.3)

При цьому часто використовують дві концепції побудови динамічних моделей:

- без обліку лагів, або запізнювань між входами й виходами так звані динамічні безінерційні моделі;
- з урахуванням лагів інерційні динамічні моделі.

Безінерційні моделі інакше називають *кінематичними*.

Варто підкреслити, що кінематична модель відрізняється від динамічної тим, що перехідні процеси в системі, обумовлені її інерційними властивостями, що не враховуються. В інформативному відношенні вони менш змістовні, чим динамічні.

Методологічні основи досліджень соціально-економічних систем включають в себе загальнонаукові методи (системний аналіз, метод аналогій), а також низку аналітичних методів (оптимізаційні методи, методи теорії ігор, теорії управління запасами, математичної статистики та теорії випадкових процесів, методи імітаційного моделювання, методи мережевого планування, балансові методи, методи теорії систем масового обслуговування, експертні методи).

Розглянемо детальніше найбільш застосовні математичні методи досліджень соціально-економічних систем.

#### **Оптимізаційні методи.**

Оптимізаційні методи – це методи, що призначені для вибору кращого варіанту із альтернативних розподілу ресурсів, такого що обертає мету системи до її екстремального значення.

Оптимізаційне моделювання складних соціально-економічних систем передбачає побудову цільової функції, що описує залежність між цілями системи та засобами її досягнення та пошук максимального або мінімального значення цільової функції, що відповідає оптимальному значенню плану розподілу ресурсів.

Цільова функція *z* в загальному випадку залежить від ендогенних та екзогенних факторів, тобто існує функціональна залежність між величиною *z* і незалежними змінними та параметрами системи.

$$
z = f(x_j, a_i, c_k) \tag{1.4}
$$

Тоді реалізувати в практичній діяльності принцип оптимальності означає вибрати такі значення керованих змінних  $x_j$ , при яких цільова функція набуває екстремального значення (максимуму або мінімуму), тобто необхідно знайти

$$
z^* = \max f(x_j, a_i, c_k)
$$
 afo  $z^* = \min f(x_j, a_i, c_k)$ . (1.5)

Однак можливості вибору значень керованих змінних практично завжди

обмежені. Обмеження ці залежать насамперед від зовнішніх умов, а також і від параметрів самої системи. Усі ці обмеження в ідеальному випадку можна описати системою рівностей та нерівностей:

$$
g_r(x_j, a_i c_k) \leq \geq 0 \qquad (r = 1, 2, ..., m). \tag{1.6}
$$

Система (1.6) називається системою обмежень, або системою умов задачі, і утворює множину допустимих альтернативних управлінських рішень.

Вирази (1.4-1.6) є математичною моделлю задач оптимізації соціальноекономічної системи.

Множина значень змінних *(х1,х2,...,хп)*, що задовольняє систему обмежень (1.6), називається допустимим розв'язком або допустимим планом задачі (1.4) – (1.5). Кожному плану відповідає значення цільової функції, яке обчислюється за формулою (1.4). Отже, кожний такий план зумовлює певний спосіб, стратегію, програму дій його реалізації, певне рішення стосовно роботи системи.

Найбільш використовуваними та простими методами побудови та реалізації оптимізаційних моделей є **методи лінійного програмування**. Тобто методами лінійного програмування вирішуються проблеми розподілу дефіцитних ресурсів між окремими видами діяльності.

Рішення проблем методами лінійного програмування вимагає дотримання наступних умов:

1. Необхідно сформулювати чітку мету розрахунків.

2. Необхідно мати альтернативні шляхи поводження.

3. Повинна дотримуватися обмеженість ресурсів.

4. Між змінними передбачається наявність лінійної залежності.

#### **Методи теорії ігор.**

У процесі людської діяльності виникають ситуації, в яких інтереси окремих осіб є протилежними і в яких кожна особа хоче досягти найкращого результату для себе за рахунок іншої.

Для таких ситуацій (називатимемо їх *конфліктними*) характерним є те, що ефективність рішень, які приймаються в ході конфлікту кожною із сторін, суттєво залежить від дій протилежної сторони. *Гра* – це спрощена модель конфліктної ситуації, яка відрізняється від реального конфлікту тим, що проводиться за певними правилами, з визначенням можливих дій учасників. Тому можна стверджувати, що *теорія ігор* – це сукупність математичних методів, які використовуються для прийняття оптимальних рішень і дозволяють надати рекомендації щодо послідовності дій кожному з гравців у ході конфліктної ситуації.

Основним поняттям теорії ігор є *стратегія* – сукупність правил, які одночасно визначають кожен варіант проведення гри. Розв'язати гру – означає визначити її *оптимальну стратегію*, тобто стратегію, яка при багаторазовому повторенні гри забезпечує її учаснику максимально можливий середній виграш або, що те ж саме, мінімально можливий середній програш.

#### **Методи управління запасами**

В умовах прогресивного розвитку ринкових відносин вирішення проблем забезпечення раціональності та ефективності процесів управління запасами забезпечує досягнення рівноваги між рішеннями мінімізації функцій витрат і забезпечення безперебійного задоволення споживчого попиту.

Задача управління запасами виникає тоді, коли необхідно створити запас матеріальних ресурсів або предметів споживання з метою задоволення попиту споживачів на певний період часу. Основні особливості цієї задачі: при надто великих запасах, коли пропозиція значно перевищує попит, постає необхідність значних витрат на зберігання, амортизацію товарів тощо; якщо запасів недостатньо, то фірма недоотримає прибутки; малий обсяг запасів зумовлює їх часте поповнення, що також вимагає значних затрат;

Отже задача управління запасами полягає в знаходженні балансу між цими двома крайнощами – зробити витрати по можливості якомога меншими, вказавши при цьому оптимальні обсяги поставок та оптимальну послідовність поповнення запасів.

Зважаючи на те, що в основі створення будь-якої ефективної системи управління повинна лежати задача оптимального синтезу, загальну задачу структурного синтезу системи управління запасами можна формалізувати

$$
S_i = B'(\psi, CP), \qquad (1.7)
$$

$$
\varphi = B''(y_i, Y, S_i), \qquad (1.8)
$$

$$
\psi : t \to \varpi(t) = \langle t; \Phi(t, \theta, a_{\theta}, \varpi) \rangle,
$$
\n(1.9)

$$
y_i = \rho(A), \tag{1.10}
$$

де  $S_l$  — сукупність принципів управління запасами,  $l$  = 1,  $L$  ;

 $B^\prime$  – оператор відображення стратегії функціонування системи  $\psi$  в множині принципів управління запасами  $L$ ;

 $\psi$  – стратегія функціонування системи;

– континуум принципів управління системою; *CP*

 $\varphi$  – макрофункція управління системою;

– оператор зв'язку функцій управління запасами з функціями *В* управління системою;

 $y_i$  — множина виходів;

– кінцевий результат роботи системи управління запасами, що *Y* характеризується множиною взаємокорельованих величин  $y_i$ ;

 $\varpi(t)$  – вплив, що управляє, в момент часу  $t$ ;

 $\Phi$  — функція переходу при управлінні запасами;

 $\theta$  – параметр  $t$ -класу;

 $a_\theta$  – стан системи з урахуванням параметру  $\it{t}$  -класу;

 $\overline{\omega}$  – вплив, що управляє;

 $\rho$  – функція приналежності;

– множина кінцевих станів системи управління запасами. *A*

Визначення наведених вище параметрів залежить від типу системи управління запасами, у відповідності до якого формується перелік змінних та констант математичної моделі та, отже, обираються інструменти вирішення задачі.

На теперішній час існує ряд моделей управління запасами, які, незважаючи

на принципові відмінності стосовно визначення базових припущень, набули широкого розповсюдження при вирішенні питань, що пов'язані з функціонуванням систем управління запасами (табл.1.1).

Управління запасами полягає у встановленні наступних оптимальних характеристик: розмір постачання, число постачань, інтервали між постачаннями. Розглянемо моделі та методи управління запасами більш детально.

| $N_{2}$        |                                                            | Характеристика ключових змінних моделі |                             |  |  |  |
|----------------|------------------------------------------------------------|----------------------------------------|-----------------------------|--|--|--|
| $3/\Pi$        | Вид моделі                                                 | обсяг партії                           | час постачання              |  |  |  |
| $\mathbf{1}$   | Модель управління                                          | Обсяг<br>партії<br>ДЛЯ                 | Поповнення<br>запасів       |  |  |  |
|                | фіксованою<br>запасами<br>3 <sup>7</sup>                   | запасів<br>поповнення                  | відбувається<br>через       |  |  |  |
|                | періодичністю заказу                                       | залежить від інтенсивності             | постійні періоди часу       |  |  |  |
|                |                                                            | споживання                             |                             |  |  |  |
| $\overline{2}$ | управління<br>Модель                                       | партії<br>Обсяг<br>ДЛЯ                 | запасів<br>Поповнення       |  |  |  |
|                | фіксованим<br>запасами<br>$\overline{3}$                   | запасів<br>поповнення<br>$\epsilon$    | залежить від інтенсивності  |  |  |  |
|                | розміром замовлення                                        | постійною величиною                    | споживання                  |  |  |  |
| 3              | Модель управління                                          | Обсяг партії<br>ДЛЯ                    | запасів<br>Поповнення       |  |  |  |
|                | «мінімум-<br>запасами                                      | запасів<br>поповнення                  | відбувається, коли їх обсяг |  |  |  |
|                | максимум»                                                  | залежить від мінімального              | є рівним, або меншим за     |  |  |  |
|                |                                                            | або максимального значень              | встановлене мінімальне      |  |  |  |
|                |                                                            | наявних запасів                        | значення                    |  |  |  |
| $\overline{4}$ | Модель управління                                          | Обсяг партії для поповнення            | Поповнення запасів          |  |  |  |
|                | граничним<br>запасами<br>3 <sup>1</sup>                    | запасів<br>залежить<br>від<br>ïx       | відбувається, коли їх обсяг |  |  |  |
|                | запасу<br>рівнем<br>та                                     | граничного значення                    | є меншим за граничний       |  |  |  |
|                | випадковим попитом                                         |                                        |                             |  |  |  |
| 5              | управління<br>Модель                                       | Обсяг партії<br>ДЛЯ                    | запасів<br>Поповнення       |  |  |  |
|                | системі<br>запасами<br>$\bf{B}$<br>$\overline{\mathbf{3}}$ | запасів<br>поповнення                  | залежить від інтенсивності  |  |  |  |
|                | оперативною інформацією                                    | залежить від інтенсивності             | споживання                  |  |  |  |
|                | та випадковим попитом                                      | споживання                             |                             |  |  |  |
| 6              | Модель управління                                          | партії<br>Обсяг<br>ДЛЯ                 | Поповнення<br>запасів       |  |  |  |
|                | запасами з періодичними                                    | запасів<br>поповнення                  | відбувається<br>через       |  |  |  |
|                | перевірками<br>та                                          | залежить від інтенсивності             | постійні періоди часу       |  |  |  |
|                | випадковим попитом                                         | споживання                             |                             |  |  |  |

**Таблиця 1.1 - Основні види моделей управління запасами**

#### **Методи мережевого планування**

Оптимізація мережевих графіків є процесом покращення організації комплексу робіт, які повинні бути виконаними протягом певного періоду часу з урахуванням обмежень на затрати ресурсів. Найчастіше мова йде про обмеження в часі на виконання комплексу взаємопов'язаних між собою робіт, а також обмеження на наявні виробничі чи трудові ресурси. Після оптимізації сітьових графіків побудовані моделі використовують для складання календарних планів наступних видів робіт:

- проведення науково-дослідних робіт;
- проектування конструкторських розробок;
- − будівництво та монтаж промислових об'єктів;
- ремонт та модернізація технологічного обладнання;
- − бізнес-планування виробництва нових товарів;
- − реструктуризація виробництва в ринкових умовах;
- − управління інноваційною діяльністю;
- − виконання маркетингових досліджень, тощо.

Труднощі мережевого моделювання частково пояснюються тим, що інколи нова робота не може бути початою без завершення ряду попередніх. Виконання цілого комплексу робіт інколи можна пришвидшити за рахунок видозміни діяльності на певній ділянці:

− усунення певних робіт і заміна їх новими, більш ефективними і результативними;

інтенсифікація деяких робіт за рахунок скорочення витрат часу на інших ділянках;

− виділення додаткових ресурсів тощо.

Усі ці заходи можуть певною мірою сприяти підвищенню ефективності планування діяльності системи шляхом економії, оптимального перерозподілу ресурсів з метою мінімізації витратної частини бюджету.

Перевагою використання методів мережевого планування у процесі управління є їх наочність, а для керівників, які не займаються науковою діяльністю, мережеві моделі часто є більш зрозумілими порівняно з їх формульними аналогами.

Наочна деталізація сітьових графіків підвищує інтерес до методів мережевого моделювання – і пояснюється це психологічними особливостями зорового сприйняття людиною інформації.

У стохастичних мережах відображаються не тільки склад, взаємозв'язки і

оцінки тривалості виконання робіт, але оцінюється і вірогідність можливих варіантів досягнення кінцевої мети, шляхом завдання вірогідності альтернативних шляхів виконання робіт.

Дуже часто важко задати точно тривалість виконання роботи і тому в практичній діяльності замість одного числа (детермінована оцінка) задаються дві оцінки - мінімальна і максимальна.

За допомогою метода статистичного моделювання (метода Монте-Карло) виявляються роботи критичної зони.

Виявлення можливого складу критичного шляху (або декількох шляхів) дозволяє встановити роботи, що визначають хід виконання всього комплексу. Ці «критичні» роботи повинні виконуватися точно за графіком, і на них повинні бути спрямовані найбільші ресурси й увага керівництва. Інші роботи, що не відносяться до критичного шляху, допускають деякі запізнювання термінів виконання на розраховані резерви часу.

При відомих законів розподілу для визначення тривалості робіт, розраховуються середнє значення тривалості (математичне очікування) і дисперсію для цих подій. Визначені для кожної роботи дані про середнє значення та дисперсію тривалості її виконання використовуються для розрахунку середніх термінів настання робіт критичного та некритичних шляхів, з подальшим аналізом вірогідності можливості настання таких подій.

#### **Методи теорії систем масового обслуговування**

Великий клас систем, які складно вивчити аналітичними способами, але які добре вивчаються методами статистичного моделювання, зводиться до систем масового обслуговування (СМО).

У СМО мається на увазі, що є типові шляхи (канали обслуговування), через які в процесі обробки проходять заявки. Прийнято говорити, що заявки обслуговуються каналами. Канали можуть бути різними по призначенню, характеристикам, вони можуть сполучатися в різних комбінаціях; заявки можуть перебувати в чергах й очікувати обслуговування. Частина заявок може бути обслужена каналами, а частини можуть відмовити в цьому. Важливо, що заявки

та канали, з погляду системи, є абстрактними категоріями.

Заявки можуть приходити нерівномірно, канали можуть обслуговувати різні заявки за різний час і так далі, кількість заявок завжди досить велика величина. Все це робить такі системи складними для вивчення й управління, і простежити всі причинно-наслідкові зв'язки в них не представляється можливим. Тому існує припущення про те, що обслуговування в складних системах носить випадковий характер.

Прикладами СМО виступають: автобусний маршрут перевезення пасажирів; виробничий конвеєр по обробці деталей; обслуговування покупців у магазині, продаж квитків у залізничних, авіо, театральних і ін. касах, ремонт різних приладів у майстернях, забезпечення телефонної розмови з потрібним абонентом, обслуговування в перукарні, надання медичної допомоги в поліклініці, видання літератури у бібліотеці тощо.

Разом з тим, явища можуть бути і дуже складними, як, наприклад, сукупність автобусів міського маршруту або потокова лінія при серійному виробництві.

**Методи імітаційного моделювання -** засновані на побудові математичних залежностей ендогенних та екзогенних факторів з подальшим проведенням експерименту варіювання факторів та вибору із альтернативних варіантів рішень задачі оптимального за заданим критерієм.

Завданням імітаційного моделювання є визначення числових характеристик процесів, які досліджуються, у вигляді статистичних оцінок.

Тобто за допомогою методів імітаційного моделювання описується поводження соціально-економічної системи, будуються теорії та гіпотези, що пояснюють це поводження та робиться прогноз поводження системи у майбутньому.

Прикладами методів імітаційного моделювання є метод Монте-Карло (*метод статистичних випробувань*) та методи статистичного моделювання. Метод Монте-Карло полягає в багаторазовому відтворенні процесів, які є реалізаціями випадкових величин і функцій, з подальшою обробкою отриманих

результатів методами математичної статистики.

**Методи статистичного моделювання** - встановлюють залежності між параметрами моделі у формі статистичних зв'язків.

Статистичне моделювання є ефективним засобом дослідження соціальноекономічних систем, так як цим системам притаманні невизначеність та стохастичний характер розвитку. Методи статистичного моделювання поділяються за наступними класами:

1. Методи кореляційно-регресійного аналізу – описують залежність однієї ознаки від ознак, що впливають на її формування у функціональній або стохастичній формах.

Статистичні показники перебувають у певних відношеннях між собою, виступаючи в ролі незалежних або залежних ознак. Ознаки, які впливають на певний результат, називаються незалежними або факторними, а ознаки, значення яких формуються під впливом факторних, називають залежними або результативними.

За функціональної форми залежності кожному значенню факторної ознаки відповідає строго фіксоване значення результативної ознаки.

Стохастичні зв'язки відображають стохастичний характер закономірностей, які формуються під впливом випадкових факторів. Вони притаманні тільки масовим явищам і процесам, поширюються а на всю сукупність загалом за наявності достатньо великої кількості спостережень.

За стохастичного зв'язку кожному значенню випадкової факторної ознаки відповідає певна множина значень результативної ознаки. Різновидом стохастичних зв'язків є кореляційні зв'язки. Якщо зміна однієї випадкової величини пов'язана із зміною середнього значення іншої, то можна зробити висновок про існування кореляційного зв'язку, який проявляється тільки в масових явищах і може встановлюватися для пари показників (парна кореляція). На практиці досить часто трапляються випадки, коли кількісні зміни результативної ознаки залежать не від однієї, а від багатьох факторних ознак, кожна з яких може і не чинити вирішального впливу, але спільний вплив кількох

факторних ознак є вже достатньо сильним, щоб за їх змінами можна було б судити про величину результативної ознаки (множинна кореляція). Частковий коефіцієнт кореляції дозволяє оцінити лінійну кореляційну залежність між двома незалежними змінними після усунення частини лінійної залежності, обумовленої зв'язком цих змінних з іншими.

2. Методи дисперсійного аналізу – статистично оцінюють значимість варіації деякої ознаки всередині групи спостережень, які згруповані за одним фактором та між групами, що відрізняються за іншим фактором. Обґрунтовується вибір найбільш важливих факторів та робиться оцінка їх впливу на досліджувану ознаку за рахунок визначення значущої різниці між середніми величинами.

3. Методи факторного аналізу – дозволяють знайти меншу кількість інтегрованих факторів, що впливають на результативний показник, у порівнянні із заданим набором та дозволяють проранжувати ступінь їх впливу. Виявлення інтегрованих факторів базується на принципі, що перший виділений фактор враховує максимальну частку дисперсії всіх ознак, другий – максимальну частку ознак, що зменшилися, і т.д.

4. Методи кластерного аналізу – роблять поділ сукупності об'єктів, що досліджуються на однорідні класи за певними ознаками, які враховуються одночасно. До особливостей цих методів відноситься те, що заздалегідь кількість кластерів кластерів є невідомою, не існує залежних змінних та результативних ознак.

**Балансові методи** використовуються для побудови балансових моделей.

*Балансові моделі* – це системи рівнянь, кожне з яких виражає балансові вимоги між кількістю продукції (ресурсів), яка виробляється економічними об'єктами та сукупною потребою цієї продукції (ресурсів).

Першим провісником балансових моделей є економічна таблиця Ф. Кенє (1758р.), яка містить основні пропорції реалізації суспільного продукту та поєднує процеси обміну товарів і рух коштів.

Загальний принцип побудови балансових співвідношень ґрунтується на

положенні, що сумарне використання будь-якого ресурсу в економічній системі не перевищує суму його запасів, виробництва та постачань.

Балансові моделі будуються як числові матриці у формі прямокутних таблиць, що містять коефіцієнти витрат ресурсів за певними напрямами їх використання та належать до типу статичних матричних економікоматематичних моделей.

Такі моделі мають спільні економічні характеристики окремих розділів, що дозволяє досліджувати структуру, зміст та основні залежності матричних моделей на прикладі моделі міжгалузевого балансу.

Автором сучасної моделі міжгалузевого балансу є американський вчений економіст Василій Леонтьєв (1966).

Модель міжгалузевого балансу відображає виробництво та розподіл суспільного продукту в галузевому розрізі, міжгалузевих виробничих зв'язків, використання матеріальних і трудових ресурсів, створення та розподіл національного доходу.

Для побудови моделі міжгалузевого балансу у найпростішій формі користуються припущенням, що величини  $x_{i,i}$ - виражають кількість продукції *i*ої галузі, яка потрібна для виготовлення річного обсягу продукції *j*-ої галузі та прямо прпорційно залежать від валових обсягів продукції, тобто:

$$
x_{ij} = a_{ij} x_i,
$$

де  $a_{ij}$ - коефіцієнти прямих витрат, що показують яку кількість продукції *i*-ої галузі потрібно затратити на виробництво одиниці продукції *i*-ої галузі і не залежать від обсягів виробництва продукції.

Так як валові обсяги випуску продукції *i*-ої галузі дорівнюють:

$$
b_i + y_i,
$$
де  $b_i = \sum_{j=1}^n x_{ij}$  – сумарні запаси сировини *i*-ої галузі, що використовуються для виробництва інших галузей, а  $y_i$ - обсяги невиробничого споживання продукції цієї галузі, то:

$$
x_i = \sum_{j=1}^n a_{ij} x_j + y_i.
$$

У матричних позначеннях ці співвідношення записуються наступним чином:

$$
\vec{x} = A\vec{x} + \vec{y},
$$
  
ae  $\vec{x} = \begin{pmatrix} x_1 \\ x_2 \\ \vdots \\ x_n \end{pmatrix}, \vec{y} = \begin{pmatrix} y_1 \\ y_2 \\ \vdots \\ y_n \end{pmatrix}, A = \begin{pmatrix} a_{11} & \cdots & a_{1n} \\ \vdots & \ddots & \vdots \\ a_{n1} & \cdots & a_{nm} \end{pmatrix}.$ 

Співвідношення  $\vec{x} = A\vec{x} + \vec{y}$  називається рівнянням балансу і є основним у моделях міжгалузевого балансу.

На основі моделей міжгалузевого балансу розраховуються наступні показники:

1. Обсяги випуску у<sub>і</sub> кожною галуззю продукції невиробничого споживання на основі відомих обсягів  $x_i$  валової продукції кожної галузі:

$$
\vec{y} = (E - A)\vec{x},
$$

де  $E$  – одинична матриця відповідного порядку.

2. Обсяги  $x_i$  валового випуску продукції кожною з галузей на основі відомих обсягів  $y_i$  продукції невиробничого споживання:

$$
\vec{x} = (E - A)^{-1} \vec{y}.
$$

Матриця  $B = (E - A)^{-1}$  називається матрицею повних витрат, її елементи  $b_{ij}$  – називаються коефіцієнтами повних витрат та показують якими мусять бути обсяги валового випуску продукції *i*-ої галузі для забезпечення *j*-ої галуззю випуск одиниці продукції невиробничого споживання.

**Експертні методи** (методи експертних оцінок) **-** ґрунтуються на принципах виявлення колективної думки експертів про перспективи розвитку об'єктів дослідження. В основі цих методів лежить гіпотеза про наявність в експертів уміння з достатнім ступенем точності оцінити важливість і значення досліджуваної проблеми, перспективність розвитку визначеного напряму досліджень, час настання тієї чи іншої події, доцільність вибору одного з альтернативних шляхів розвитку об'єкта тощо.

При використанні експертних оцінок припускають, що колективна оцінка групи експертів є надійнішою порівняно з оцінкою кожного окремого експерта. Також, припускають, що дві групові оцінки, отримані від двох однакових підгруп, вибраних випадковим чином, повинні бути "близькими".

Розв'язання поставленої проблеми значною мірою залежить від кількості

експертів у робочій групі. Зменшення кількості експертів призводить до зниження точності отриманих висновків, а його збільшення – до складнощів виявлення узгодженої думки експертів.

Методи експертних оцінок поділяються на два класи. Перший – це методи індивідуальних експертних оцінок, що базуються на використанні думок експертів-фахівців, які є незалежними один від одного (методи інтерв'ю, анкетування, аналітичних експертних оцінок). Другий - це методи колективних експертних оцінок, що базуються на використанні колективної думки експертів про стан об'єкту дослідження (метод комісій, мозкова атака, метод Дельфі, проведення ділової гри, побудова дерева рішень).

Перевірка узгодженості експертних оцінок виконується на основі розрахунків спеціальних коефіцієнтів: лінійного коефіцієнта кореляції, коефіцієнта рангової кореляції Спірмена, коефіцієнта кореляції Кендала, коефіцієнта конкордації.

Експертні методи знайшли своє застосування в прогнозуванні та плануванні довготермінових соціально-економічних процесів, визначенні можливих шляхів розвитку науково-технічного прогресу, динаміки курсів валют у залежності від політичної ситуації, оцінці якості товарів і послуг, оцінці якості підготовки фахівців, тощо, а також використовуються в поєднанні з іншими, більш точними та формалізованими, методами.

#### **1.4. Контрольні питання**

<span id="page-26-0"></span>1. Дайте визначення соціально-економічної системи та її характеристик. Наведіть приклади таких систем.

2. Дайте визначення ендогенних та екзогенних факторів соціальноекономічної системи.

3. Визначить переваги системного підходу до аналізу соціальноекономічних систем.

4. Назвіть принцип дослідження системи, який передбачає, що ціла система має властивості непритаманні жодній з її частин окремо. Наведіть

приклади.

5. Дайте визначення макрофункції соціально-економічної системи.

6. Які проблеми вирішує структурно-функціональний підхід до аналізу соціально-економічних системи?

7. Що є траєкторією поводження соціально-економічної системи?

8. За якою послідовністю згідно системного аналізу необхідно вирішувати складні проблеми з управління соціально-економічними системами?

9. Дайте визначення економіко-математичної моделі. Навести приклади.

10. Назвіть концепції побудови динамічних моделей?

11. Які складові частини включає економіко-математична модель?

12. Які ознаки покладено в систему класифікації економіко-математичних моделей?

13. Перелічить моделі за ознакою використання математичного апарату. Наведіть приклади.

14. Наведіть приклади систем масового обслуговування. Поясніть, що розуміють під каналом обслуговування, потоком замовлень, пропускною здатністю.

15. Дайте визначення балансовим моделям. Наведіть приклади їх використання.

16. Дайте визначення імітаційним моделям. Наведіть приклади їх використання.

17. Дайте визначення моделям математичного програмування. Наведіть приклади їх використання.

18. Навести приклади задач багатокритеріальної оптимізації.

19. Дайте визначення моделям заснованим на теорії графів. Наведіть приклади їх використання.

20. Дайте визначення моделям управління запасами. Наведіть приклади їх використання. Чи є актуальним на сьогодні їх використання.

# <span id="page-28-0"></span>**РОЗДІЛ 2. МОДЕЛІ УПРАВЛІННЯ ТА СТРУКТУРНОЇ ОРГАНІЗАЦІЇ СОЦІАЛЬНО-ЕКОНОМІЧНИХ СИСТЕМ**

#### <span id="page-28-1"></span>**2.1. Моделі планування діяльності соціально-економічних систем**

#### **2.1.1 Модель планування службових призначень**

#### <span id="page-28-2"></span>**Математична постановка задачи планування службових призначень**

Мається n робіт та m кандидатів на їх виконання. Призначенню *i*-го кандидата на *j*-у роботу відповідає визначена ефективність (прибуток, виторг, виробничість, тощо.) або витрати ресурсу (час, витрати на навчання, тощо).

Необхідно знайти такі призначення кандидатів на всі види робіт, які забезпечать найбільшу ефективність або найменші витрати ресурсу.

При розгляді задачи планування службових призначень у стандартній форму робиться припущення, що кількість робітників дорівнює кількості робіт.

Введемо наступні позначення:

*ij <sup>с</sup>* - показник ефективності призначення *i-го* робітника на *j-у* роботу, наприклад, витрати на виконання i-м робітником j-ї роботи;

 $x_{ij}$  - змінна моделі ( $x_{ij} = 1$ , якщо *і-й* робітник використовується на *ј-й* роботі,  $ra \ x_{ij} = 0$  в іншому випадку).

Модель задачи планування службових призначень:

 $\sum_{i=1}^{m}$  *m*  $m$ *j m*  $\sum\limits_i^{\infty} c_{i,j} x_{ij} \rightarrow$  min - цільова функція (мінімум витрат на виконання усіх робіт).

Σ == *m*  $\sum_{i=1}^{2} x_{ij}$ <sup>1</sup> - система обмежень, яка виражає умову, що кожна робота мусить

бути виконана одним робітником.

Σ == *m*  $\sum_{j=1}^{n} x_{ij}$ <sup>1</sup> - система обмежень, яка виражає умову, що кожний робітник

може виконувати лише одну роботу.

 $x_{ij}$  ≥ 0 - умова невід'ємності змінних.

При рішенні задачи планування службових призначень вхідною інформацією є таблиця, елементами якої є показники ефективності призначень *с={сij}*. Для задачи планування службових призначень, що сформульована у стандартній формі, кількість рядків цієї таблиці співпадає з кількістю стовбців:

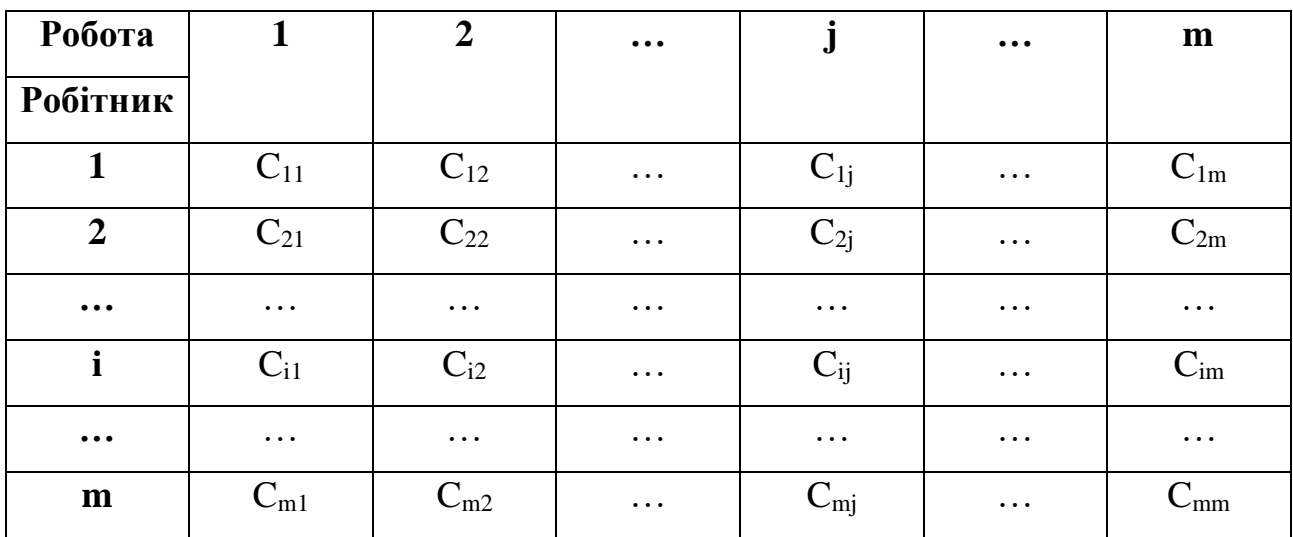

Оптимальний план задачи планування службових призначень можна представити у вигляді квадратної матриці, в кожному рядку і стовбцю якої знаходиться одна одиниця. Таку матрицю називають матрицею перестановок. Значення цільової функції, що відповідає оптимальному плану, називають ефективністю призначень.

### **Економічна постановка задачи планування службових призначень (закріплення продавців за відділами)**

Менеджеру з управління персоналом торговельного центру необхідно закріпити шість продавців за шістьома відділами. Кожний відділ характеризується кількістю покупців, прибутком та необхідною кваліфікацією продавця. Продавці характеризуються досвідом роботи, кваліфікацією, рівнем відповідальності та оцінюються рівнем обслуговування.

Рівень обслуговування оцінюється у балах експертним шляхом за десятибальною шкалою (табл. 2.1).

|                  | Рівень обслуговування продавців за відділами |                 |                   |            |              |             |  |  |
|------------------|----------------------------------------------|-----------------|-------------------|------------|--------------|-------------|--|--|
| Продавці         | Дитячий<br>ОДЯГ                              | Жіночий<br>ОДЯГ | Чоловічий<br>ОДЯГ | Галантерея | Взуття       | Косметика   |  |  |
| N <sub>2</sub> 1 | 6                                            | 8               | 8                 | 10         | 10           |             |  |  |
| N <sub>2</sub>   | 7                                            | 9               | 6                 | 9          | $\mathbf Q$  |             |  |  |
| N <sub>2</sub> 3 | 3                                            | 5               |                   | 8          | $\mathbf Q$  | $\mathbf Q$ |  |  |
| N <sub>2</sub> 4 | 6                                            | 6               | $\mathbf Q$       | 7          | Q            | 5           |  |  |
| N <sub>0</sub> 5 | 5                                            | $\mathbf Q$     | 9                 | 4          |              | 8           |  |  |
| N <sub>26</sub>  | Q                                            | 10              | 8                 | 8          | $\mathbf{R}$ |             |  |  |

**Таблиця 2.1 - Рівень обслуговування продавців за відділами**

Менеджер з персоналу мусить прийняти рішення щодо закріплення продавців за відділами таким чином, щоб загальний рівень обслуговування у торговельному центрі був би максимальним.

Визначимо 36 двоїчних змінних *ij <sup>x</sup>* (*i* та *j* змінюються від 1 до 6), які дорівнюють 1, якщо продавець *i* закріплений за відділом *j* та 0, якщо продавець *i* не закріплен за відділом *j*. Позначимо с<sub>і</sub>j - рівень обслуговування продавців за відділами, то цільову функцію представимо наступним чином:

$$
F = 6x_{11} + 8x_{12} + 8x_{13} + 10x_{14} + 10x_{15} + 5x_{16} + 7x_{21} + 9x_{22} + 6x_{23} + 9x_{24} + 9x_{25} + 4x_{26} + 3x_{31} + 5x_{32} + 7x_{33} + 8x_{34} + 9x_{35} + 9x_{36} + 6x_{41} + 6x_{42} + 9x_{43} + 7x_{44} + 9x_{45} + 5x_{46} + 5x_{51} + 9x_{52} + 9x_{53} + 4x_{54} + 7x_{55} + 8x_{56} + 9x_{61} + 10x_{62} + 8x_{63} + 8x_{64} + 8x_{65} + 7x_{66}
$$

Обмеження містять умови двох видів

Перший вид – за кожним відділом може бути закріплений лише один продавець:

$$
x_{11} + x_{21} + x_{31} + x_{41} + x_{51} + x_{61} = 1
$$
  
\n
$$
x_{12} + x_{22} + x_{32} + x_{42} + x_{52} + x_{62} = 1
$$
  
\n
$$
x_{13} + x_{23} + x_{33} + x_{43} + x_{53} + x_{63} = 1
$$
  
\n
$$
x_{14} + x_{24} + x_{34} + x_{44} + x_{54} + x_{64} = 1
$$
  
\n
$$
x_{15} + x_{25} + x_{35} + x_{45} + x_{55} + x_{65} = 1
$$
  
\n
$$
x_{16} + x_{26} + x_{36} + x_{46} + x_{56} + x_{66} = 1
$$

Другий вид – один продавець може бути закріплений лише за одним відділом:

$$
x_{11} + x_{12} + x_{13} + x_{14} + x_{15} + x_{16} = 1
$$
  
\n
$$
x_{21} + x_{22} + x_{23} + x_{24} + x_{25} + x_{26} = 1
$$
  
\n
$$
x_{31} + x_{32} + x_{33} + x_{34} + x_{35} + x_{36} = 1
$$
  
\n
$$
x_{41} + x_{42} + x_{43} + x_{44} + x_{45} + x_{46} = 1
$$
  
\n
$$
x_{51} + x_{52} + x_{53} + x_{54} + x_{55} + x_{56} = 1
$$
  
\n
$$
x_{61} + x_{62} + x_{63} + x_{64} + x_{65} + x_{66} = 1
$$

**Формування шаблону рішення задачи планування службових призначень у MS Excel (закріплення продавців за відділами)**

Шаблон вхідних даних рішення задачі у режимі формул наведений на рис.1. В осередках B6:G11 будуть уведені оптимальні значення змінних  $x_{ij}$ , після рішення задачи.

В осередках B12:G12 уведені формули для лівої частини обмежень першого типу.

В осередках B19:G24 містяться рівні обслуговування продавців за відділами.

В осередок В26 уведена формула цільової функції. Визов функції виконоється наступними командами:

*Функция – Математические – СУММПРОИЗВ - Массив 1* **(B19:G24)** (рівні обслуговування продавців за відділами) - *Массив 2* **(B6:G11)** (значения змінних).

|                | А                | B                                                       | C            | D                                            | E                                         | F      | G                           | н              |  |
|----------------|------------------|---------------------------------------------------------|--------------|----------------------------------------------|-------------------------------------------|--------|-----------------------------|----------------|--|
| 2<br>J.        |                  | Задача закріплення продавців за торговельними відділами |              |                                              |                                           |        |                             |                |  |
| 4              |                  | Рівень обслуговування продавців за відділами            |              |                                              |                                           |        |                             |                |  |
| 5              | Продавці         | Дитячий одяг                                            | Жіночий одяг | Чоловічий одяг                               | Галантерея                                | Взуття | Косметика                   | Обмеження      |  |
| 6              | No <sub>1</sub>  |                                                         |              |                                              |                                           |        |                             | =CYMM(B6:G6)   |  |
|                | No <sub>2</sub>  |                                                         |              |                                              |                                           |        |                             | =CYMM(B7:G7)   |  |
| 8              | N <sub>2</sub> 3 |                                                         |              |                                              |                                           |        |                             | =CYMM(B8:G8)   |  |
| 9              | No <sub>4</sub>  |                                                         |              |                                              |                                           |        |                             | =CYMM(B9:G9)   |  |
| 10             | N <sub>25</sub>  |                                                         |              |                                              |                                           |        |                             | =CYMM(B10:G10) |  |
| 11             | No <sub>6</sub>  |                                                         |              |                                              |                                           |        |                             | =CYMM(B11:G11) |  |
| 12             | Обмеження        | =CYMM(B6:B11)                                           |              |                                              | =CYMM(C6:C11) =CYMM(D6:D11) =CYMM(E6:E11) |        | =CYMM(F6:F11) =CYMM(G6:G11) |                |  |
| 13<br>14       |                  |                                                         |              |                                              |                                           |        |                             |                |  |
| IJ             |                  |                                                         |              |                                              |                                           |        |                             |                |  |
| TD <sub></sub> |                  |                                                         |              |                                              |                                           |        |                             |                |  |
| 17             | Продавці         |                                                         |              | Рівень обслуговування продавців за відділами |                                           |        |                             |                |  |
| 18             |                  | Дитячий одяг                                            | Жіночий одяг | Чоловічий одяг                               | Галантерея                                | Взуття | Косметика                   |                |  |
| 19             | N <sub>21</sub>  | 6                                                       | 8            | 8                                            | 10                                        | 10     |                             |                |  |
| 20             | N <sub>2</sub> 2 |                                                         | 9            | 6                                            | 9                                         | 9      |                             |                |  |
| 21             | N <sub>23</sub>  | 3                                                       | 5            |                                              | 8                                         | 9      | 9                           |                |  |
| 22             | No <sub>4</sub>  | 6                                                       | 6            | 9                                            |                                           | 9      | 5                           |                |  |
| 23             | <b>Nº5</b>       | 5                                                       | 9            | 9                                            | 4                                         |        | 8                           |                |  |
| 24             | N <sub>26</sub>  | 9                                                       | 10           | 8                                            | 8                                         | 8      |                             |                |  |
| ω<br>26        | ЦΦ               | =CYMMПРОИЗВ(B6:G11;B19:G24)                             |              |                                              |                                           |        |                             |                |  |

Рисунок 2.1 – Шаблон вхідних даних рішення задачи у режимі формул

**Рішення задачи планування службових призначень засобами надбудови «Поиск решения» MS Excel (закріплення продавців за відділами)**

Для звертання до надбудови **«Поиск решения»** використовується команда меню **Данные.** Але може бути, що команда **Поиск решения** у цьому меню відсутня. Тоді необхідно виконати наступну послідовність дій (2007-2016 офіс):

### **Файл / Параметри / Надстройки / Надстройки Excel / натиснути на кнопку Перейти / відмітити Поиск решения.**

Після активації команди **Поиск решения**, необхідно заповнити вікно діалогу за зразком (рис.2.2).

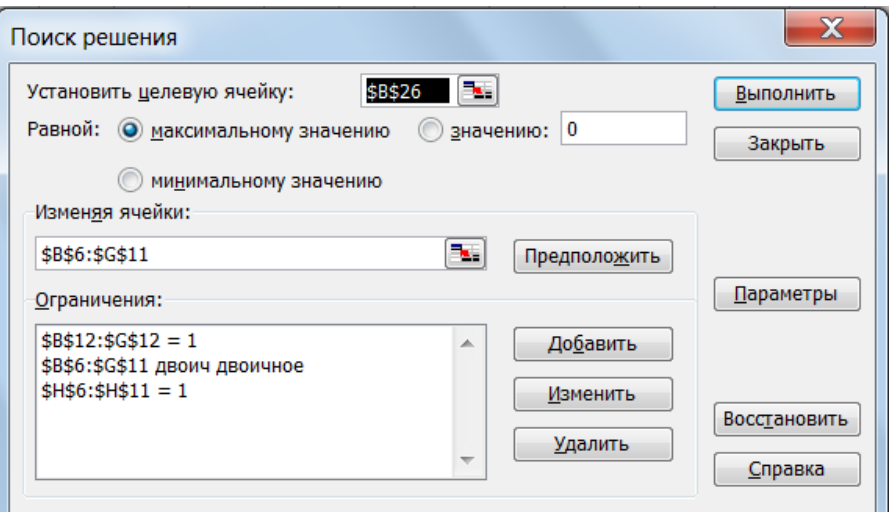

Рисунок 2.2 – Вікно надбудови «Поиск решения» для рішення задачи планування службових призначень

Установить целевую ячейку **\$В\$26** равной максимальному значению. Изменяя ячейки **\$В\$6:\$G\$11**. Для уведення обмежень натиснути по кнопці **Добавить**.

1. Обмеження на двоїстість змінних

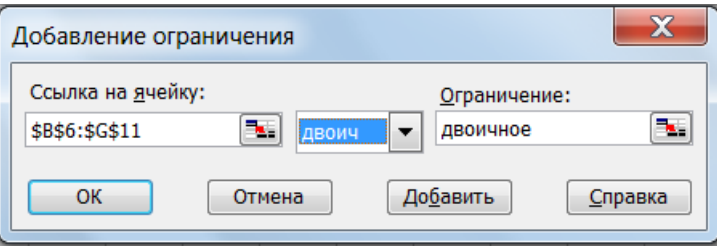

2. Уведення обмежень першого типу

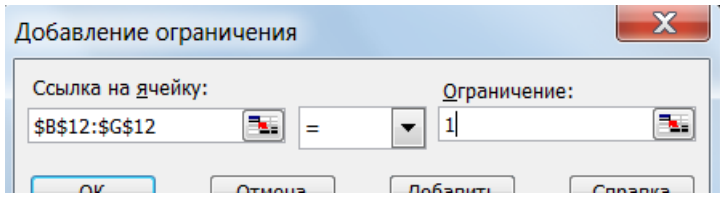

3. Уведення обмежень другого типу

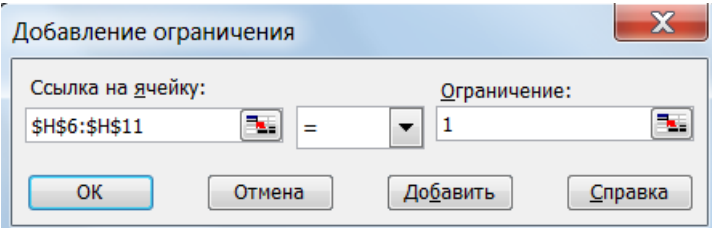

Після натискання по кнопці **Выполнить** надбудова **«Поиск решения»**

приступає до ітерацій, у результаті розрахунків відкривається діалогове вікно **Результаты поиска решения** (рис.2.3), у якому виводиться повідомлення щодо рішення задачи.

| ◢                    | Α                | B                                                       | C               | D                 | E                                            | F      | G         | Н         |
|----------------------|------------------|---------------------------------------------------------|-----------------|-------------------|----------------------------------------------|--------|-----------|-----------|
| 2<br>J.              |                  | Задача закріплення продавців за торговельними відділами |                 |                   |                                              |        |           |           |
| 4                    |                  |                                                         |                 |                   |                                              |        |           |           |
| 5                    | Продавці         | Дитячий<br>одяг                                         | Жіночий<br>одяг | Чоловічий<br>одяг | Галантерея                                   | Взуття | Косметика | Обмеження |
| 6                    | No <sub>1</sub>  | o                                                       | ٥               | 0                 | ٥                                            | 1      | ٥         |           |
| 7                    | N <sub>2</sub> 2 | 0                                                       | 0               | 0                 | 1                                            | 0      | 0         |           |
| 8                    | <b>N23</b>       | 0                                                       | 0               | o                 | 0                                            | 0      | 1         |           |
| 9                    | No <sub>4</sub>  | 0                                                       | 0               | 1                 | o                                            | 0      | 0         | 1         |
| 10                   | <b>Nº5</b>       | ٥                                                       | 1               | o                 | ٥                                            | 0      | 0         | 1         |
| 11                   | N <sub>26</sub>  | 1                                                       | o               | o                 | ٥                                            | O      | 0         | 1         |
| 12                   | Обмеження        | 1                                                       | 1               | 1                 | 1                                            | 1      | 1         |           |
| 13<br>14<br>IJ<br>10 |                  |                                                         |                 |                   |                                              |        |           |           |
| 17                   |                  |                                                         |                 |                   | Рівень обслуговування продавців за відділами |        |           |           |
| 18                   | Продавці         | Дитячий<br>одяг                                         | Жіночий<br>одяг | Чоловічий<br>одяг | Галантерея                                   | Взуття | Косметика |           |
| 19                   | N <sub>21</sub>  | 6                                                       | 8               | 8                 | 10                                           | 10     | 5         |           |
| 20                   | No <sub>2</sub>  | 7                                                       | 9               | 6                 | 9                                            | 9      | 4         |           |
| 21                   | <b>N23</b>       | 3                                                       | 5               | 7                 | 8                                            | 9      | 9         |           |
| 22                   | No <sub>4</sub>  | 6                                                       | 6               | 9                 | 7                                            | 9      | 5         |           |
| 23                   | <b>Nº5</b>       | 5                                                       | 9               | 9                 | 4                                            | 7      | 8         |           |
| 24                   | N <sub>26</sub>  | 9                                                       | 10              | 8                 | 8                                            | 8      | 7         |           |
| ω                    |                  |                                                         |                 |                   |                                              |        |           |           |
| 26<br>$-1$           | ЦΦ               | 55                                                      |                 |                   |                                              |        |           |           |

Рисунок 2.3 – Результати рішення задачи планування службових призначень

#### **2.1.2 Модель оптимізації використання потужностей**

<span id="page-34-0"></span>Розглянемо постановку задачі оптимізації використання потужностей (задача про завантаження устаткування, складання розкладу).

Підприємству заданий план виробництва продукції за часом і номенклатурою: потрібно за час *Т* випустити *n1, n2,…,nk* одиниць продукції *P1,P2,…,Pk*. Продукція виробляється на верстатах *S1,S2,…,Sm*. Для кожного верстата відомі продуктивність  $a_{ij}$  і витрати  $b_{ij}$  на виготовлення продукції  $P_i$  на верстаті *S<sup>i</sup>* в одиницю часу.

Необхідно скласти такий план роботи верстатів (тобто так розподілити випуск продукції між верстатами), щоб витрати на виробництво всієї продукції були мінімальні.

Позначимо *xij* – час, протягом якого верстат *S<sup>i</sup>* – буде зайнятий виготовленням продукції *Pj*. У наслідок того, що час роботи кожного верстата обмежене й не перевищує *Т,* то справедливі обмеження:

$$
\begin{cases}\n x_{11} + x_{12} + \dots + x_{1k} \le T, \\
 x_{21} + x_{22} + \dots + x_{2k} \le T, \\
 \dots \\
 x_{m1} + x_{m2} + \dots + x_{mk} \le T.\n\end{cases}
$$
\n(2.1)

Для реалізації плану випуску по номенклатурі необхідно, щоб виконувалися наступні обмеження:

$$
\begin{cases}\na_{11}x_{11} + a_{21}x_{21} + \dots + a_{m1}x_{m1} = n_1, \\
a_{12}x_{12} + a_{22}x_{22} + \dots + a_{m2}x_{m2} = n_2, \\
\dots \\
a_{1k}x_{1k} + a_{2k}x_{2k} + \dots + a_{mk}x_{mk} = n_k.\n\end{cases}
$$
\n(2.2)

При цьому,

$$
x_{ij} \ge 0 (i = 1, 2, \dots, m; j = 1, 2, \dots, k). \tag{2.3}
$$

Витрати на виробництво продукції виражаються функцією:

$$
F = b_{11}x_{11} + b_{12}x_{12} + \dots + b_{mk}x_{mk}.
$$
 (2.4)

Тоді математична модель задачі про використання потужностей у загальній постановці прийме наступний вид.

Знайти таке рішення *X=(x11,x12,…,xmk)*, що задовольняє системам (2.1-2.2) і умові (2.3), при якому функція (2.4) приймає мінімальне значення.

#### **2.1.3 Модель оптимізації розкрою матеріалів**

#### <span id="page-35-0"></span>**Економічна постановка задачі оптимізації розкрою матеріалів**

Для виготовлення брусів довжиною 1,2 м, 3 м і 5 м у співвідношенні 2:1:3 на розпил надходять 195 колод довжиною 6 м. Визначити план розпилу, що
забезпечує максимальне число комплектів. Можливі способи розпила колод, число одержуваних при цьому брусів наведені у табл. 2.2.

**Таблиця 2.2 – Умовні дані задачі оптимізації розкрою матеріалів**

| Спосіб розпила | Число одержуваних брусів довжиною, м |  |  |  |  |
|----------------|--------------------------------------|--|--|--|--|
|                |                                      |  |  |  |  |
|                |                                      |  |  |  |  |
|                |                                      |  |  |  |  |
|                |                                      |  |  |  |  |
|                |                                      |  |  |  |  |

Складемо оптимізаційну модель задачі.

Позначимо:

 $x_i$  – число колод, розпилених *i-м* способом;

*x* – число комплектів брусів.

З огляду на те, що всі колоди повинні бути розпилені, а число брусів кожного розміру повинно задовольняти умові комплексності, математична модель задачі прийме наступний вид:

$$
F = x \rightarrow \max
$$

при обмеженнях:

$$
\begin{cases}\nx_1 + x_2 + x_3 + x_4 = 195, \\
5x_1 + 2x_2 = 2x, \\
x_2 + 2x_3 = x, \\
x_4 = 3x, \\
x_i \ge 0 (i = 1, 2, 3, 4).\n\end{cases}
$$

### **Математична постановка задачі оптимізації розкрою матеріалів**

Нехай кожна одиниця *j-го* матеріалу *(j=1,2,…,m)*може бути розкроєна *n* різними способами, причому використання *i-го* способу *(i=1,2,…,n)* дає *aijk* одиниць *k-го* виробу *(k=1,2,…,l)*, а запас *j-го* матеріалу дорівнює *aj* одиниць. Позначимо *xij* – число одиниць *j-го* матеріалу, що розкроюється *i-м* способом.

Необхідно знайти таке рішення *X=(x11, x12,…,xnm)*, задовольняюче системі:

$$
\begin{cases} \sum_{i=1}^{n} x_{ij} \le a_j \ (j=1,2,...,m), \\ \sum_{i=1}^{n} \sum_{j=1}^{m} x_{ij} a_{ijk} = b_k x (k=1,2,...,l) \end{cases}
$$

і умові *xij ≥0*, при якому функція *F=x* приймає максимальне значення.

#### **2.1.4 Моделі планування транспортних перевезень**

Для великих компаній чи вузькоспеціалізованих підприємств, що займаються виробництвом та збутом продукції, важливим завданням є ефективне здійснення перевезень у фіксованій мережі транспортних шляхів. Якщо обсяги поставок достатньо великі, то зменшення сумарних витрат на перевезення принаймні на декілька відсотків призводить до значної економії коштів. У зв'язку з цим постановка та розв'язання транспортної задачі з урахуванням особливостей транспортування є одним із засобів оптимального планування діяльності підприємства.

#### **Економічна постановка задачі планування транспортних перевезень**

Є три постачальники й чотири споживачі. Потужність постачальників і попит споживачів, а також витрати на перевезення одиниці вантажу для кожної пари «постачальник - споживач» зведені в таблицю постачань (таблиця 2.3).

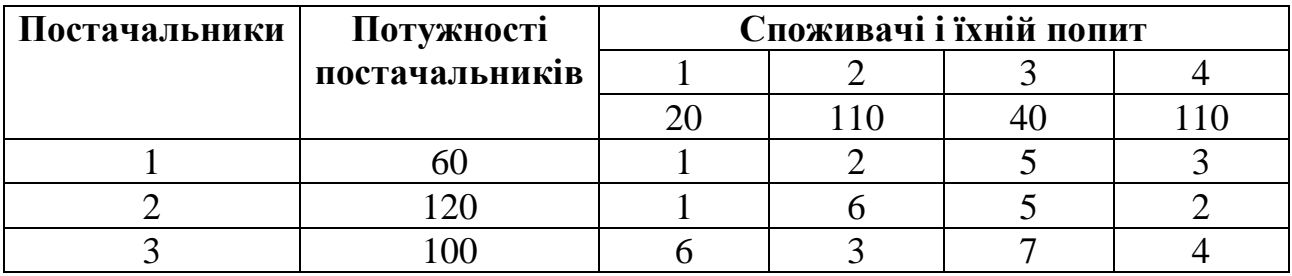

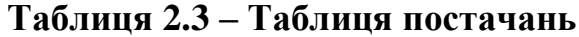

У лівому верхньому куті довільної (*i,j*) клітки є коефіцієнт витрат – витрати на перевезення одиниці вантажу від *i -го* постачальника до *j-го* споживача.

Задача формулюється в такий спосіб: знайти обсяги перевезень для кожної пари «постачальник - споживач» так, щоб потужності всіх постачальників були реалізовані, попити всіх споживачів були задоволені, сумарні витрати на перевезення були б мінімальні.

Позначимо через *xij* обсяг перевезення від *i -го* постачальника до *j*-*го* споживача. Задані потужності постачальників і попити споживачів накладають обмеження на значення невідомих *xij*. Щоб потужність кожного з постачальників була реалізована, необхідно скласти рівняння балансу для кожного рядка таблиці постачань:

$$
\begin{cases} x_{11} + x_{12} + x_{13} + x_{14} = 60, \\ x_{21} + x_{22} + x_{23} + x_{21} = 120, \\ x_{31} + x_{32} + x_{33} + x_{34} = 100. \end{cases}
$$

Аналогічно, щоб попит кожного зі споживачів був задоволений, подібні рівняння балансу складаються для кожного стовпця таблиці поставок:

$$
\begin{cases} x_{11} + x_{21} + x_{31} = 20, \\ x_{12} + x_{22} + x_{32} = 110, \\ x_{13} + x_{23} + x_{33} = 40, \\ x_{14} + x_{24} + x_{34} = 110. \end{cases}
$$

Очевидно, що обсяг перевезеного вантажу не може бути негативним, тому варто ввести обмеження не заперечності змінних:

*xij ≥0.*

Сумарні витрати *F* на перевезення виражаються через коефіцієнти витрат у такий спосіб:

$$
F = 1x_{11} + 2x_{12} + 5x_{13} + 3x_{14} + 1x_{21} + 6x_{22} + 5x_{23} + 2x_{24} + 6x_{31} + 3x_{32} + 7x_{33} + 4x_{34}.
$$

#### **Математична постановка задачі планування транспортних перевезень**

Для математичної постановки транспортної задачі в загальній постановці позначимо через *сij* коефіцієнти витрат, через *M<sup>i</sup>* – потужності постачальників, через *N<sup>j</sup>* – потужності споживачів, *(i=1,2,…,m), (j=1,2,…,n)*, *m*–число постачальників, *n* – число споживачів. Тоді система обмежень прийме вид:

$$
\sum_{j=1}^{n} x_{ij} = M_i
$$
  

$$
\sum_{i=1}^{m} x_{ij} = N_j.
$$

Система (7) містить у собі рівняння балансу по рядках і по стовпцях.

При цьому сумарна потужність постачальників дорівнює сумарної потужності споживачів, тобто

$$
\sum_{i=1}^m M_i = \sum_{j=1}^n N_j.
$$

Цільова функція в цьому випадку наступна:

$$
F = \sum_{l=1}^{n} \sum_{i=1}^{m} c_{ij} x_{ij} \rightarrow \min.
$$

Таким чином, на множині позитивних рішень системи обмежень необхідно знайти таке рішення, при якому значення цільової функції буде мінімальним.

Прокоментуємо рішення *задачі оптимізації транспортних витрат.* Представимо дані для рішення задачі в матричній формі. Формується матриця 3:4. Шаблон подання даних для реалізації задачі представлений на рис. 2.4.

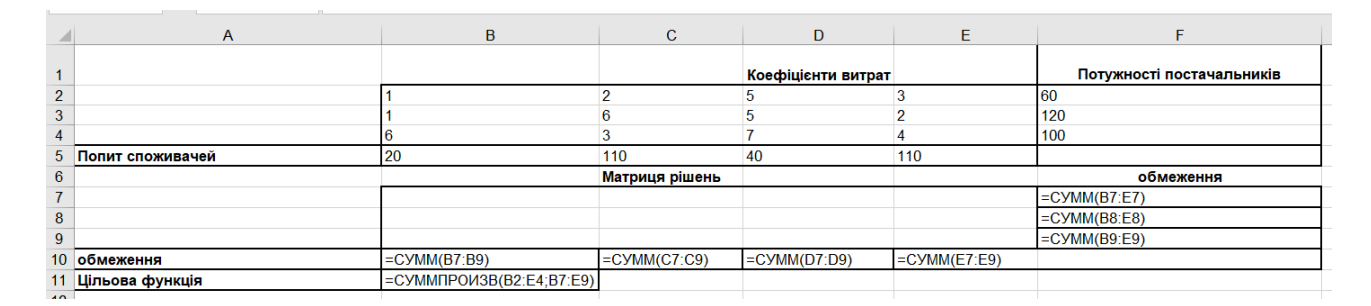

Рисунок 2.4 - Шаблон з вхідними даними для рішення задачі оптимізації транспортних витрат

Уводимо в діапазон B2:E4 коефіцієнти витрат на перевезення, у діапазон B5:E5 уводимо потреби у вантажах, у діапазон F2:F4 уводимо потужності постачальників.

В чарунку F5 уводимо формулу **(=СУММ(F2:F4))** для перевірки типу транспортної задачі. Якщо задача закрита, то сума потужностей постачальників дорівнює сумі попиту споживачів. Якщо балансу не дотримується, то необхідно додати фіктивного постачальника або споживача, як коефіцієнти витрат у доданому стовпці або рядка вводиться значення - 0.

Для формування шаблона рішення задачі необхідно ввести наступні розрахункові формули.

Уводимо в чарунку В10 формулу:

### **=СУММ(В7:В9),**

в чарунки C10:E10 копіюємо дану формулу методом протягання (у такий спосіб сформоване обмеження з попиту споживачів).

Уводимо в чарунку F7 формулу:

## **=СУММ(B7:E7),**

в осередки F8:F9 копіюємо дану формулу методом протягання (у такий спосіб сформоване обмеження по потужностям постачальників).

Уводимо в чарунку В11 формулу для розрахунку значення цільової функції:

## **=СУММПРОИЗВ(В2:Е4;В7:Е9).**

Далі звертаємося до надбудови *«Поиск решения»*. Заповнюємо вікно діалогу як показане на рис. 2.5.

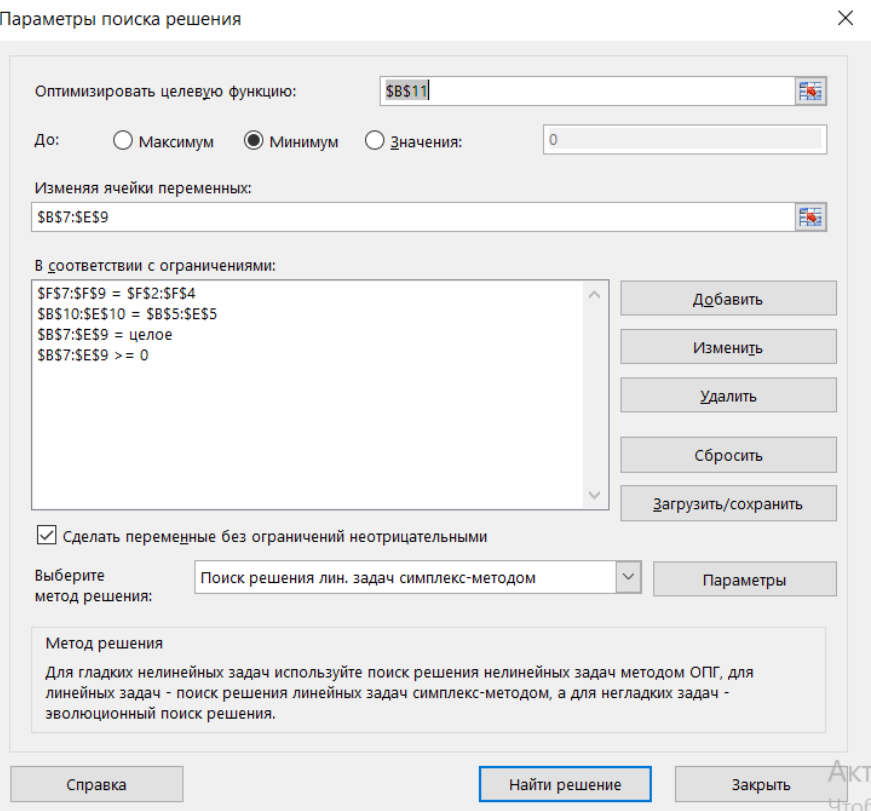

Рисунок 2.5 - Вікно надбудови «Поиск решения» для рішення транспортної задачі

Установлюємо цільову чарунку \$B\$11 рівним мінімальному значенню. Змінюючи чарунки \$B\$7:\$E\$9. Далі приступаємо до уведення обмежень, натискаючи кнопку *Добавить*.

1. Обмеження з попиту:

*Посилання на чарунки*: =\$B\$10:\$E\$10, *вид обмеження*: =, *Обмеження*  \$B\$5:\$E\$5. *Добавить*.

2. Обмеження на цілісність змінних:

*Посилання на чарунки*: =\$B\$7:\$E\$9, *вид обмеження*: = цілий. *Добавить*.

3. Обмеження на не заперечність змінних:

*Посилання на чарунки*: =\$B\$7:\$E\$7, *вид обмеження*: >=, *Обмеження* 0. *Добавить*.

4. Обмеження по потужностях постачальників:

*Посилання на чарунки*: =\$F\$2:\$F\$4, *вид обмеження*: >=, *Обмеження*  \$F\$7:\$F\$9. *ОК*.

Оптимальне рішення отримано після натискання по кнопці *Найти решение.*  На рис. 2.6 у діапазоні B7:E9 зазначений оптимальний розподіл перевезень вантажів для кожної пари «постачальник - споживач».

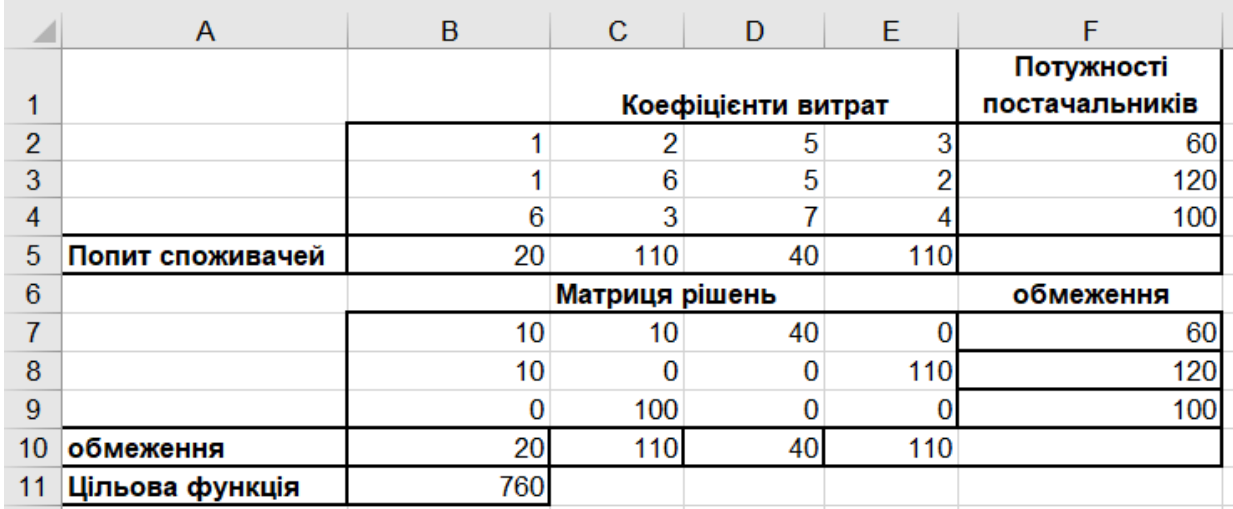

Рисунок 2.6 - Оптимальний розподіл перевезень вантажів

# **2.2 Моделі та методи структурної організації та управління системи суспільного споживання**

# **2.2.1. Визначення системи суспільного споживання, основні характеристики**

Важливою підсистемою економіки є підсистема суспільного споживання. Основними поняттями, що характеризують стан системи суспільного споживання, є *попит та пропозиція*. Розглянемо необхідні для аналізу системи суспільного споживання поняття.

**Попит** - це кількість товару або послуги, що буде куплено за певною ціною за певний період.

Крива попиту виражає взаємозв'язок між ціною товару (Р) й величиною попиту (D). Її графічне зображення представлене на графіку (рис. 2.7).

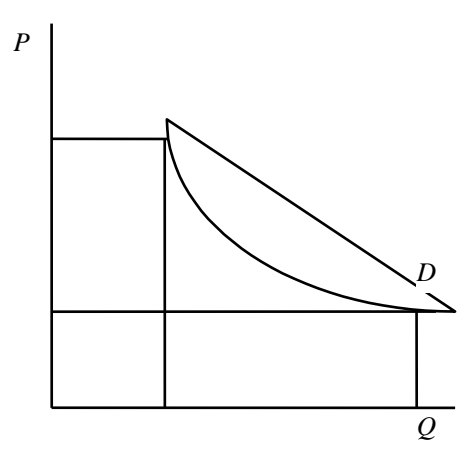

Рисунок 2.7 - Графік попиту

**Закон попиту** говорить, що за інших рівних умов попит на товари в кількісному вираженні змінюється у зворотній залежності від ціни.

Це відбувається по двох причинах:

1. При зниженні ціни споживач хоче придбати більше товару (ефект доходу).

2. Товар при зниженні ціни на нього дешевшає щодо інших товарів і здобувати його стає відносно вигідніше (ефект заміщення).

Слід зазначити кілька виключень із закону попиту. Вони стосуються так званих «нижчих» і «вищих» товарів.

До «нижчих» товарів відносяться товари, споживання яких зменшується зі збільшенням доходів. Це пояснюється тим, що для таких благ існують альтернативні блага, що характеризуються більш високою якістю або більшими зручностями. Коли товар для даного споживача стає менш корисний, він переходить на споживання інших товарів. Можлива й така ситуація, коли з ростом цін на певні товари (як правило, це товари першої необхідності) величина попиту на них знижуватися не буде. Навряд чи ми скоротимо споживання хліба, якщо ціна на нього трохи зросте. В економічній теорії це явище одержало назву «парадокса Гіффена».

До «вищих» товарів відносять, як правило, предмети розкоші. При зниженні ціни на такі товари знижується й величина попиту на них. Це відноситься до товарів, за допомогою яких індивіди прагнуть підкреслити свій високий

соціальний стан. В економічній теорії таке явище називають «ефектом Веблена».

Товари, попит на які зростає в міру зростання доходів, відносять до нормальних товарів.

До виключення із закону попиту відноситься також ситуація «інфляційних очікувань». Коли покупці психологічно настроєні на постійне зростання цін, збільшення попиту може спостерігатися при зростанні цін.

На зміну попиту впливають і нецінові фактори:

1. Зміни в грошових доходах населення. Наприклад, зростання доходів збільшує попит на різні види товарів (меблі, побутову техніку, високоякісні продукти харчування й ін.) при всіх можливих цінах на них.

2. Зміни в структурі населення. Наприклад, старіння населення, збільшення кількості пенсіонерів збільшує попит на ліки, медичне обслуговування.

3. Зміна цін на інші товари, особливо на товари (субститути). Так зростання цін на вершкове масло зумовить підвищення попиту на маргарин.

4. Економічна політика уряду. Грошові допомоги, виплачувані державою незаможним верствам населення, збільшує попит на товари, споживані цією групою населення.

5. Зміна споживчих переваг під впливом реклами, моди й ін.

Якщо попит змінився під впливом нецінових факторів, то при тій же ціні це вже новий попит і він буде мати інше графічне відображення.

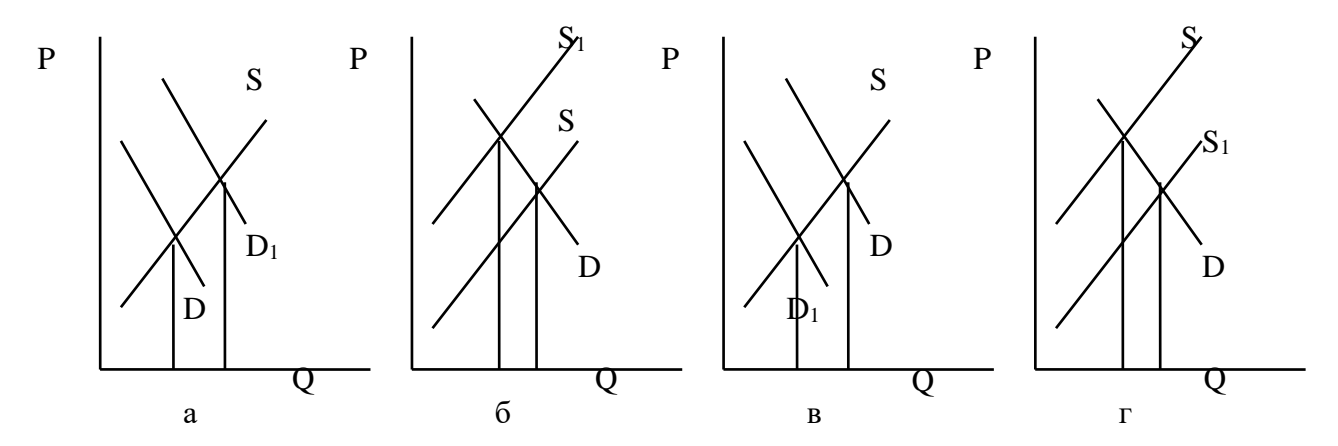

Рисунок 2.8 - Точки рівноваги попиту та пропозиції

На графіках (рис. 2.8) прийняті наступні позначення:

*Р* - ціна, *Q* - величина попиту або пропозиції;

*D*, *D<sup>1</sup>* - попит до та після зміни;

*S*, *S<sup>1</sup>* - пропозиція до та після зміни.

На графіку а) показано, що збільшення попиту веде до зростанню цін і розширенню пропозиції.

На графіку б) показано, що зменшення пропозиції веде до підвищення ціни й скороченню попиту.

На графіку в) показано, що зменшення попиту веде до падіння ціни й скороченню пропозиції.

На графіку г) показано, що збільшення пропозиції веде до падіння ціни й розширенню попиту.

**Пропозиція** - це кількість товару або послуг, що виробники готові продати за певною ціною за певний період. Залежність між ціною й пропозицією є пряма.

Співвідношення між ринковими цінами пропозиції й кількістю товару називається *кривою пропозиції*. Графік пропозиції (*S*) представлений на рисунку (2.9).

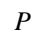

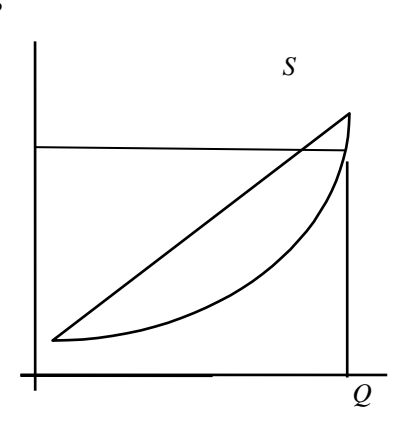

Рисунок 2.9 - Графік пропозиції

**Закон пропозиції** говорить, що пропозиція, за інших рівних умов, змінюється в прямої залежності від зміни ціни. Інакше кажучи, по мірі зростання цін виробники пропонують до продажу більші кількості товарів, а в наслідок їхнього падіння - менше.

Реакція пропозиції на ціну пояснюється наступними факторами:

1. Підприємства, що зайняті в галузі, при підвищенні ціни задіють резервні (якщо такі є) або швидкі нові потужності, що вводяться, і це приведе до збільшення пропозиції.

2. У випадку тривалого та стійкого підвищення ціни в певній галузі, з'являться інші виробники , що збільшить виробництво й пропозицію.

Однак у короткостроковому періоді збільшення пропозиції не завжди наступає негайно за підвищенням ціни, тому що може не виявитися резервів для збільшення виробництва (наявне встаткування працює з максимальним завантаженням у три робочі зміни), а розширення потужностей (включаючи найм додатково робочої сили та ін.) і перелив капіталу з інших галузей звичайно не можуть бути здійснені за короткий термін. Але в довгостроковому періоді збільшення пропозиції завжди йде за підвищенням ціни.

Пропозиція, так само як і попит, може змінюватися під впливом нецінових факторів:

1. Зміни витрат виробництва в результаті технічних нововведень, зміни джерел ресурсів, податкової політики, вартості факторів виробництва. Підвищення витрат змістить криву пропозиції вліво, зниження - вправо.

2. Виходу на ринок нових підприємств, що збільшує пропозицію поза залежністю від цін.

3. Зміни цін на інші товари, що приводить до переливу ресурсів і зменшить пропозицію.

Природних катастроф, політичних дій, що руйнують економіку, та викликає скорочення пропозиції.

### **2.2.2. Система показників еластичності**

Міра реакції однієї величини на зміну іншої називається *еластичністю*.

**Еластичність** показує, наскільки відсотків змінитися одна змінна величина при зміні іншої на один відсоток.

**Цінова еластичність попиту** - показує на скільки зміниться у відсотковому

відношенні величина попиту на товар при зміні його ціни на один відсоток.

Якщо позначити ціну *Р*, а величину попиту *Q*, то показник (коефіцієнт) цінової еластичності попиту *Ep* дорівнює:

$$
E\rho = \frac{\Delta Q}{\Delta P},\tag{2.5}
$$

де *Q* - зміна величини попиту, %;

*Р* - зміна ціни, %.

Аналогічно можна визначити показник еластичності по доходах або іншої економічної величині.

Показник цінової еластичності попиту для всіх товарів є від'ємною величиною. Дійсно, якщо ціна товару знижується - величина попиту зростає, і навпаки. Однак для оцінки еластичності часто використовується абсолютна величина показника.

Наприклад, зниження ціни на молоко у 10% викликало збільшення попиту на нього на 20%. Показник еластичності буде дорівнювати:

$$
E\rho = \frac{20}{-10} = -2; \qquad \qquad |E p| = 2. \tag{2.6}
$$

Якщо абсолютна величина показника цінової еластичності попиту більше 1, то попит є відносно еластичний. Іншими словами, зміна ціни в цьому випадку приведе до більшої кількісної зміни величини попиту.

Якщо абсолютна величина показника цінової еластичності попиту менше 1, то попит відносно нееластичний. У цьому випадку зміна ціни спричинить меншу зміну величини попиту.

При коефіцієнті еластичності, що дорівнює 1, має місце одинична еластичність. У цьому випадку зміна ціни приводить до такої ж кількісної зміни величини попиту.

Існує два крайніх випадки. У першому можливо існування тільки однієї

ціни, при якій товар буде покупатися покупцями. Будь-яка зміна ціни приведе або до повної відмови від придбання даного товару (якщо ціна підвищиться), або до необмеженого збільшення попиту (якщо ціна знизиться). При цьому попит є абсолютно еластичним, показник еластичності нескінченний.

Графічно цей випадок можна зобразити у вигляді прямої, паралельної горизонтальної осі (рис. 2.10).

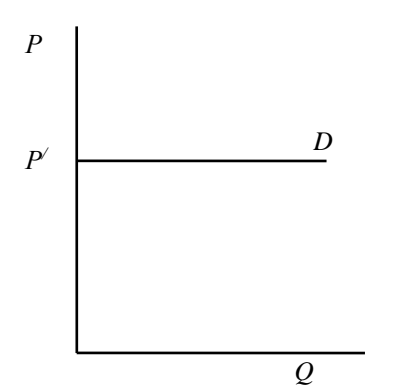

Рисунок 2.10 - Графік абсолютно еластичного попиту

Наприклад, попит на овочі, що продаються окремим торговцем на міському ринку, є абсолютно еластичним. Однак ринковий попит на овочі взагалі не є еластичним.

Інший крайній випадок являє собою приклад абсолютно нееластичного попиту: зміна ціни не відображається на величині попиту. Графік абсолютно нееластичного попиту виглядає як пряма, перпендикулярна горизонтальної осі (рис. 2.11).

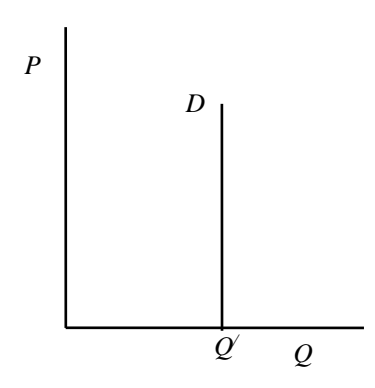

Рисунок 2.11 - Графік абсолютно нееластичного попиту Прикладом може бути попит на окремі види ліків, без яких хворий не може

обійтися, і т.п.

Таким чином, абсолютна величина показника цінової еластичності попиту може змінюватися від нуля нескінченно:

 $1$ <  $|Ep|$  ≤ ∞ - попит еластичний;

 $0 \leq$   $|Ep|$  < 1 - попит нееластичний;

 $|Ep| = 1$  - попит з одиничною еластичністю.

Для виміру еластичності попиту за ціною необхідно підрахувати процентну зміну величини попиту, відсоткову зміну ціни та зіставити їх:

$$
Ep = \frac{\Delta Q}{Q} : \frac{\Delta P}{P} = \frac{\Delta Q}{\Delta P} \cdot \frac{P}{Q}
$$
 (2.7)

Із цієї формули видно, що показник еластичності залежить не тільки від співвідношення приростів ціни та обсягу, або від нахилу кривої попиту, але й від їхніх фактичних значень. Навіть якщо нахил кривої попиту є постійним, показник еластичності буде різним для різних точок на цій кривій.

Існує ще одна обставина, яку варто враховувати при визначенні еластичності. Який обсяг продукції і який рівень ціни варто використовувати при розрахунку? То, що є до зміни або отриманий після нього?

На ділянках еластичного попиту зниження ціни й зростання обсягу продажів приводять до збільшення загального виторгу від реалізації продукції, на ділянці нееластичного попиту - до зменшення виторгу. Тому кожне підприємство буде прагнути уникати тої ділянки попиту на свою продукції, де коефіцієнт еластичності менше одиниці.

Важливим моментом, що робить вплив на еластичність попиту, є наявність товарів-замінників. Чим більше на ринку продуктів, покликаних задовольнити ту саму потребу, тим більше можливостей для покупця відмовитися від придбання даного конкретного продукту у випадку підвищення його ціни, тим вище еластичність попиту на даний товар.

Наприклад, попит на хліб відносно нееластичний. У той же час попит на

окремі сорти хліба є відносно еластичним, тому що з підвищенням ціни, приміром, на бородінський хліб покупець може перейти на інший сорт житнього хліба й т.п. Попит на сигарети, ліки, мило й інші подібні продукти відносно нееластичний. Однак якщо розглядати еластичність стосовно окремих видів сигарет, сортів мила й т.п., то вона буде вище.

Подібна закономірність стосується виробів, що випускаються окремим підприємством. Якщо на ринку присутнє значне число конкурентів, що випускають аналогічну або близьку по призначенню продукцію, то попит на продукцію цього підприємства буде відносно еластичний. В умовах конкуренції, коли багато продавців пропонують однакову продукцію, попит на товар кожного підприємства буде абсолютно еластичним.

Іншою важливою обставиною, що впливає на цінову еластичність, є фактор часу. У короткостроковому періоді попит має тенденцію бути менш еластичним, чим у довгостроковому. Наприклад, попит на бензин з боку індивідуальних власників автомобілів відносно нееластичний, і підвищення ціни, особливо в літній сезон, навряд чи скоротить попит. Однак можна припустити, що восени значна частина володарів авто поставить свої машини в гараж, попит на бензин скоротиться, скоротиться й обсяг продажів. А до наступного сезону частина з них почне користуватися приміськими електричками. Незважаючи на те, що попит на бензин відносно нееластичний в обох випадках, у довгостроковому періоді еластичність вище.

Така тенденція зміни еластичності в часі пояснюється тим, що із часом кожний споживач має можливість змінити свій споживчий кошик, знайти товарзамінник.

Розходження в еластичності попиту пояснюється також значимістю того або іншого товару для споживача. Попит на предмети першої необхідності нееластичний; попит на товари, що не грають важливої ролі в житті споживача, звичайно еластичний. Дійсно, при підвищенні цін ми можемо відмовитися від додаткової пари взуття, коштовностей, хутр, але навряд чи скоротимо покупки хліба, м'яса й молока. Як правило, попит на продукти харчування нееластичний,

і при знижуваним рівні життя населення, на їхнє придбання витрачається все більша частина доходів середньої родини.

Поняття *перехресної еластичності попиту* використовується для визначення ступеня впливу на величину попиту товару зміни ціни іншого товару.

**Коефіцієнт перехресної еластичності** - це відношення процентної зміни попиту на товар А до відсоткової зміні ціни товару Б:

$$
Ec = \frac{Q_1^4 - Q_0^4}{Q_1^4 + Q_0^4} \cdot \frac{P_1^5 - P_0^5}{P_1^5 + P_0^5} = \frac{Q_1^4 - Q_0^4}{Q_1^4 + Q_0^4} \cdot \frac{P_1^5 + P_0^5}{P_1^5 - P_0^5},
$$
(2.8)

Значення коефіцієнта залежить від того, які товари розглядаються взаємозамінні або взаємодоповнювані.

Якщо товари є взаємозамінними, коефіцієнт перехресної еластичності буде позитивним. Так, подорожчання вершкового масла зумовить збільшення попиту на маргарин, зниження ціни на бородінський хліб приведе до скорочення попиту на інші сорти чорного хліба. Якщо товари є взаємодоповнюваними, як, наприклад, бензин і автомобілі, фотоапарати й батарейки, величина попиту буде змінюватися в напрямку, протилежному зміні цін, а коефіцієнт еластичності буде негативним.

Вимірявши перехресну еластичність, можна визначити, чи є обрані товари взаємодоповнюваними або взаємозамінними й відповідно, як зміна ціни на якийсь один вид продукції підприємства може відбитися на попиті на інші види продукції того ж підприємства. Такі розрахунки допоможуть оцінити рішення по зміні цін на продукцію.

Для оцінки еластичності попиту може бути обрана не тільки ціна, але й інші економічні показники.

**Еластичність попиту по доходу** виміряється як відношення зміни попиту на товар до зміни доходів споживачів. Вимірявши еластичність по доходу, можна визначити, чи відноситься даний товар до категорії «нормальних» (коли зростання доходів приводить до зростання попиту) або «нижчих» (коли реакція зворотна).

Основна маса споживчих товарів відноситься до категорії нормальних. Зі

зростанням доходу ми більше купуємо одягу й взуття, високоякісних продуктів харчування, товарів тривалого користування. Однак є товари, попит на які обернено пропорційний доходам споживачів. До них відноситься вся продукція «second hand», деякі види продовольства (крупи, цукор, хліб і т.п.).

Вимірявши *еластичність пропозиції за ціною*, можемо одержати відповідь на питання, наскільки виробництво тої або іншої продукції реагує на зміну ціни.

**Коефіцієнт цінової еластичності пропозиції** розраховується по тій же формулі, що й коефіцієнт цінової еластичності попиту. Розходження лише в тому, що замість величини попиту береться величина пропозиції:

$$
E_S = \frac{Q_1 - Q_0}{Q_1 + Q_0} \cdot \frac{P_1 - P_0}{P_1 + P_0} = \frac{Q_1 - Q_0}{Q_1 + Q_0} \cdot \frac{P_1 + P_0}{P_1 - P_0},
$$
(2.9)

де *Q<sup>0</sup>* і *Q<sup>1</sup>* -пропозиція до й після зміни ціни;

*Р<sup>0</sup>* і *Р<sup>1</sup>* - ціни до й після зміни.

Пропозиція, оскільки вона пов'язана зі змінам виробничого процесу, повільніше адаптується до зміни ціни, ніж попит. Тому фактор часу є найважливішим у визначенні показника еластичності.

Звичайно при оцінці еластичності пропозиції розглядаються три тимчасових періоди: короткостроковий, середньостроковий і довгостроковий.

1. Під короткостроковим розуміється період, занадто короткий для здійснення підприємством яких-небудь змін в обсязі продукції, що випускається. Наприклад, садівник, що виростив персики й приїхав на ринок їх продавати, не може змінити кількість пропонованих їм персиків, яка б не зложилася ринкова ціна. У цьому випадку пропозиція є нееластичною.

2. Середньостроковий період достатній для розширення або скорочення виробництва на вже існуючих виробничих потужностях, але недостатній для введення нових потужностей. Еластичність пропозиції в цьому випадку підвищується;

3. Довгостроковий період припускає розширення (або скорочення) фірмою своїх виробничих потужностей, а також приплив нових фірм у галузь у випадку

розширення попиту (або скорочення попиту) на дану продукцію. Еластичність пропозиції буде вище, ніж у двох попередніх випадках.

### **2.2.3. Моделі та методи аналізу попиту і споживання**

Економіко-математичне моделювання - один із основних засобів вивчення й прогнозування споживчого попиту.

До найважливіших факторів формування попиту є рівень грошового доходу в різних категорій родин, склад і розмір родин, рівень грошових заощаджень у різних категорій населення, рівень цін, споживання з особистого підсобного господарства.

Виходячи із цього попит може бути розрахований як функція від перерахованих факторів.

Розглянемо деякі моделі попиту (споживання) застосовних при плануванні та прогнозуванні величини попиту та споживання.

**Структурні моделі попиту й споживання** засновані на виявленні груп споживачів, що об'єднані подібним споживанням кращих для них товарів і послуг - [типом споживання.](http://slovari.yandex.ru/dict/lopatnikov/article/lop/lop-1549.htm)

Групування родин відбувається за рівнем загального доходу або за рівнем доходу розраховуючи на одного члена родини. Різні по складу родини теж представляють різні вимоги до кількості й характеру [товарів](http://slovari.yandex.ru/dict/lopatnikov/article/lop/lop-1554.htm) і [послуг.](http://slovari.yandex.ru/dict/lopatnikov/article/lop/lop-1611.htm) Нарешті, ураховуються розходження в споживанні, що засновані на соціальних, національних і інших [факторах.](http://slovari.yandex.ru/dict/lopatnikov/article/lop/lop-1621.htm)

Є математичні методи, що дозволяють виявити оптимальний (не занадто дробовий, але й не занадто укрупнений) поділ людей на соціально-демографічні групи, приблизно подібні по параметрах споживання. Також групування родин відбувається по характері їхніх покупок і користування послугами. В одну групу тут також попадають родини, приблизно подібні за структурою й параметрами споживання.

**Функціональні моделі попиту й споживання** засновані на побудові функціональних залежностей попиту і споживання й факторів, від яких вони залежать, методами кореляційно-регресійного аналізу. У цьому випадку існує можливість використовувати математичні критерії для оцінки щільності й істотності зв'язку споживання від аргументів.

Серед багатофакторних моделей, що використовуються для прогнозування споживчого попиту, широко застосовуються моделі, побудовані у вигляді рівнянь множинної регресії. Найбільш частіше вживаються лінійні, ступеневі й логарифмічні рівняння.

**Динамічні моделі попиту й споживання** засновані на побудові функціональних залежностей попиту і споживання та факторів, що впливають в залежності від зміни часу. Це пов'язано з великою кількістю факторів, що чинять вплив на споживання: зміни звичок, традицій, культурного рівня населення, рівня цін та досягнутий рівень накопичення.

Ці моделі є набагато складнішими за структурні.

**Імітаційні моделі попиту й споживання** засновані на побудові математичних залежностей ендогенних та екзогенних факторів з подальшим проведенням експерименту варіювання факторів та вибору із альтернативних варіантів рішень задачі оптимального за заданим критерієм.

# **2.2.4. Інформаційні технологій побудови та аналізу моделей системи суспільного споживання**

Побудуємо динамічну кореляційну модель споживання умовного товару залежно від ціни, рівня доходу родини та імітаційну модель прогнозу споживання залежно від змін зазначених факторів.

Використовуючи методику побудови функціональних залежностей, описану вище побудуємо модель споживання умовного товару залежно від ціни й рівня доходу родини. Вихідні дані наведені в таблиці 2.4.

## **Таблиця 2.4 - Статистика споживання умовного товару залежно від ціни й доходу**

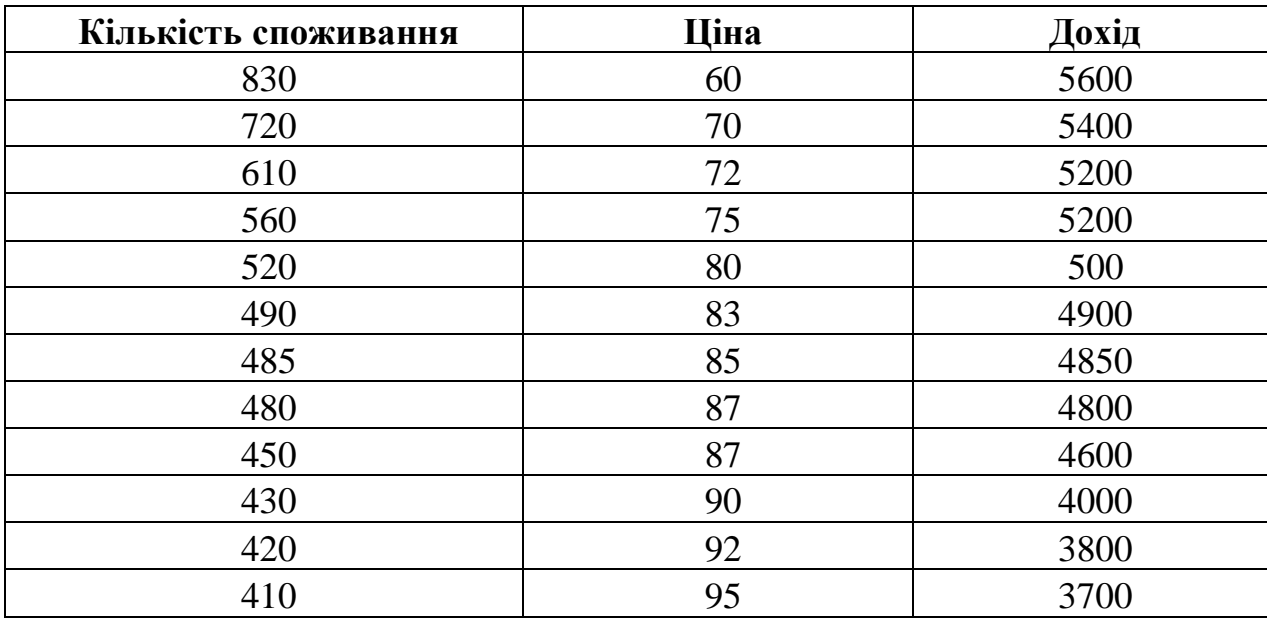

За допомогою методів кореляційно-регресійного аналізу отримана наступна залежність споживання умовного товару від ціни й рівня доходу родини (рис.  $2.11$ :

## $Y=1472.75 - 11.83x_1 + 0.01x_2$  (2.10)

|      | А                    | B.       | C.        | D        | E        | F         | G       | H        |         | J        | Κ     |  |
|------|----------------------|----------|-----------|----------|----------|-----------|---------|----------|---------|----------|-------|--|
| 5    | R-квадрат            | 0,94     |           |          |          |           |         |          |         |          |       |  |
|      | Нормированн          |          |           |          |          |           |         |          |         |          |       |  |
| 6    | ый R-квадрат         | 0,93     |           |          |          |           |         |          |         |          |       |  |
|      | Стандартная          |          |           |          |          |           |         |          |         |          |       |  |
| 7    | ошибка               | 35,20    |           |          |          |           |         |          |         |          |       |  |
| 8    | Наблюдения           | 12,00    |           |          |          |           |         |          |         |          |       |  |
| 9    |                      |          |           |          |          |           |         |          |         |          |       |  |
| 10   | Дисперсионный анализ |          |           |          |          |           |         |          |         |          |       |  |
|      |                      |          |           |          |          | Значимос  |         |          |         |          |       |  |
| 11   |                      | ďf       | SS        | MS.      | F        | ть F      |         |          |         |          |       |  |
| 12   | ∣Регрессия           | 2        | 171207,48 | 85603,7  | 69,10484 | 3,454E-06 |         |          |         |          |       |  |
| 13   | Остаток              | 9        | 11148,766 | 1238,75  |          |           |         |          |         |          |       |  |
| 14   | Итого                | 11       | 182356,25 |          |          |           |         |          |         |          |       |  |
| 15   |                      |          |           |          |          |           |         |          |         |          |       |  |
|      |                      |          | Стандар   | ţ.       |          |           |         |          |         |          |       |  |
|      |                      | Коэффици | тная      | cmamuc   | Р-       | Нижние    | Верхние | Нижние   | Верхние |          | Коеф. |  |
| 16   |                      | енты     | ошибка    | тика     | Значение | 95%       | 95%     | 95,0%    | 95,0%   | ср. знач | ел.   |  |
| 17   | Ү-пересечение        | 1472,75  | 109,77    | 13,42    | 0,00     | 1224,43   | 1721,06 | 1224,43  | 1721,06 | 533,75   |       |  |
| 18   | Ціна                 | $-11,83$ | 1,11      | $-10,66$ | 0,00     | $-14,34$  | $-9,32$ | $-14,34$ | $-9,32$ | 81,83    | -1,81 |  |
| 19   | Дохід                | 0,01     | 0,01      | 0,63     | 0,55     | $-0,01$   | 0,02    | $-0,01$  | 0,02    | 4754,17  | 0,05  |  |
| oo L |                      |          |           |          |          |           |         |          |         |          |       |  |

Рисунок 2.12 - Регресійна статистика моделі споживання

Проаналізуємо дану модель (2.10).

Множинний коефіцієнт детермінації дорівнює 0,97, отже модель є достовірною.

По таблиці Ст'юдента знайдемо критичні значення t-критерію Ст'юдента. Табличне значення критерію при 95% рівні значимості й 9-х ступенях волі (12- 2-1=9) становить 2,262 (додаток Б).

Розрахункове значення t-критерію Ст'юдента за показником «Ціна» дорівнює: -10,66. Розрахункове значення t-критерію Ст'юдента за показником «Дохід» дорівнює: 0,63.

Порівнюючи розрахункові значення t-критерію Ст'юдента з табличним, можна зробити висновок, що коефіцієнт t-критерію Ст'юдента за показником «Ціна» є статистично значимим, а за показником «Дохід» є незначимим. Тому модель придатна для аналізу і не придатна для прогнозування.

Зробимо аналіз коефіцієнтів еластичності моделі споживання.

Так, за ціновим коефіцієнтом еластичності зростання ціни на 1% приведе до зниження споживання на 1,81%. Тобто споживання є еластичним за ціною.

Згідно коефіцієнту еластичності за доходом, зростання доходу на 1% приведе до зростання споживання на 0,05%. Тобто споживання є не еластичним за показником доходу.

Побудуємо імітаційну модель споживання в залежності від змін факторів за допомогою інструменту MS Excel «Таблица подстановки».

**Таблицею підстановки даних** називається діапазон чарунок, що показують, як зміна значень підстановки у [формулах](mk:@MSITStore:D:/Program%20Files/Microsoft%20Office/Office10/1049/xlmain10.chm::/html/xllrgXWhatIfDataTables.htm##) впливає на результат, що повертається формулою.

При використанні **таблиці підстановок із двома змінними** отримуємо два масиви з вихідними даними й матриця з результатами.

Для заповнення таблиці підстановки із двома змінними потрібно ввести вихідні значення по стовпцю (показник доходу). Інші по рядку (показник ціни), а також мати дві **чарунки уведення,** наприклад чарунки В7 і В5. Чарунка В7 для підстановки даних розташованих по стовпцю (5000, 5100, 5200, 5300, 5400), а

- чарунка В5 для підстановки даних розташованих по рядку (95, 97, 99, 101, 103). Потім необхідно виконати наступну послідовність дій.
	- 1. На перетинанні вихідних даних увести в чарунку С2 формулу, що посилається на **дві чарунки уведення**

$$
=\$B\$3+\$B\$4*B5+\$B\$6*B7.
$$

- 2. Виділити діапазон, що містить чарунку з формулою й вихідні дані в рядку й у стовпці.
- 3. Виконати команду меню *Данные - Анализ «что если» - Таблица данных* і у вікні, що відкриється установити відповідні параметри (рис. 2.13).

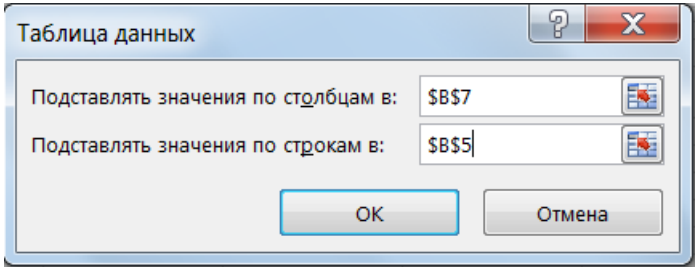

Рисунок 2.13 – Вікно діалогу «Таблица подстановки»

- 4. У полі **Подставлять значения по строкам в** увести зноску на **чарунку уведення** для значень підстановки по стовпцю (В7).
- 5. У полі **Подставлять значения по столбцам в** увести зноску на **чарунку уведення** для значень підстановки по рядку (В5).
- 6. Натиснути *ОК*.

MS Excel підставить значення у чарунки введення й виведе результати у кожну чарунку на перетинанні рядків і стовпців по формулі розрахунку

# **{=ТАБЛИЦА(В7;В5)},**

тобто представить у кожній чарунці значення споживання залежно від наведених

показників ціни й доходу (рис. 2.14). Наприклад, величина споживання досягне 328,58 при значенню ціни 95 одиниць та рівні доходу родини у 5100 одиниць.

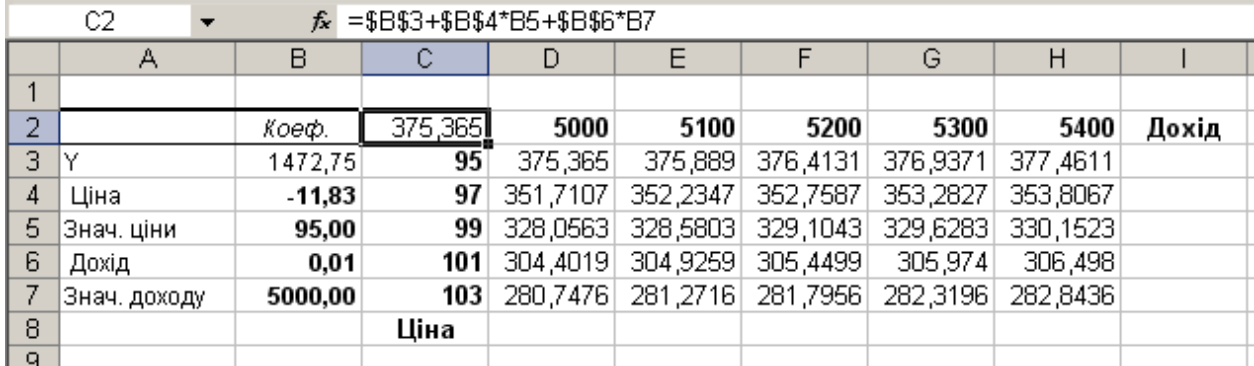

Рисунок 2.14 – Визначення споживання за допомогою інструменту «Таблица подстановки»

### **2.3. Моделі та методи управління фінансовими системами**

### **2.3.1. Оптимізаційні моделі інвестиційних процесів фінансових систем**

Сучасне фінансове інвестування безпосередньо пов'язане з формуванням варіантів інвестиційної діяльності. Воно базується на тім, що більшість інвесторів обирають для здійснення фінансового інвестування більш ніж один фінансовий об'єкт. Це означає, що має місце задача оптимізації розподілу коштів між інвестиційними об'єктами. При цьому реалізація задачі відбувається з урахуванням виконання наступних критеріїв:

- 1. Максимізація рівня формування інвестиційного доходу.
- 2. Мінімізація рівня інвестиційних ризиків.
- 3. Мінімізація інвестиційних витрат.

# Розглянемо **задачі оптимізації розподілу коштів між інвестиційними об'єктами** на прикладах.

#### **Приклад №1.**

Є три інвестори й чотири інвестиційних об'єкти. Інвестиційні потужності

інвесторів і попит на інвестиції, а також інвестиційні витрати для кожної пари «інвестор - інвестиційний об'єкт» зведені в таблицю інвестицій (таблиця 2.5).

|           | Потужності | Інвестиційний попит |  |  |  |  |  |
|-----------|------------|---------------------|--|--|--|--|--|
| Інвестори | інвесторів |                     |  |  |  |  |  |
|           |            |                     |  |  |  |  |  |
|           |            |                     |  |  |  |  |  |
|           |            |                     |  |  |  |  |  |
|           |            |                     |  |  |  |  |  |

**Таблиця 2.5 - Інвестиційний попит та пропозиція**

У лівому верхньому куті довільної (*i,j*) клітки є коефіцієнт інвестиційних витрат *i*-*го* інвестора для *j-го* об'єкта.

Задача формулюється в такий спосіб: знайти об'єми інвестицій для кожної пари «інвестор - інвестиційний об'єкт» так, щоб: потужності всіх інвесторів були реалізовані, всі інвестиційні попити були задоволені, сумарні інвестиційні витрати були б мінімальні.

Позначимо через *xij* об'єм інвестицій від *i -го* інвестора до *j-го* об'єкта. Задані потужності інвесторів і інвестиційний попит накладають обмеження на значення невідомих *xij*. Щоб потужність кожного з інвесторів була реалізована, необхідно скласти рівняння балансу для кожного рядка таблиці інвестицій:

$$
\begin{cases} x_{11} + x_{12} + x_{13} + x_{14} = 60, \\ x_{21} + x_{22} + x_{23} + x_{21} = 120, \\ x_{31} + x_{32} + x_{33} + x_{34} = 100. \end{cases}
$$

Аналогічно, щоб попит кожного об'єкта був задоволений, подібні рівняння балансу складаються для кожного стовпця таблиці інвестицій:

$$
\begin{cases} x_{11} + x_{21} + x_{31} = 20, \\ x_{12} + x_{22} + x_{32} = 110, \\ x_{13} + x_{23} + x_{33} = 40, \\ x_{14} + x_{24} + x_{34} = 110. \end{cases}
$$

Очевидно, що об'єм інвестицій не може бути негативним, тому варто ввести наступне обмеження для змінних:

$$
x_{ij} \geq 0.
$$

Сумарні витрати *F* на інвестиції виражаються через коефіцієнти інвестиційних витрат у такий спосіб:

$$
F = 1x_{11} + 2x_{12} + 5x_{13} + 3x_{14} + 1x_{21} + 6x_{22} + 5x_{23} + 2x_{24} + 6x_{31} + 3x_{32} + 7x_{33} + 4x_{34}.
$$

Для математичної постановки задачі оптимізації розподілу коштів між інвестиційними об'єктами у загальній постановці позначимо через *сij* коефіцієнти витрат, через *M<sup>i</sup>* – потужності інвесторів, через *N<sup>j</sup>* – інвестиційний попит, *(i=1,2,…,m), (j=1,2,…,n)*, *m*–число інвесторів, *n* – число інвестиційних об'єктів. Тоді система обмежень прийме вид:

$$
\sum_{j=1}^{n} x_{ij} = M_i
$$
  

$$
\sum_{i=1}^{m} x_{ij} = N_j.
$$
 (2.11)

Система (2.11) містить у собі рівняння балансу по рядках і по стовпцях.

При цьому сумарна потужність інвесторів дорівнює сумарному інвестиційному попиту, тобто:

$$
\sum_{i=1}^m M_i = \sum_{j=1}^n N_j.
$$

Цільова функція в цьому випадку наступна:

$$
F = \sum_{l=1}^{n} \sum_{i=1}^{m} c_{ij} x_{ij} \to \min.
$$
 (2.12)

Таким чином, на множині позитивних рішень системи обмежень (2.11) треба знайти таке рішення, при якому значення цільової функції (2.12) буде мінімальним.

### **Приклад №2.**

На фондовій біржі брокерові необхідно визначити акції, яких компаній необхідно придбати інвесторам, щоб прибуток від вкладення був максимальним. Вихідні дані для рішення задачі зведені в таблицю 2.6.

|           | Потужності | Інвестиційний попит на акції |  |     |  |  |  |
|-----------|------------|------------------------------|--|-----|--|--|--|
| Інвестори | інвесторів |                              |  |     |  |  |  |
|           |            |                              |  | 200 |  |  |  |
|           |            |                              |  | 0U  |  |  |  |
|           | 80         |                              |  |     |  |  |  |
|           | 100        |                              |  |     |  |  |  |
|           |            |                              |  |     |  |  |  |

**Таблиця 2.6 - Попит та пропозиція на акції**

У лівому верхньому куті довільної (*i,j*) клітки є коефіцієнт прибутку *i -го* інвестора по *j*-*му* пакету акцій.

Задача формулюється в такий спосіб: знайти об'єми вкладень в акції для кожної пари «інвестор - пакет акцій» так, щоб потужності всіх інвесторів були реалізовані, всі інвестиційні попити на акції були задоволені, сумарний інвестиційний прибуток був би максимальним.

Позначимо через *xij* об'єм вкладень в акції від *i -го* інвестора у *j*-*ий* пакет акцій. Задані потужності інвесторів і інвестиційний попит на акції накладають обмеження на значення невідомих *xij*.

В наведеній задачі інвестиційний попит на акції перевищує потужності інвесторів на 60 од. Це означає, що задача є відкритою. Для рішення відкритої задачі необхідно ввести фіктивного інвестора (фіктивний інвестиційний попит на акції, якщо потужності інвесторів перевищують інвестиційний попит на акції). У такий спосіб буде додано 5-ий рядок у табл. 2.6. Коефіцієнти прибутку для п'ятого рядку приймаються рівними *0*. Конкретне значення цього коефіцієнта не впливає на рішення.

Щоб потужність кожного з інвесторів була реалізована, необхідно скласти рівняння балансу для кожного рядка таблиці інвестицій:

$$
\begin{cases}\nx_{11} + x_{12} + x_{13} + x_{14} = 120, \\
x_{21} + x_{22} + x_{23} + x_{21} = 180, \\
x_{31} + x_{32} + x_{33} + x_{34} = 100, \\
x_{41} + x_{42} + x_{43} + x_{44} = 110, \\
x_{51} + x_{52} + x_{53} + x_{54} = 60.\n\end{cases}
$$

Аналогічно, щоб попит на акції був задоволений, подібні рівняння балансу складаються для кожного стовпця таблиці інвестицій:

$$
\begin{cases}\nx_{11} + x_{21} + x_{31} + x_{41} + x_{51} = 80, \\
x_{12} + x_{22} + x_{32} + x_{42} + x_{52} = 110, \\
x_{13} + x_{23} + x_{33} + x_{43} + x_{53} = 200, \\
x_{14} + x_{24} + x_{34} + x_{44} + x_{54} = 110.\n\end{cases}
$$

Очевидно, що об'єм вкладень в акції не може бути негативним, тому варто ввести наступні обмеження до змінних:

*xij ≥0.*

Сумарний прибуток *F* від вкладень в акції виражається через коефіцієнти прибутку на одну акцію в такий спосіб:

 $F = 10x_{11} + 20x_{12} + 60x_{13} + 40x_{14} + 21x_{21} + 20x_{22} + 50x_{23} + 20x_{24} + 32x_{31} + 30x_{32} + 71x_{33} + 44x_{34} + 20x_{41} + 10x_{42} + 10x_{43} + 8x_{44}$ 

## **Розглянемо задачі оптимізації інвестиційних ресурсів.**

Всі напрямки й форми інвестиційної діяльності підприємства здійснюються за рахунок формованих їм інвестиційних ресурсів. Від характеру формування цих ресурсів багато в чому залежить рівень ефективності інвестиційної діяльності підприємства. Інвестиційні ресурси підприємства являють собою всі форми капіталу, приваблюваного для здійснення вкладень в об'єкти реального й фінансового інвестування.

Умови формування високих кінцевих результатів інвестиційної діяльності в значній мірі залежать від структури сформованих інвестиційних ресурсів. Оптимальна структура інвестиційних ресурсів забезпечує фінансову рівновагу розвитку підприємства. Процес формування інвестиційних ресурсів підприємства повинен відбуватися з позиції мінімізації витрат на придбання інвестиційних ресурсів у процесі інвестиційної діяльності або з позиції максимізації прибутку від вкладення інвестиційних ресурсів. Сучасна інвестиційна теорія виділяє наступні основні види інвестиційних ресурсів:

1. Інвестиційні ресурси у грошовій формі.

2. Інвестиційні ресурси у фінансовій формі (акції, облігації, депозитні рахунки й сертифікати банків).

3. Інвестиційні ресурси в матеріальній формі (машини, устаткування, будинки, сировина, матеріали, напівфабрикати).

4. Інвестиційні ресурси в нематеріальній формі (права користування окремими природними ресурсами, патентні права, «ноу-хау», права на товарні знаки, комп'ютерні програми).

### Розглянемо **задачу оптимізації матеріальних інвестиційних ресурсів**.

Для виготовлення двох видів продукції *P<sup>1</sup>* і *P<sup>2</sup>* використовують чотири види ресурсів *S1*, *S2*, *S3*, *S4*. Запаси ресурсів, число одиниць ресурсів, затрачуваних на виготовлення одиниці продукції, наведені в табл. 2.7 (цифри умовні).

| $1001111111 = 177$ | ппрестидини ресурси |                                      |  |  |
|--------------------|---------------------|--------------------------------------|--|--|
| Вид ресурсу        | Запас ресурсу       | Число одиниць ресурсів, затрачуваних |  |  |
|                    |                     | на виготовлення одиниці продукції    |  |  |
|                    |                     |                                      |  |  |
|                    | $\Omega$            |                                      |  |  |
| 02.                |                     |                                      |  |  |
| 3 ل                |                     |                                      |  |  |
|                    |                     |                                      |  |  |

**Таблиця 2.7 - Інвестиційні ресурси**

Прибуток, одержуваний від реалізації одиниці продукції *P<sup>1</sup>* і *P<sup>2</sup>* відповідно, становить 2 і 3 грн.

Необхідно скласти такий план виробництва продукції, при якому прибуток від реалізації буде максимальним.

Складемо оптимізаційну модель задачі.

Позначимо *x1*, *x<sup>2</sup>* – число одиниць продукції відповідно *P<sup>1</sup>* і *P2*, запланованих до виробництва. Для їхнього виготовлення (табл. 3.3) буде потрібно *(1\* x1+3\* x2)* одиниць ресурсу *S1*, *(2\* x1+1\* x2)* одиниць ресурсу *S2*, *(1\* x2)* одиниць ресурсу *S3*, *(3\* x1)* одиниць ресурсу *S4.* В наслідок того, що споживання ресурсів *S1*, *S2*, *S3*, *S<sup>4</sup>* не повинне перевищувати їхніх запасів, відповідно 18, 16, 5 і 21 одиниці, то зв'язок між споживанням ресурсів і їхніми запасами виражається системою нерівностей:

$$
\begin{cases} x_1 + 3x_2 \le 18 \\ 2x_1 + x_2 \le 16 \\ x_2 \le 5 \\ 3x_1 \le 21 \end{cases}
$$

Змінні позитивні

$$
x_1 \geq 0, x_2 \geq 0.
$$

Сумарний прибуток *F* від реалізації продукції складе:

$$
F=2x_1+3x_2.
$$

У математичній постановці задача формулюється в такий спосіб. Позначимо *X<sup>j</sup> (j=1,2,…,n)*–число одиниць продукції *Pj*, запланованих до виробництва; *b<sup>i</sup>*  $(i=1,2,...,m)$ —запас ресурсу  $S_i$ ;  $a_{ii}$  – число одиниць ресурсу  $S_i$ , затрачуваного на виготовлення одиниці продукції *P<sup>j</sup>* (числа *aij* – коефіцієнти прямих витрат, які називають інвестиційними коефіцієнтами); *c<sup>j</sup>* – прибуток від реалізації одиниці продукції *Pj*.

Тоді математична модель задачі оптимізації матеріальних інвестиційних ресурсів у загальній постановці прийме вид:

Знайти такий план *X=(x1, x2,…xn)*випуску продукції, що задовольняє системі:

$$
\begin{cases} a_{11}x_1 + a_{12}x_2 + \dots + a_{1n}x_n \le b_1, \\ a_{21}x_1 + a_{22}x_2 + \dots + a_{2n}x_n \le b_2, \\ \dots \\ a_{m1}x_1 + a_{m2}x_2 + \dots + a_{mn}x_n \le b_m \end{cases}
$$

і умові

$$
x_1 \ge 0, x_2 \ge 0, \dots, x_n \ge 0
$$

при якому функція

$$
F = c_1 x_1 + c_2 x_2 + \dots + c_n x_n
$$

приймає максимальне значення.

## **2.3.2. Оптимізація ризиків у фінансових системах**

Є два типи інвестиційних портфелів I і II, вихідні дані й позначення для постановки задачі наведені в таблиці 2.8 (цифри умовні). Необхідно визначити частку кожного портфелю у загальному об'ємі інвестицій таким чином, щоб інвестиційний ризик був мінімальним.

**Таблиця 2.8 - Структура інвестиційних портфелів**

| Показник                               | Позначення    | Значення (у |          |  |  |  |
|----------------------------------------|---------------|-------------|----------|--|--|--|
|                                        |               |             | частках) |  |  |  |
| Рівень<br>середньої                    | прибутковості | $P_0$       | 0,045    |  |  |  |
| інвестиційних портфелів                |               |             |          |  |  |  |
| Математичне очікування прибутковості   |               | $\zeta_I$   | 0,037    |  |  |  |
| інвестиційного портфеля I              |               |             |          |  |  |  |
| Математичне очікування прибутковості   |               | $\xi_2$     | 0,068    |  |  |  |
| інвестиційного портфеля II             |               |             |          |  |  |  |
| Коваріація прибутковості інвестиційних |               | $Q_{12}$    | 0,00623  |  |  |  |
| портфелів                              |               |             |          |  |  |  |

Позначимо *x1*, *x<sup>2</sup>* – частка інвестиційних портфелів відповідно I і II.

Причому  $x_1 + x_2 = 1$  (сума часток інвестиційних портфелів повинна становити 1).

Загальний дохід інвестиційних портфелів не повинен перевищувати рівень середньої прибутковості інвестиційних портфелів:

$$
0.037 x_1 + 0.068 x_2 \le 0.045
$$

Змінні позитивні:

$$
x_1 \geq 0, x_2 \geq 0.
$$

Необхідно визначити частку кожного інвестиційного портфеля так, щоб коваріція рівня інвестиційного доходу по інвестиційних портфелях була б мінімальною:

$$
0.0062 x_1 + 0.0062 x_2 \to \min.
$$

Тут коваріація являє собою статистичну характеристику, що ілюструє міру подібності (або розходжень) двох інвестиційних ресурсів у динаміці, амплітуді й напрямку змін. За допомогою даного показника оцінюється рівень інвестиційного ризику, чим менше значення показника коваріації, тим менше рівень інвестиційного ризику.

Як показник рівня ризику може бути використаний показник дисперсії. Дисперсія характеризує середній квадрат відхилень значень показника від його середнього значення (або міру розсіювання).

Також рівень інвестиційного ризику можна оцінити за допомогою показника середнього квадратичного (стандартного) відхилення. Даний показник являє собою позитивне значення кореня квадратного з дисперсії.

Необхідно помітити, що показник коваріації для оцінки рівня інвестиційного ризику використовується у випадку аналізу не більше двох фінансових інструментів. Показники дисперсії й стандартного відхилення використовуються для оцінки рівня інвестиційного ризику у випадку аналізу більш ніж двох фінансових інструментів. Тоді, як коефіцієнти в цільовій функції при змінних, будуть стояти відповідні показники дисперсій або стандартних відхилень.

Математична модель задачі оптимізації фінансових інвестиційних ресурсів у загальній постановці прийме вид. Знайти частки інвестиційних портфелів *xi* , що задовольняють обмеженням:

$$
\sum x_i = 1,
$$
  

$$
\sum \xi_i x_i = P_o,
$$

і умові:

 $x_i \geq 0$ ,

при якому функція:

$$
F = \sum \Omega_i x_i \to \min
$$

приймає мінімальне значення.

Тут прийняті наступні позначення:

*i <sup>x</sup>* - частка *i – го* фінансового інструмента,

*i* - показник доходу *i – го* фінансового інструмента,

*<sup>P</sup><sup>o</sup>* - середня норма прибутковості інвестиційних ресурсів,

*<sup>i</sup>* - інвестиційний ризик *i – го* фінансового інструмента.

# **2.3.3. Інформаційні технології реалізації моделей та методів управління фінансовими системами**

Для реалізації побудованих оптимізаційних моделей інвестиційних процесів фінансових організацій в Microsoft Excel існує надбудова *«Поиск решения».*

*«Поиск решения»* доставляє не заздалегідь відомий конкретний результат для цільової функції, а відшукує оптимальне (мінімальне або максимальне) з можливих рішення. Для складних задач *«Поиск решения»* може генерувати множину різних рішень. Шаблон задач планування інвестиційних процесів, для рішення яких можна скористатися надбудовою, повинен мати ряд загальних властивостей:

1. Існує єдиний цільовий осередок, що містить формулу.

2. Формула в цільовому осередку містить посилання (прямі або непрямі) на ряд змінюваних осередків.

3. Може бути задана деяка кількість обмежень.

Приведемо рішення *задачі оптимізації розподілу коштів між інвестиційними об'єктами.* Розглянемо перший приклад.

Першою дією необхідно ввести вихідні дані. Уведемо на робочий аркуш вихідні дані як це показано на рис.2.15.

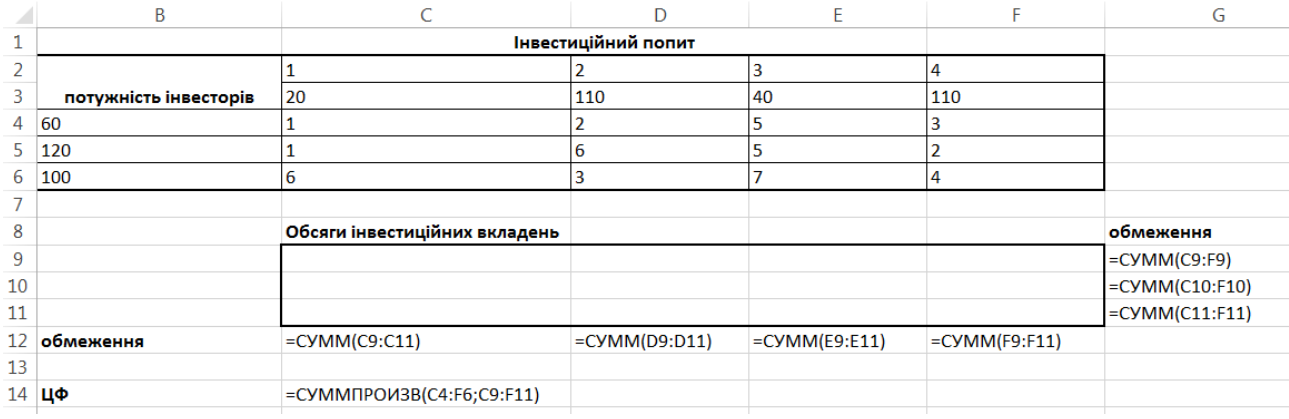

Рисунок 2.15- Шаблон рішення задачі оптимізації розподілу інвестиційних коштів

Уводимо в діапазон С4:F6 коефіцієнти інвестиційних витрат, у діапазон С3:F3 уводимо інвестиційний попит, у діапазон В4:В6 уводимо потужності інвесторів.

Для формування шаблона рішення задачі необхідно ввести наступні розрахункові формули.

Уводимо в осередок G9 формулу =СУММ(C9:F9), в осередки G10:G11 копіюємо дану формулу методом протягання (у такий спосіб сформовано обмеження по потужностях інвесторів).

Уводимо в осередок С12 формулу =СУММ(С9:С11), в осередки D12:F12 копіюємо дану формулу методом протягання (у такий спосіб сформоване обмеження по інвестиційному попиті).

Уводимо в осередок С14 формулу для розрахунку значення цільової функції (=СУММПРОИЗВ(C4:F6;C9:F11)).

Для введення формули необхідно виконати команди:

*Функция/Математические/СУММПРОИЗВ*.

Після цього заповнити вікно діалогу (рис. 2.16) за зразком.

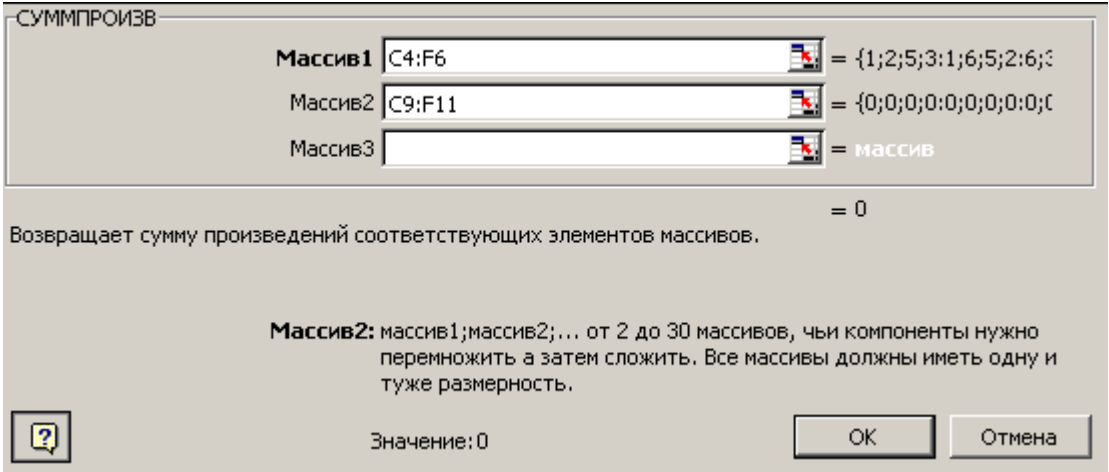

Рисунок 2.16 – Вікно діалогу формування цільової функції

Далі звертаємося до надбудови *«Поиск решения».* Заповнюємо вікно діалогу як показано на рис. 2.17.

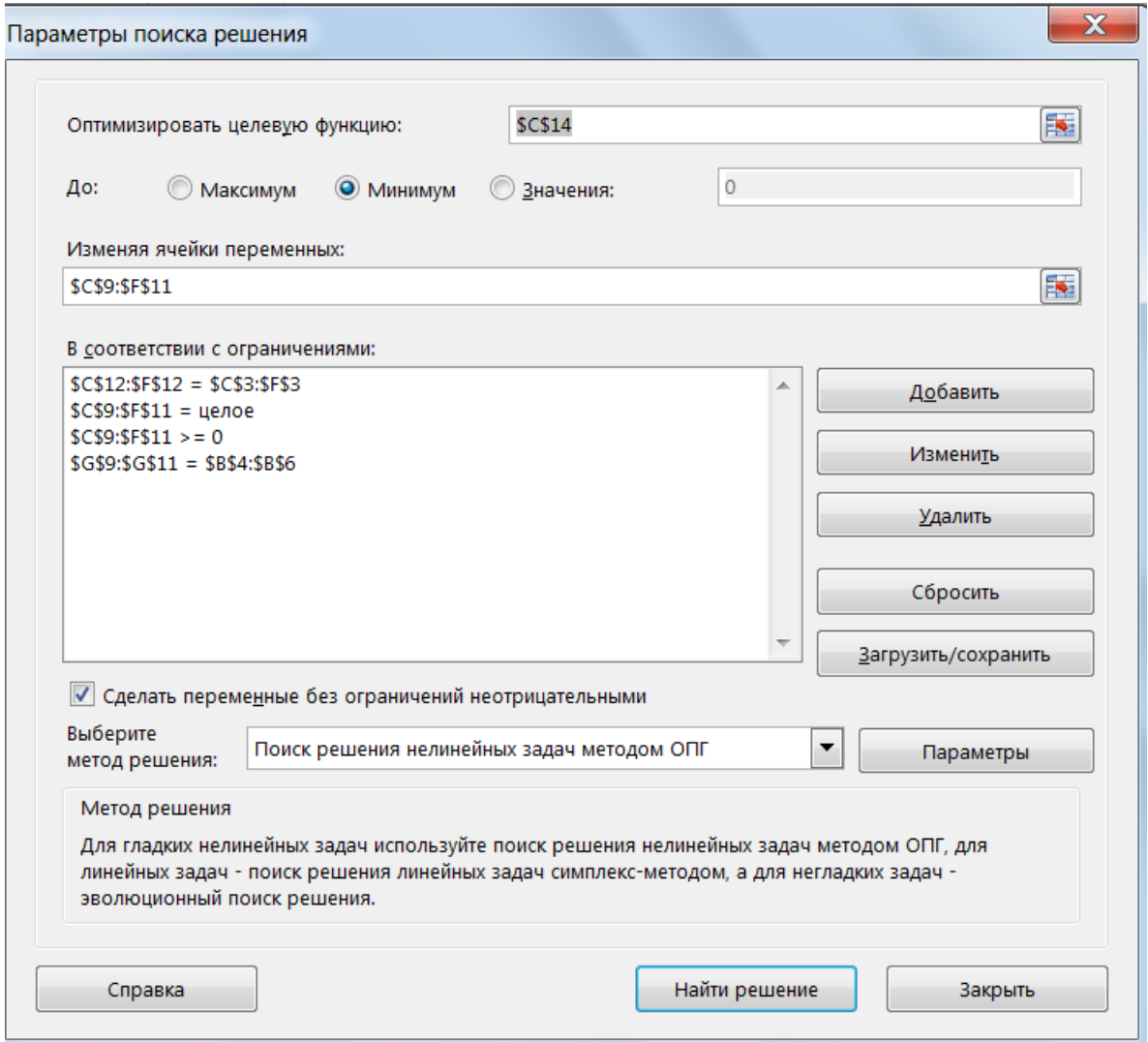

Рисунок 2.17 – Вікно діалогу «Поиск решения» задачі розподілу інвестиційних коштів

Установлюємо цільовий осередок С14 рівним мінімальному значенню. Змінюючи осередки C9:F11. Далі приступаємо до уведення обмежень. Натискаємо кнопку *Добавить* й уводимо обмеження як показане на рис. 3.4 – 3.8. Уведення наступного обмеження здійснюється за допомогою кнопки *Добавить*.

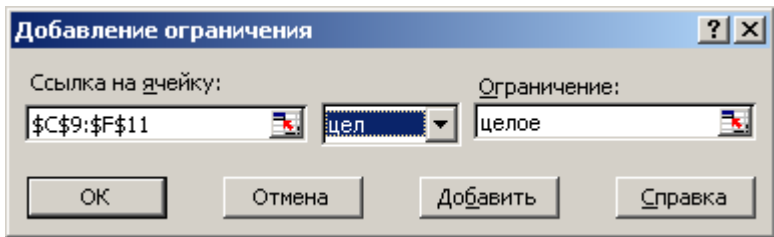

Рисунок 2.18- Додавання обмеження

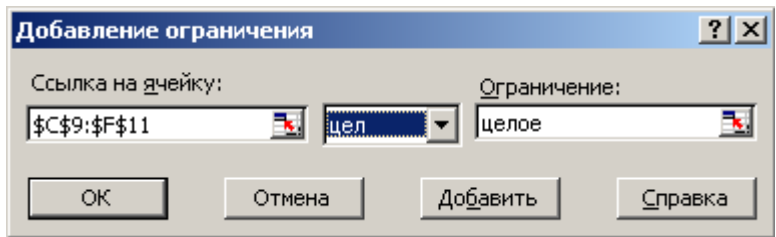

## Рисунок 2.19 - Додавання обмеження

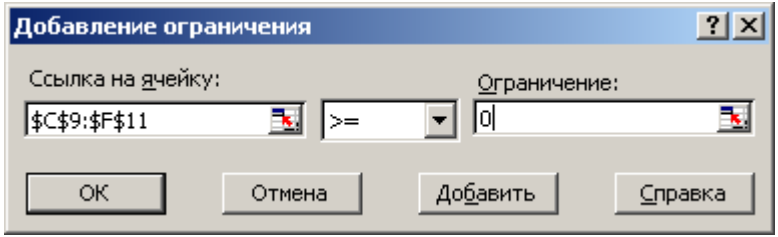

Рисунок 2.20 - Додавання обмеження

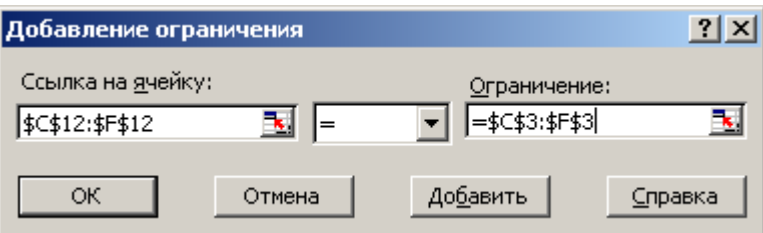

Рисунок 2.21 - Додавання обмеження

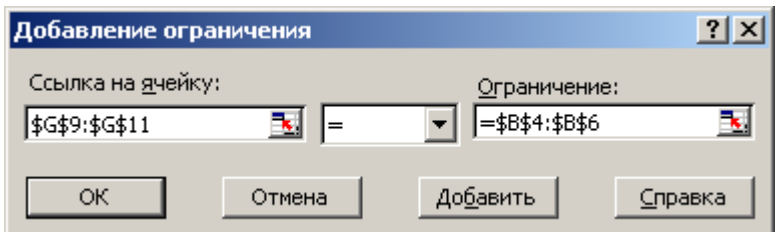

Рисунок 2.22 - Додавання обмеження

Оптимальне рішення отримано після натискання кнопки «*Выполнить».* На рис. 2.23 у діапазоні C9:F11 зазначений оптимальний розподіл інвестиційних вкладень для кожної пари «інвестор - інвестиційний об'єкт».
|           | Обсяги інвестиційних вкладень |     |    |     | обмеження |
|-----------|-------------------------------|-----|----|-----|-----------|
|           | 20                            | 10  | 30 |     | 60        |
|           |                               |     | 10 | 110 | 120       |
|           |                               | 100 |    |     | 100       |
| обмеження | 20                            | 110 | 40 | 110 |           |
|           |                               |     |    |     |           |
| ЦΦ        | 760                           |     |    |     |           |

Рисунок 2.23 - Оптимальний розподіл інвестиційних вкладень

Розглянемо другий приклад. Уведемо на робочий аркуш вихідні дані як це показано на рис.2.24.

|                | Α              | B                     | C                            | D                 | F                | F                | G                |
|----------------|----------------|-----------------------|------------------------------|-------------------|------------------|------------------|------------------|
| 1              |                |                       | Інвестиційний попит на акції |                   |                  |                  |                  |
| $\overline{2}$ |                |                       |                              | 2                 | з                | 4                |                  |
|                |                |                       |                              |                   |                  |                  |                  |
| 3              | Інвестори      | Потужність інвесторів | 80                           | 110               | 200              | 180              |                  |
| 4              |                | 120                   | 10                           | 20                | 60               | 40               |                  |
| 5              | $\overline{2}$ | 180                   | 21                           | 20                | 50               | 20               |                  |
| 6              | з              | 100                   | 32                           | 30                | 71               | 44               |                  |
| 7              | 4              | 110                   | 20                           | 10                | 10               | 8                |                  |
| 8              | 5              | 60                    | 0                            | $\overline{0}$    | l0               | $\mathbf 0$      |                  |
| 9              |                |                       |                              |                   |                  |                  |                  |
| 10             |                |                       |                              | вкладення в акції |                  |                  | обмеження        |
| 11             |                |                       |                              |                   |                  |                  | $=CYMM(C11:F11)$ |
| 12             |                |                       |                              |                   |                  |                  | $=CYMM(C12:F12)$ |
| 13             |                |                       |                              |                   |                  |                  | $=CYMM(C13:F13)$ |
| 14             |                |                       |                              |                   |                  |                  | $=CYMM(C14:F14)$ |
| 15             |                |                       |                              |                   |                  |                  | $=CYMM(C15:F15)$ |
| 16             | обмеження      |                       | $=CYMM(C11:C15)$             | $=CYMM(D11:D15)$  | $=CYMM(E11:E15)$ | $=CYMM(F11:F15)$ |                  |
| 17             | ЦΦ             |                       | $=C$ УММПРОИЗВ(С4            |                   |                  |                  |                  |
| 10             |                |                       |                              |                   |                  |                  |                  |

Рисунок 2.24 - Шаблон рішення задачі розподілу вкладень в акції

Уводимо в діапазон С4:F8 коефіцієнти прибутку, у діапазон С3:F3 уводимо інвестиційний попит на акції, у діапазон В4:В8 уводимо потужності інвесторів.

Тут додана фіктивна потужність 5-го інвестора у вигляді 5-го рядку з нульовими коефіцієнтами прибутку. У такий спосіб відкрита задача наведена до закритої.

Для формування шаблона рішення задачі необхідно ввести наступні розрахункові формули.

Уводимо в осередок G11 формулу =СУММ(C11:F11), в осередки G12:G15 копіюємо дану формулу методом протягання (у такий спосіб сформоване обмеження по потужностях інвесторів).

Уводимо в осередок С16 формулу =СУММ(С11:С15), в осередки D16:F16 копіюємо дану формулу методом протягання (у такий спосіб сформоване обмеження по інвестиційному попиті на акції).

Уводимо в осередок С17 формулу для розрахунку значення цільової функції (=СУММПРОИЗВ(C4:F8;C11:F15)). Виклик функції здійснюється як і в попередньому прикладі.

Потім викликаємо надбудову *«Поиск решения»*. І заповнюємо вікно діалогу як показане на рис. 2.25.

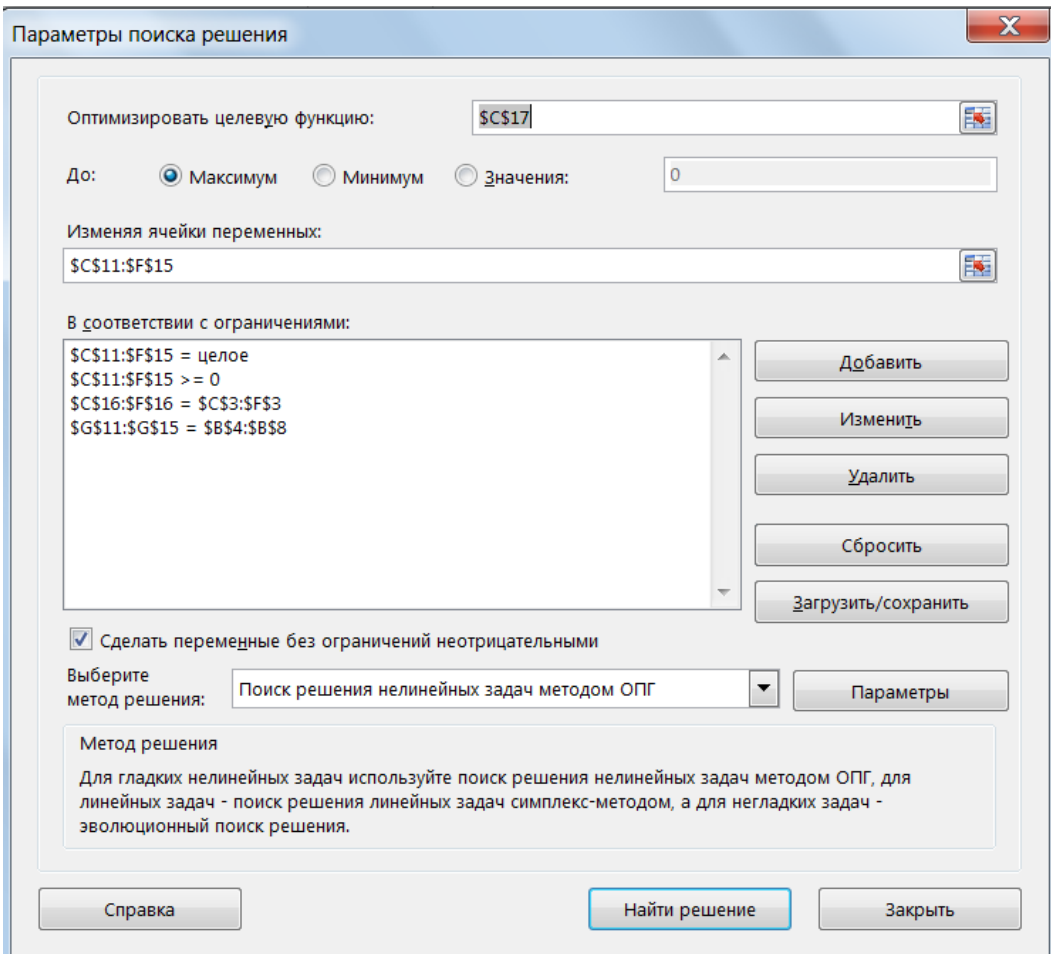

Рисунок 2.25 - Вікно діалогу «Поиск решения» задачі розподілу інвестиційних вкладень в акції

Установлюємо цільовий осередок С17 рівним максимальному значенню. Змінюючи осередки C11:F15.

Далі переступаємо до уведення обмежень. Натискаємо кнопку «*Добавить»* й уводимо обмеження як і в першому прикладі.

Оптимальне рішення отримане після натискання кнопки «*Выполнить».* На рис. 2.26 у діапазоні C11:F15 зазначений оптимальний розподіл інвестиційних вкладень в акції для кожної пари «інвестор - пакет акцій».

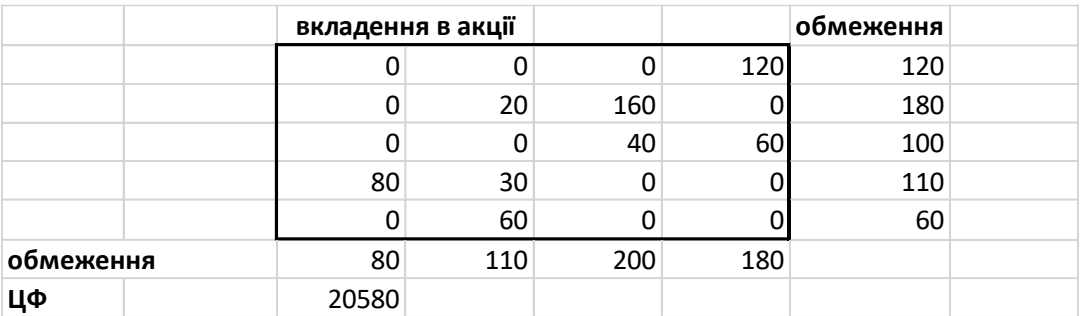

Рисунок 2.26 - Оптимальний розподіл інвестиційних вкладень в акції

Розглянемо рішення задачі оптимізації матеріальних інвестиційних ресурсів.

Уведемо на робочий аркуш вихідні дані як це показано на рис.2.27. В осередки А1 і А2 уводимо найменування змінних, в осередки А3 - А6 уводимо обмеження задачі починаючи зі знаку *«дорівнює»*, в осередок А7 уводимо цільову функцію починаючи зі знаку *«дорівнює»*.

Перейдемо тепер до формулюванні задачі для надбудови *«Поиск решения»*. При цьому використовується стандартна термінологія, прийнята для опису екстремальних задач.

Для розв'язуваної задачі цільовою функцією буде функція в осередку А7, змінюваними даними - діапазон В1:В2, що містить число видів продукції, діапазон А3:А6 - використовується для визначення обмежень задачі.

Заповнимо вікно діалогу за зразком (рис.2.27).

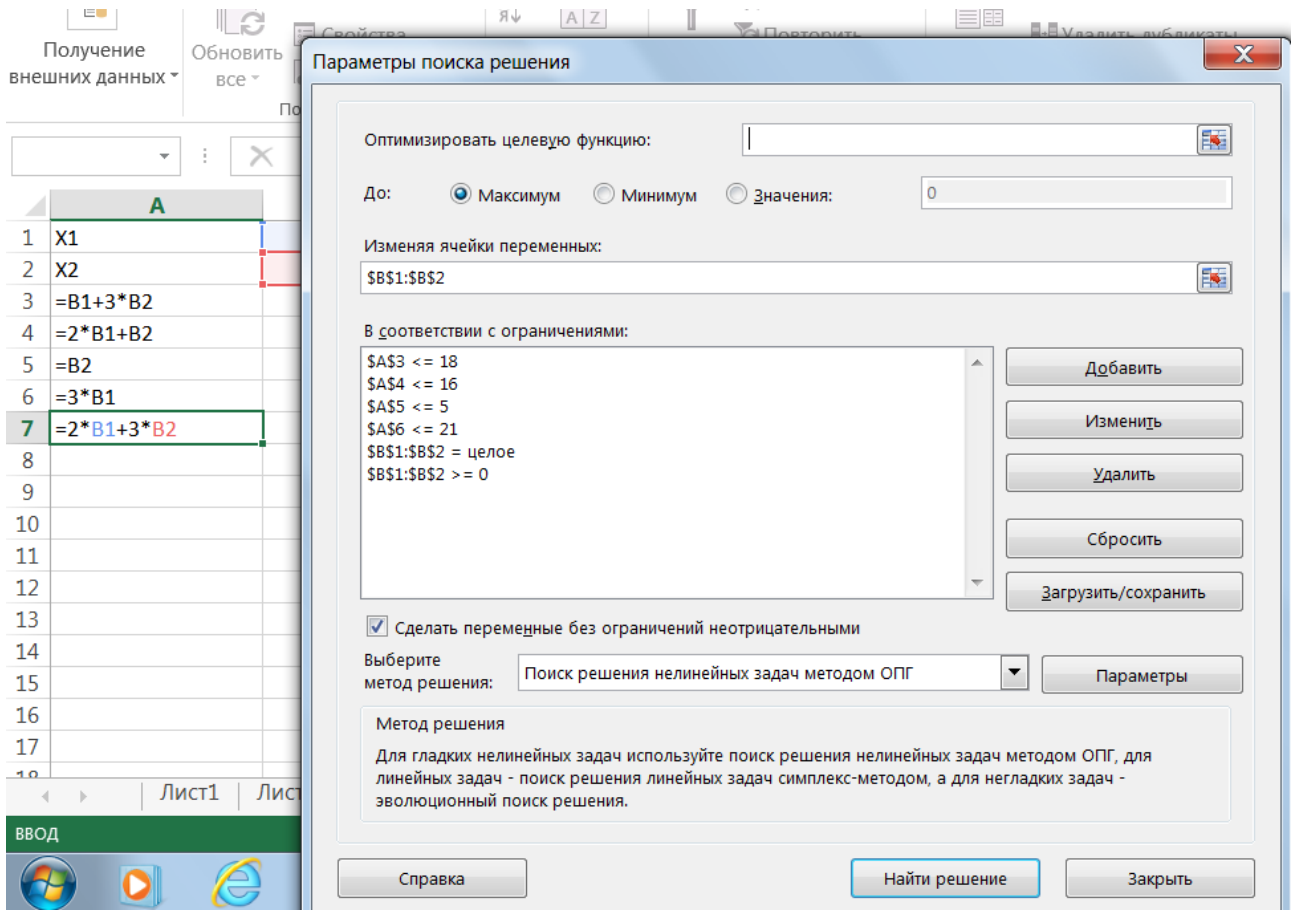

Рисунок 2.27 – Вікно діалогу «Поиск решения» задачі оптимізації матеріальних інвестиційних ресурсів.

Установити цільовий осередок А7 рівним максимальному значенню. Змінюючи осередки В1:В2, скористатися для визначення змінюваних осередків спеціальною кнопкою .

Для уведення обмежень потрібно натиснути кнопку «*Добавить»*. Уводяться наступні обмеження:

- − Посилання на осередок: = \$А\$3, вид обмеження: = <=, обмеження 18.
- − Посилання на осередок: = \$А\$4, вид обмеження: = <=, обмеження 16.
- − Посилання на осередок: = \$А\$5, вид обмеження: = <=, обмеження 5.
- − Посилання на осередок: = \$А\$6, вид обмеження: = <=, обмеження 21.
- − Посилання на осередок: = \$В\$1:\$В\$2, вид обмеження: = ціле.
- − Посилання на осередок: = \$B\$1:\$B\$2, вид обмеження: = >=, обмеження 0.

Після натискання кнопки «*Выполнить»* надбудова *«Поиск решения»* приступає до ітерацій, після обчислень відкриває діалогове вікно «*Результаты поиска решения»* (рис.2.28), у якому виводиться повідомлення про рішення задачі.

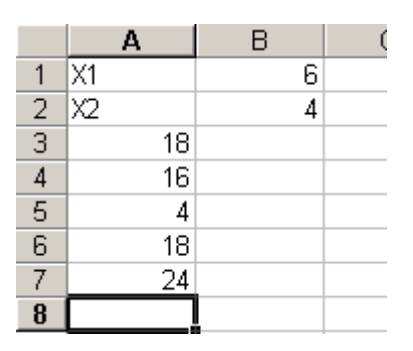

Рисунок 2.28 - Результати пошуку рішення задачі оптимізації матеріальних інвестиційних ресурсів

Проаналізуємо рішення. За результатами рішення задачі необхідно виробляти продукції першого виду 6 од., продукції другого виду - 4 од., при цьому інвестиційні витрати будуть мінімальними, а значення прибутку від інвестиційних вкладень складе 24 одиниці.

Якщо знайдене рішення влаштовує, можна зберегти його на робочому аркуші, вибравши «*Сохранить найденное решение»*. Можна також зберегти рішення в якості одного зі сценаріїв за допомогою кнопки «*Сохранить сценарий»*.

Розглянемо рішення задачі оптимізації фінансових інвестиційних ресурсів. Уведемо на робочий аркуш вихідні дані як це показано на рис.2.29.

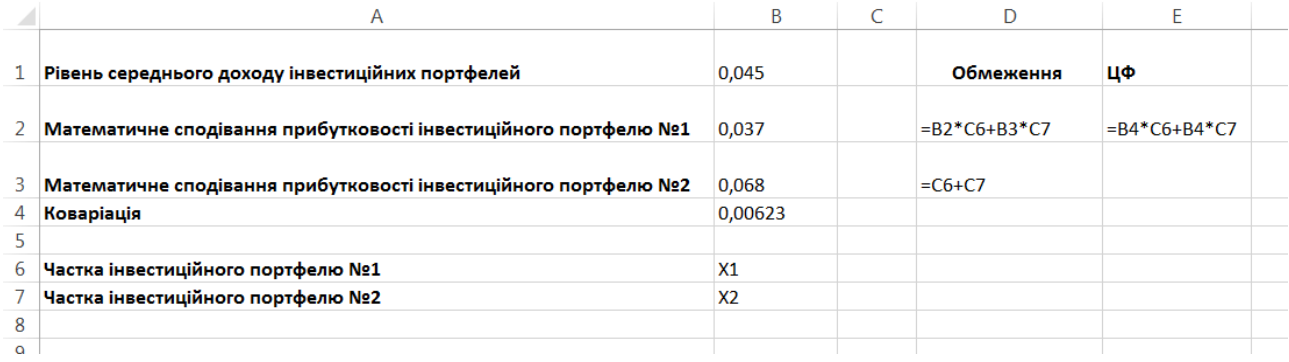

Рисунок 2.29 - Шаблон рішення задачі оптимізації фінансових інвестиційних ресурсів

В осередки А1:А7 уводимо найменування показників і змінних. В осередки В1:В4 уводимо значення показників.

В осередки В6:В7 уводимо позначення змінних.

В осередок D2 уводимо, починаючи зі знаку *«дорівнює»*, обмеження за рівнем прибутковості інвестиційних портфелів (=В2\*С6+В3\*С7).

В осередок D3 уводимо, починаючи зі знаку *«дорівнює»*, обмеження по частці інвестиційних портфелів (=С6+С7).

Потім викликаємо вікно діалогу *«Поиск решения»* і заповнюємо його за зразком (рис. 2.30).

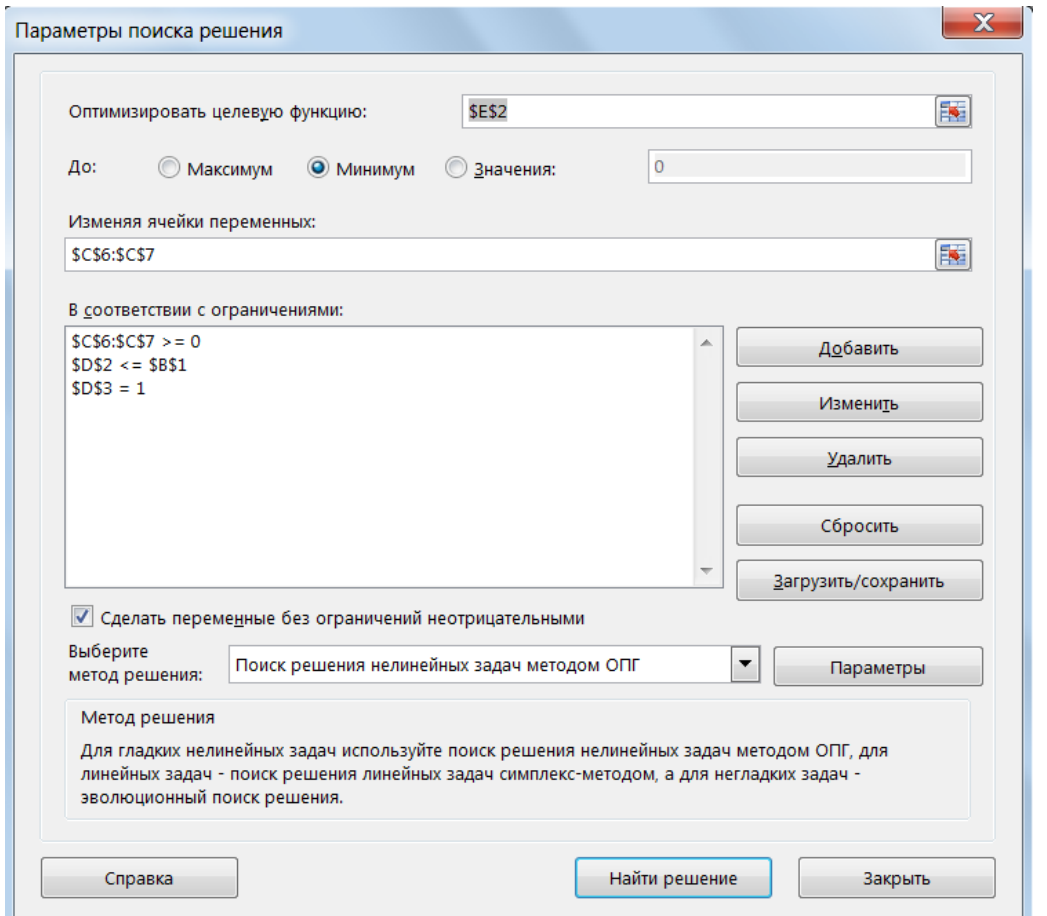

Рисунок 2.30 - Вікно діалогу «Поиск решения» задачі оптимізації фінансових інвестиційних ресурсів

Установити цільовий осередок Е2 рівним мінімальному значенню. Змінюючи осередки С6:С7.

Уводимо обмеження:

− Посилання на осередок: = \$С\$6:\$С\$7, вид обмеження: = >=, обмеження 0.

- − Посилання на осередок: = \$D\$2, вид обмеження: = <=, обмеження \$B\$1.
- − Посилання на осередок: = \$D\$3, вид обмеження: = , обмеження 1.

У результаті рішення задачі (рис. 2.31) одержали наступні дані. Оптимальна частка інвестиційного портфеля I становить 74%, частка інвестиційного портфеля II становить 26%, значення ризику склало 0,62%.

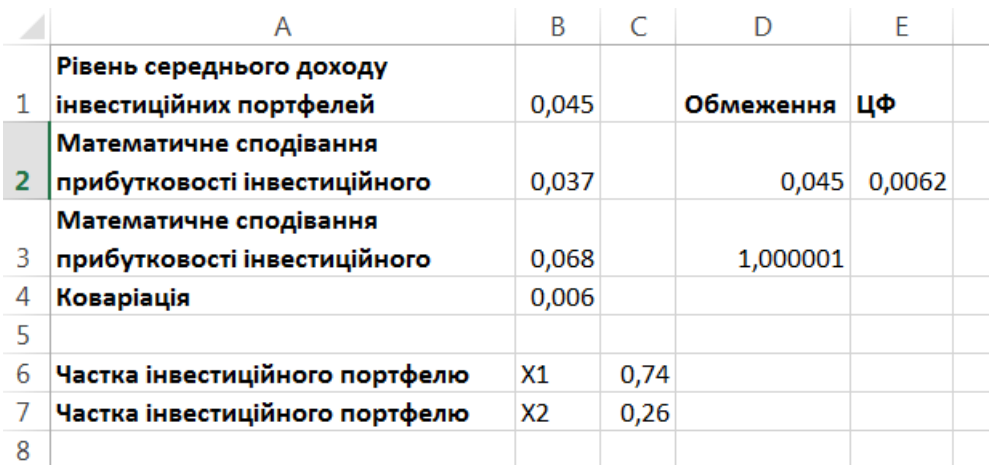

Рисунок 2.31 - Результати пошуку рішення задачі оптимізації фінансових інвестиційних ресурсів

#### **2.4. Контрольні питання**

1. Перелічить основні типи задач планування діяльності соціальноекономічних систем.

2. Які загальні властивості притаманні оптимізаційним моделям задач планування діяльності соціально-економічних систем?

3. За якими критеріями вирішуються задачі планування діяльності соціально-економічних систем?

4. Для чого формується шаблон рішення задач планування діяльності соціально-економічних систем?

5. За допомогою якого інструменту Microsoft Excel можна вирішити задачі планування діяльності соціально-економічних систем?

6. Які дії необхідно виконати для активації надбудови «Поиск решения»?

7. Які властивості мусить мати шаблон задач планування діяльності соціально-економічних систем?

8. Які типи обмежень реалізує надбудова «Поиск решения»?

9. Що означають змінювані осередки у надбудові «Поиск решения»? Яким позиціям у надбудові «Поиск решения» може дорівнювати цільова чарунка?

10. Яка система є системою суспільного споживання?

11. Які фактори характеризують систему суспільного споживання?

12. Назвіть типи еластичності попиту, дайте їх визначення.

13. Які існують можливі значення величини показника цінової еластичності попиту, наведіть приклади?

14. Наведіть приклади зворотної еластичності попиту.

15. За допомогою яких показників вимірюється еластичність попиту та пропозиції?

16. Перелічить типи моделей, що використовуються для планування та прогнозування величини попиту та споживання.

17. Дайте визначення моделей прогнозування та аналізу величин попиту та споживання.

18. За якими показниками визначається вірогідність динамічної моделі попиту?

19. За допомогою якого інструменту MS Excel є можливим реалізувати імітаційну модель попиту?

20. Перелічите основні типи оптимізаційних моделей планування інвестиційних процесів.

21. Перелічите критерії реалізації задач оптимізації структури розподілу коштів між інвестиційними об'єктами.

22. Сформулюйте в загальному виді математичну постановку задачі оптимізації інвестиційних ресурсів.

23. Приведіть приклади оптимізаційних моделей планування інвестиційних процесів.

24. За допомогою яких показників можна зробити оцінку рівня інвестиційного ризику?

# **РОЗДІЛ 3. МОДЕЛІ ТА МЕТОДИ ПРОГНОЗУВАННЯ РОЗВИТКУ СОЦІАЛЬНО-ЕКОНОМІЧНИХ СИСТЕМ**

## **3.1. Методи прогнозування розвитку соціально-економічних систем на основі динамічних рядів**

Важливим завданням аналізу діяльності соціально-економічної системи є вивчення змін аналізованих показників у часі.

Ряд розташованих у хронологічній послідовності значень показників являє собою тимчасовий (динамічний) ряд. Статистичні показники, що характеризують досліджуваний об'єкт, називаються рівнями ряду й позначаються через «*y*», періоди часу, до яких ставляться рівні, через «*t*».

При аналізі рядів динаміки має місце завдання встановлення закономірностей зміни рівнів досліджуваного показника в часі.

Ряд динаміки може бути підданий впливу факторів еволюційного й осцилятивного характеру, а так само перебувати під впливом факторів різного впливу.

Вплив еволюційного характеру - це зміни, що визначають якийсь загальний напрямок розвитку (багаторічна еволюція). Такі зміни динамічного ряду називаються тенденцією розвитку, або трендом.

Таким чином, тренд показника - це функція від часу, що визначає основну тенденцію розвитку значень фінансово-економічного показника в часі.

Вплив осцилятивного характеру - це циклічні (кон'юнктурні) і сезонні коливання. Циклічні коливання полягають у тому, що значення досліджуваного показника в часі зростають, досягають максимуму, потім зменшуються і досягають мінімуму, мають певний період, фазу й частоту коливань.

Сезонні коливання - це зміни значень показника, які відбуваються протягом одного періоду й повторюються кожний період.

Нерегулярні коливання для економічних показників можна розділити на дві групи: спорадично наступаючі зміни, викликані, наприклад, війною або

економічною катастрофою; випадкові коливання, що є результатом дії великої кількості щодо слабких другорядних факторів.

Динамічний ряд складається з детермінованої (*dt*) і випадкової (*et*) компонент. Аналіз тимчасового ряду полягає у виділенні й виключенні детермінованої компоненти, що містить у собі наступні складові:

− тренд (*trt*);

− сезонну компоненту (*st*);

− циклічну компоненту (*ct*).

Характерною рисою динамічних рядів економічних показників є те, що істотна інформація закладена не тільки в чисельних значеннях вимірюваних ознак, але й у порядку їхнього проходження.

Перша проблема, що виникає в цьому випадку, складається в забезпеченні порівнянності економічних показників, що ставляться до різних моментів часу або тимчасових інтервалів. Її рішення здійснюється перетворенням вихідних даних до рівня початкового (метод дисконтування) моменту часу.

Після забезпечення порівнянності показників, кожна з розглянутих крапок траєкторії може бути проаналізована за допомогою тренду. Такий підхід до опису тенденції розвитку показника заснований на тім, що якість інформації про стан аналізованої предметної області відносно основних вимог до статистичних даних (однорідність, існування розподілу) залишає бажати кращого.

Від того, який характер взаємозв'язку компонент ряду динаміки, може бути побудована адитивна або мультиплікативна модель ряду динаміки.

Адитивна модель ряду динаміки:

$$
Y=tr_t+s_t+c_t+e_t,
$$

визначається тим, що характер циклічних і сезонних коливань залишається постійним.

У мультиплікативній моделі ряду динаміки:

$$
Y=tr_t * S_t * C_t * e_t,
$$

характер циклічних і сезонних коливань залишається постійним тільки стосовно тренду.

Вивчення й аналіз тренду включає два етапи:

- 1. Перевірка досліджуваного показника на наявність тренда.
- 2. Побудова трендової моделі економічного показника з екстраполяцією отриманих результатів.

Перевірка на наявність тренду в ряді динаміки може бути здійснена по декількох критеріях. При цьому ряд повинен містити не менш 6 - ти періодів.

Розглянемо метод заснований на перевірці істотності різниці середніх.

Весь ряд динаміки розбивається на дві рівні або приблизно рівні частини.

Позначимо *n<sup>1</sup>* і *n<sup>2</sup>* як кількість значень у кожній половині ряду. Для кожної половини ряду розраховуються середні значення σ*<sup>1</sup> \** , σ*<sup>2</sup> \** . За основу перевірки береться *<sup>t</sup>* - критерій Ст'юдента.

При  $t \geq t\alpha$  гіпотеза про існування тренду приймається, при  $t \prec t\alpha$  гіпотеза відкидається.

Тут *t* – розрахункове значення критерію, розраховується відповідно до виразу:

$$
t = \frac{y_1^* - y_2^*}{\sigma \sqrt{\frac{1}{n_1} + \frac{1}{n_2}}},
$$
\n(3.1)

де *σ* - середнє квадратичне відхилення різниці середніх.

 $t\alpha$  - табличне значення критерію при рівні ймовірності помилки, рівному *α* (*α=0,05* або *α=0,1*).

Значення *t* береться з таблиці розподілу Ст'юдента із числом ступенів волі, рівним  $n_1 + n_2 - 2$ .

Ще одним з методів перевірки гіпотези про існування тренду є метод, заснований на перевірці рівності дисперсій (*F* - критерій).

Розраховуються дисперсії *S<sup>1</sup>* , *S<sup>2</sup>* для двох половинок ряду. За критерієм Фішера-Снедекера (*F* - критерій) перевіряється статистична однорідність ряду динаміки:

$$
F_p = \frac{S_1}{S_2}.
$$
\n(3.2)

У чисельник ставитися та дисперсія, що більше. По таблицях *F* – розподілу визначають табличне значення  $F-$ критерію  $\,F_{\alpha}\,\{m_{1},m_{2}\},$ 

де *α* – рівень статистичної значимості. Для економічних моделей рівень значимості задається при *α=0,05* або *α=0,1*.

 *m<sup>1</sup> m2* – число ступенів свободи для відповідної половини аналізованого ряду.

Число ступенів волі визначається в такий спосіб:

$$
m_1 = n_1 - 1,
$$
  

$$
m_2 = n_2 - 1.
$$

Якщо  $F_p > F_\alpha$ , то гіпотеза про статистичну однорідність ряду динаміки аналізованого економічного показника підтверджується. І можна вважати, що ряд містить тренд.

Після встановлення наявності тенденції в ряді динаміки, проводиться її моделювання.

Для побудови кількісної моделі ряду динаміки економічного показника будемо використовувати методи аналітичного вирівнювання. У цьому випадку фактичні рівні заміняються рівнями, обчисленими на основі певної кривої.

При аналітичному вирівнюванні ряду динаміки рівень, що змінюється, досліджуваного показника оцінюється як функція  $\hat{y}(t) = f(t)$ часу , де  $\hat{y}(t)$  - рівні динамічного ряду, обчислені по відповідному аналітичному рівнянню на момент часу *t*. У наступній таблиці наведені види трендових моделей, найбільше часто використовувані для аналітичного вирівнювання фінансово-економічних показників.

| 1 аолиця э.1 - види трендових моделеи |                                       |                                        |  |  |  |  |  |
|---------------------------------------|---------------------------------------|----------------------------------------|--|--|--|--|--|
| Найменування                          | Функція                               | Випадок використання                   |  |  |  |  |  |
| Лінійна                               | $Y = a_0 + a_1 x$ ,                   | $U_t$ - приблизно рівні <i>const</i>   |  |  |  |  |  |
| Гіперболічна                          | $Y = a_0 + a_1 \frac{1}{x},$          | $\lg U_t$ - лінійно змінюються         |  |  |  |  |  |
| Показова                              | $Y=a_0a_1^x$ ,                        | - приблизно рівні const<br>$T_{n}$     |  |  |  |  |  |
| Парабола<br>другого                   | $Y = a_0 + a_1 x + a_2 x^2$           | $U$ . - лінійно змінюються,            |  |  |  |  |  |
| порядку                               |                                       | - приблизно рівні const<br>$T_{n}$     |  |  |  |  |  |
| Степенева                             | $Y = a_0 x^{a_2}$                     | - лінійно змінюються<br>$T_p$          |  |  |  |  |  |
| Кубічна парабола                      | $Y = a_0 + a_1 x + a_2 x^2 + a_3 x^3$ | $U_t$ - парабола другого порядку       |  |  |  |  |  |
| Експоненційна                         | $Y = a_0 e^{a_1 x}$                   | $T_{n}$ - приблизно рівні <i>const</i> |  |  |  |  |  |
| Логарифмічна                          | $Y = a_0 a_1^x a_2^{x^2}$             | $\lg U$ , - лінійно змінюються         |  |  |  |  |  |
| парабола                              |                                       |                                        |  |  |  |  |  |

**Таблиця 3.1 - Види трендових моделей**

У таблиці прийняті наступні позначення:

*U <sup>t</sup>* - абсолютний приріст, характеризує абсолютний розмір зміни рівня ряду за інтервал часу *t* та обчислюється як різниця між двома рівнями динамічного ряду:

$$
U_{t} = y_{i} - y_{i-1}, \tag{3.3}
$$

де у<sub>*і*−1</sub> - рівень попереднього періоду.

*Tp* - темп приросту, показує на скільки відсотків поточний рівень ряду динаміки більше (або менше) попереднього рівня:

$$
T_p = \frac{y_i - y_{i-1}}{y_{i-1}} * 100\% \tag{3.4}
$$

Вірогідність побудованої трендової моделі економічного показника можна перевірити за допомогою коефіцієнта детермінації (*R 2* ):

$$
R^{2} = \frac{\text{var}(y)}{\text{var}(y)}, \qquad R^{2} \in [0,1],
$$
 (3.5)

де \_ *<sup>y</sup>* - значення параметра *Y*, розраховане згідно до трендової моделі.

Коефіцієнт детермінації (*R 2* ) відбиває близькість значень лінії тренду до фактичних даних. Він також розглядається як міра щільності кореляційного зв'язку.

Якщо  $R^2 \rightarrow 1$ , то лінія тренду достовірна, коли $R^2 \rightarrow 0$ можна затверджувати, що побудована трендова модель не є достовірною.

Варто мати на увазі, що для того самого динамічного ряду можуть бути підібрані різні рівняння тренду, що однаково добре відповідають наявним даним. Тому вибір функції повинен здійснюватися з використанням нестатистичної інформації про сутність досліджуваного ряду, що у деяких випадках дозволяє вибрати з множини можливих кривих для опису тренду якусь одну. В іншому випадку, коли ця інформація відсутня, підбір рівняння тренду здійснюється за розглянутими вище правилами.

Може виявитися, що, підбираючи аналітичний вираз для опису тренду, має місце ситуація, коли для прийнятної згоди з емпіричними даними вибирається залежність складного виду, наприклад, поліном високого ступеня. Як правило, така ситуація свідчить про те, що весь ряд економічного показника складається з декількох частин. Тому, використовуючи апріорну інформацію й провівши візуальний аналіз, необхідно визначити ці частини й рівняння тренду знаходити для кожної з них.

Опис тренду повинний бути по можливості простим, тобто містити в собі мінімальну кількість параметрів. Зокрема, при використанні поліномів вони мабуть, як правило, не вище другого порядку.

# **Інформаційні технології моделювання динамічних рядів та побудови прогнозів.**

Розглянемо технологію побудови трендової моделі показника валового обсягу продажів (тис. грн). Є статистичні дані показника валового обсягу продажів (тис. грн) за період, рівний року, дані представлені щомісячно (таблиця 3.2). Необхідно побудувати трендову модель показника та на її основі побудувати прогноз розвитку показника на наступний рік. Зробити економічні висновки по динаміці розвитку показника.

**Таблиця 3.2 - Динаміка розвитку показника валового обсягу продажів (тис. грн) за звітний рік.**

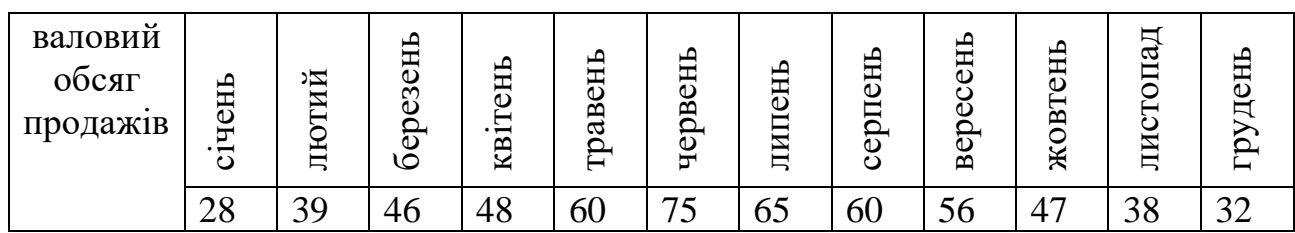

Першим кроком аналізу є перевірка гіпотези про існування тренду в ряді динаміки показника валового обсягу продажів. Для цього сформуємо в Microsoft Excel таблицю вхідних даних (рис. 3.1) (дані формуються по стовпцях).

|                | A        | B       | C             | D     | E       | F            | G               | н          |  |
|----------------|----------|---------|---------------|-------|---------|--------------|-----------------|------------|--|
| 1              |          |         |               |       |         |              |                 |            |  |
|                | період   | номер   | Валовий обсяг |       |         | Апроксимація | номер периода   | Прогноз по |  |
| $\overline{2}$ | часу     | періода | продажів      | Ut    | Tp      | по тренду    | прогнозу        | тренду     |  |
| 3              | січень   |         | 28            | 11    | 0,39    | 26,00        | 13              | 14,55      |  |
| 4              | лютий    | n       | 39            |       | 0, 18   | 38,32        | 14              | $-2,09$    |  |
| 5              | березень |         | 46            |       | 0,04    | 48,22        | 15              | $-21,13$   |  |
| 6              | квітень  |         | 48            | 12    | 0,25    | 55,71        | 16              | $-42,60$   |  |
|                | травень  |         | 60            | 15    | 0,25    | 60,79        | 17              | $-66,47$   |  |
| 8              | липень   | 6       | 75            | $-10$ | $-0,13$ | 63,45        | 18 <sub>1</sub> | $-92,76$   |  |
| 9              | червень  |         | 65            | -5    | $-0,08$ | 63,70        | 19              | $-121,46$  |  |
| 10             | серпень  | 8       | 60            | -4    | $-0,07$ | 61,54        | 20              | $-152,57$  |  |
| 11             | вересень | 9       | 56            | -9    | $-0,16$ | 56,97        | 21              | $-186,09$  |  |
| 12             | жовтень  | 10      | 47            | -9    | $-0,19$ | 49,98        | 22              | $-222,03$  |  |
| 13             | листопад | 11      | 38            | $-6$  | $-0,16$ | 40,58        | 23              | $-260,38$  |  |
| 14             | грудень  | 12      | 32            |       |         | 28,77        | 24              | $-301,14$  |  |
| 15             |          |         |               |       |         |              |                 |            |  |

Рисунок 3.1- Таблиця побудови трендової моделі

Зробимо перевірку гіпотези існування тренду методом істотності різниці середніх. Для проведення парного двохвибіркового тесту для середніх (*t*-тест Ст'юдента) виконаємо наступні дії:

- *1. Данные/Анализ данных/Парный двухвыборочный t-тест для средних/Ok.*
- *2.* Заповнити вікно діалогу (рис.3.2) за зразком.

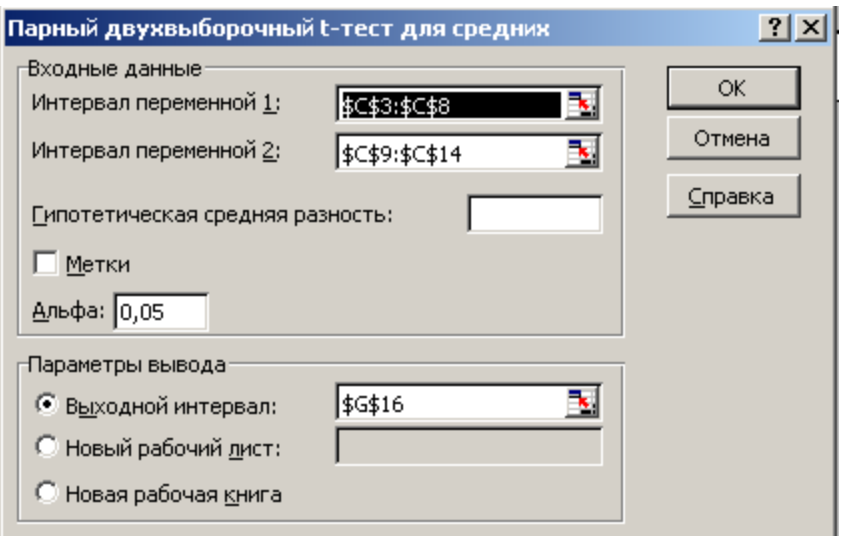

Рисунок 3.2 - Діалогове вікно парного двохвибіркового *t*-теста для середних

У результаті виконання діалогу будуть отримані наступні результати (рис.3.3). *t* – розрахункове значення критерію, розраховано відповідно до виразу (3.1) і становить  $-0.028$ .  $t\alpha$  - критерій Ст'юдента склав 2,015. Так як табличне значення критерію більше розрахункового, то гіпотеза про існування тренду даним методом не підтверджується.

| 16              | Двухвыборочный F-тест для дисперсии           | Парный двухвыборочный t-тест для средних |                                               |              |                           |
|-----------------|-----------------------------------------------|------------------------------------------|-----------------------------------------------|--------------|---------------------------|
| 17              |                                               |                                          |                                               |              |                           |
|                 | Переменная                                    | Переменная                               |                                               |              |                           |
| 18              |                                               |                                          |                                               |              | Переменная 1 Переменная 2 |
| 19              | 49,333333333<br>Среднее                       | 49,66666667                              | Среднее                                       | 49,333333331 | 49,66666667               |
| 20              | 269,4666667<br>Дисперсия                      | 167,4666667                              | Дисперсия                                     | 269,4666667  | 167,4666667               |
| 21              | Наблюдения                                    | ь                                        | Наблюдения                                    | ь            | ь                         |
| 22              | df                                            | 5                                        | Корреляция Пирсона                            | -0.96910162  |                           |
| 23              | 1,609076433                                   |                                          | Гипотетическая разност                        | 0            |                           |
| 24              | $P(F \le f)$<br>0.30720049<br>одностороннее   |                                          | df                                            | 5            |                           |
| 25              | Е критическое<br>5,050338814<br>одностороннее |                                          | t-статистика                                  | -0,02802759  |                           |
| 26              |                                               |                                          | P(T<=t) одностороннее                         | 0,48936221   |                           |
| 27              |                                               |                                          | t критическое односторф                       | 2,015049176  |                           |
| $\frac{28}{29}$ |                                               |                                          | P(T<=t) двухстороннее                         | 0,978724419  |                           |
|                 |                                               |                                          | t критическое двухстор $\lfloor$ 2,570577635] |              |                           |

Рисунок 3.3 – Розрахунок критеріїв перевірки гіпотези існування тренду

Виконаємо перевірку гіпотези існування тренду методом Фішера-Снедекера (*F* - критерій). Для проведення двохвибіркового *F* – теста для дисперсії треба виконати наступні дії:

*1. Анализ данных/Двухвыборочный F-тест для дисперсии/Ok.*

*2.* Заповнити вікно діалогу (рис.3.4) за зразком.

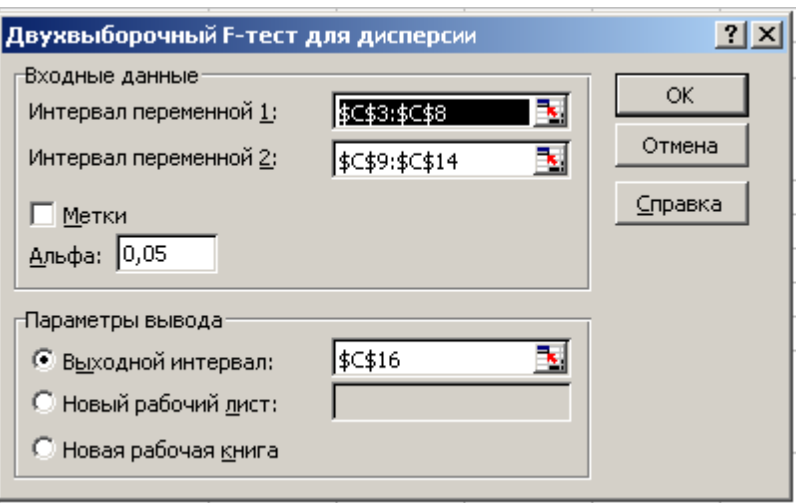

Рисунок 3.4 – Діалогове вікно двохвибіркового *F*-теста для дисперсії

У результаті виконання діалогу будуть отримані наступні результати (рис.3.3). Розрахункове значення *F* – критерію склало 1,609, а табличне – 5,05. Це означає, що табличне значення *F* – критерію вище розрахункового значення, отже, можна зробити висновок, що тренд показника валового обсягу продажів не існує.

Наступним кроком аналізу є побудова трендової моделі показника валового обсягу продажів.

Визначимо тип функції, що описує тенденцію розвитку показника валового обсягу продажів. Для цього розрахуємо й проаналізуємо абсолютні прирости й темпи приросту показника. Для цього введемо в діапазон D3:D13 формулу (3.3), а в діапазон Е3:Е13 формулу (3.4).

На підставі графічного аналізу розрахованих характеристик (рис.3.5-3.6) можна зробити висновок про те, що функцією, що описує тенденцію розвитку показника є парабола другого порядку (абсолютні прирости лінійно змінюються, а темпи приросту дорівнюють приблизно *0*).

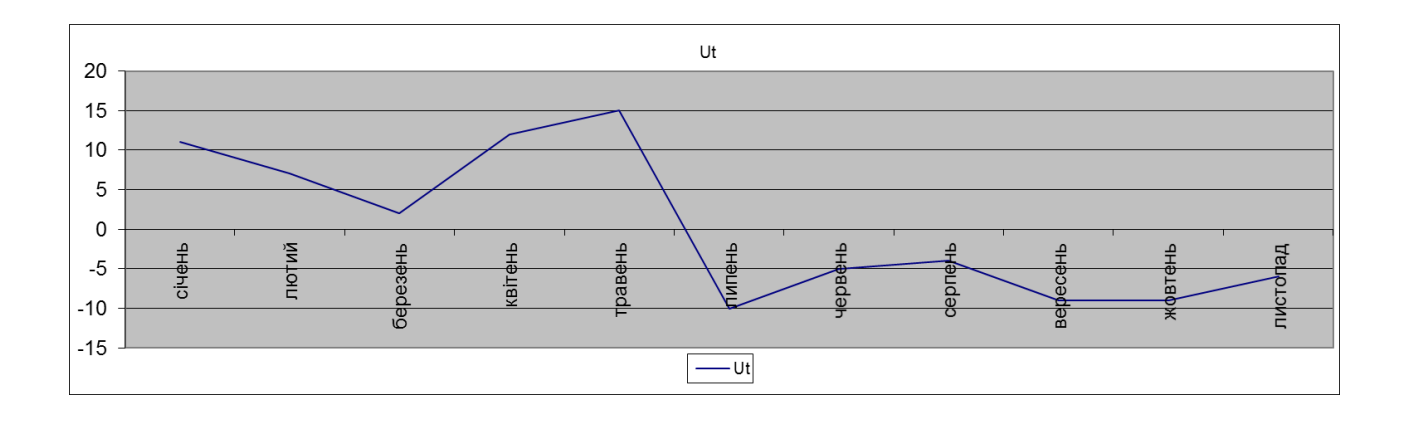

Рисунок 3.5 - Абсолютний приріст показника валового обсягу продажів

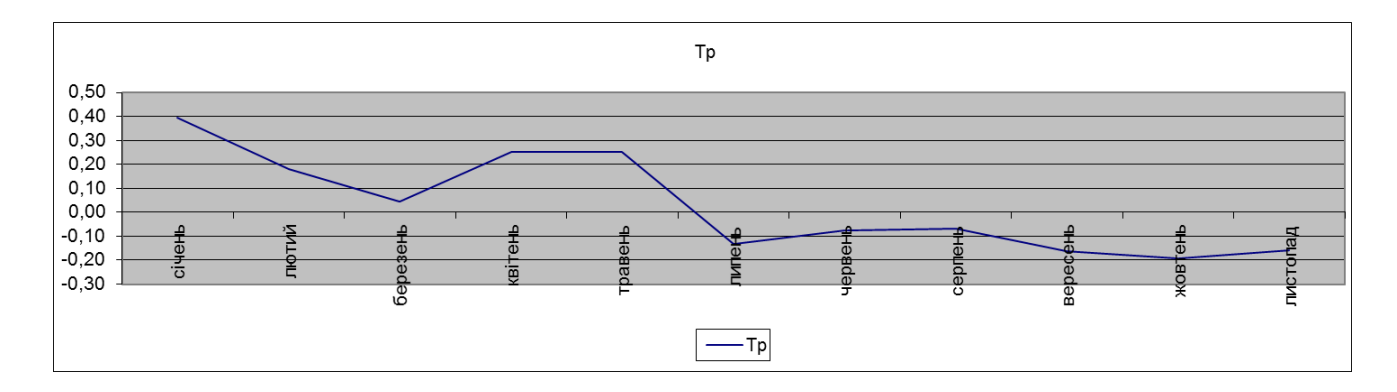

Рисунок 3.6 - Темп прироста показника валового обсягу продажів

Для побудови лінії тренду показника необхідно побудувати графік. Для цього запускаємо *Мастер диаграмм*, натиснувши однойменну кнопку на панелі інструментів або виконавши наступні дії: *Вставка/Диаграмма/Ok.*

Для додавання лінії тренду в діаграму необхідно виконати наступні дії:

1. *Щелчок правой кнопкой мыши на ряде диаграммы*.

2. Вибрати команду: *Добавить линию тренда* із контекстного меню. На екрані з'явиться вікно *Линия тренда* (рис.3.7).

3. Обираємо вид – *полиномиальный*, *степень* – 2.

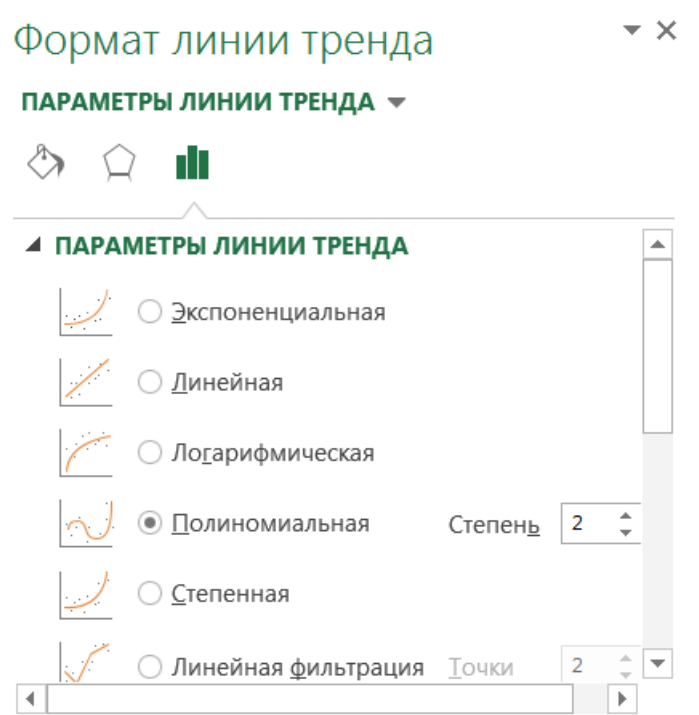

Рисунок 3.7 - Типи трендових моделей економічних показників

Зробимо перевірку точності, побудованої трендової моделі показника валового обсягу продажів за допомогою коефіцієнта детермінації (*R 2* ).

Установлюємо прапорці для опцій (рис.3.8):

- − *показывать уравнение на диаграмме,*
- − *поместить на диаграмму величину достоверности аппроксимации R<sup>2</sup> .*

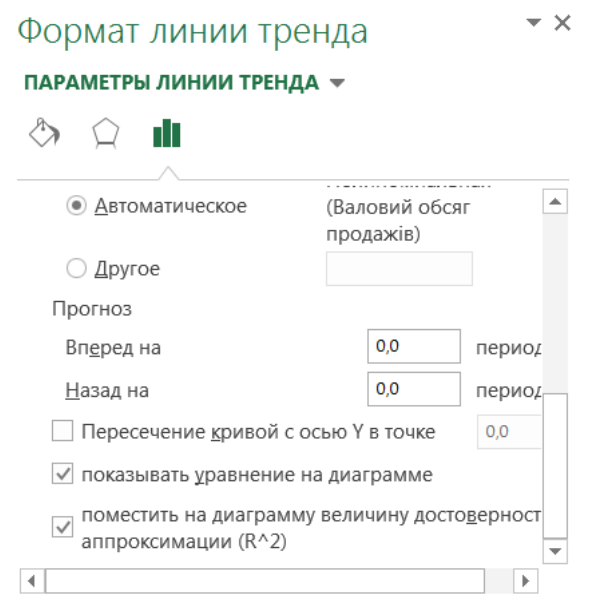

Рисунок 3.8 - Параметри лінії тренду економічних показників

На рис. 3.9 наведений результат побудови тренду. *R <sup>2</sup>=0,893*, отже функція *у=-1,2063х<sup>2</sup>+15,934х+11,273* є достовірною.

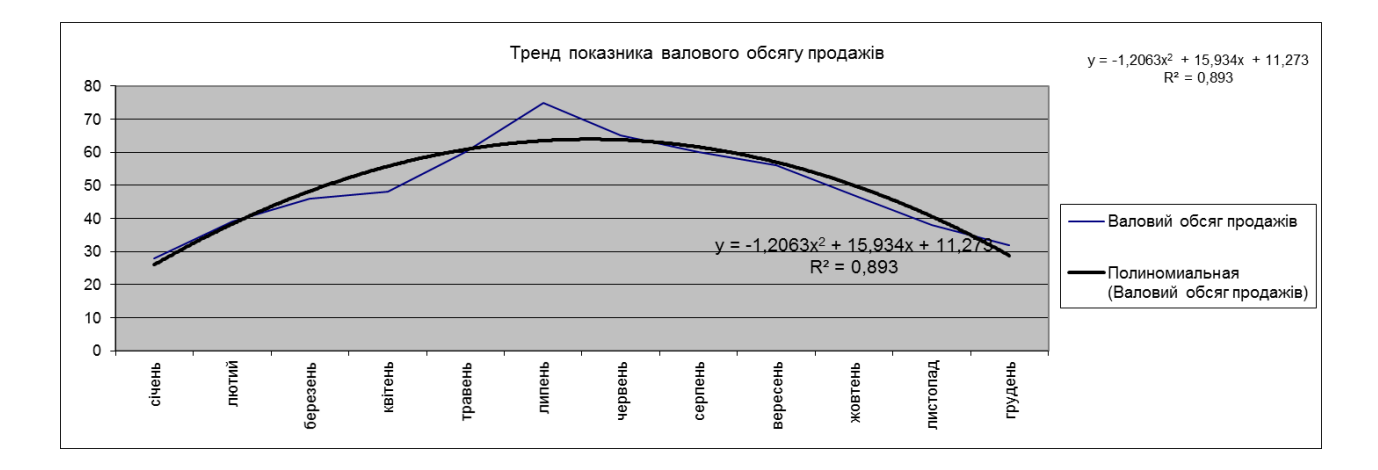

Рисунок 3.9 - Трендова модель показника валового обсягу продажів

На рис 3.1 у діапазоні F3:F14 наведена апроксимація по тренду. Для перерахування вихідних даних по функції необхідно замість змінної *х* підставити значення періоду часу. У діапазоні H3:Р14 наведені прогнозні значення показника валового об'єму продажів на наступний рік по функції.

Для добутку прогнозу необхідно у функцію замість змінної *х* підставити прогнозне значення періоду часу. Для графічного відображення прогнозних значень показника необхідно вказати період прогнозу в діалоговому вікні «*Линия тренда*».

Як видно з розрахунків прогнозне значення показника валового обсягу продажів у наступному році буде знижуватися й досягне негативних значень, а отже фінансова стійкість підприємства буде нижче критичного значення. Це означає, що необхідно виробити методи по збільшенню показника валового об'єму продажів починаючи приблизно із грудня місяця поточного року.

Планується, у наступному періоді збільшення витрат на рекламу умовної продукції, що приведе до зростання показника валового обсягу продажів у першому періоді прогнозного року в 4 рази. Необхідно зробити висновок про економічну доцільність такого рішення.

Таким чином, збільшення витрат на рекламу, приведе до зростання значення показника валового обсягу продажів у першому періоді прогнозного року, і його значення складе 58,2 тис. грн. (14,55\*4=58,2). Тоді для аналізу ми маємо ряд, що складається вже з 13 значень. Побудуємо його тренд, використовуючи методику викладену вище. У результаті одержуємо тренд розвитку показника валового обсягу продажів (рис. 3.10), при якому прогнозні значення показника різко зростають.

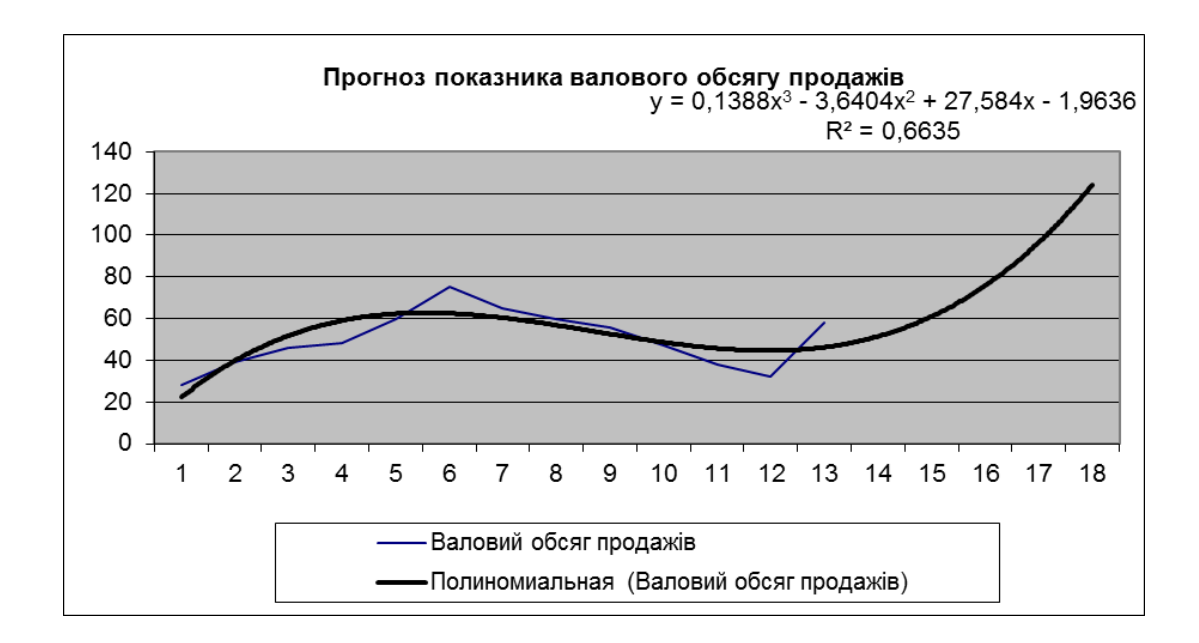

Рисунок 3.10 - Прогнозне значення показника валового обсягу продажів Зростання показника валового обсягу продажів у прогнозному періоді свідчить про економічну доцільність проведення додаткових рекламних акцій.

## **3.2. Прогнозування розвитку соціально-економічних систем на основі тренд-сезонних моделей**

# **3.2.1. Статистичні методи оцінки рівня сезонності показників соціально-економічних систем**

Серед економічних показників є такі, що формуються під впливом факторів сезонності. Для підвищення ефективності функціонування системи управління економічними показниками необхідним є визначення місця, сили і характеру такого впливу. Фіксація впливу факторів сезонності можлива тільки при наявності явних змін окремих параметрів функціонування, що мають періодичний, підтверджуваний статистичними даними характер, і певним чином зв'язаний із природними сезонними змінами.

У зв'язку з цим, необхідно визначити параметри і закон зміни їхніх значень. Облік таких змін і управління ними вимагає постійного моніторингу процесів впливу факторів сезонності на підставі використання математичних моделей і методів, а також їхнього інформаційного забезпечення.

Існують різні статистичні методи обліку впливу факторів сезонності, що відрізняються структурою і змістом вихідної інформації. Ці методи застосовні для дослідження наявності сезонної складової та її виключення з метою одержання статистичних характеристик.

Найбільш простий статистичний інструментарій кількісного аналізу сезонних коливань значень виробничо-економічних параметрів можна представити наступною системою показників варіації:

- розмах,
- дисперсія,
- середнє квадратичне (стандартне) відхилення,
- коефіцієнт варіації.

Використання даних показників можливо для одержання попередньої оцінки наявності впливу факторів сезонності на процеси формування економічних показників. Слід визначити, що розмах є досить грубою мірою для визначення можливих сезонних змін, тому що не несе інформації про характер змін на протязі періоду. Його величина залежить тільки від значень двох крайніх значень показника, і поява хоча б одного значення, вищого за екстремум, істотно змінює розмах. Дисперсія і середнє квадратичне відхилення досить повно відповідають вимогам, що запропоновані до показників варіації, але, як і розмах, визначають варіацію в абсолютних одиницях, мають розмірність таку ж, чи в квадраті (для дисперсії), як і сам показник. У випадку, якщо аналізовані показники мають різні розмірності, виникають труднощі. Також ці показники є

недостатньо інформативними, оскільки не завжди можна зробити висновок, наскільки істотні ці коливання.

На підставі безрозмірного показника коефіцієнту варіації *V(t)* можна оцінити силу коливань і зробити висновки щодо істотності сезонних коливань. Вважається, що коливання є істотними коли *V(t)>*15%. Однак у кожній конкретній ситуації дослідник повинний самостійно визначати, який відсоток коливань є істотним. На величину коефіцієнту варіації впливає середнє квадратичне відхилення і середнє значення. Тому, для показників, які мають середнє значення близьке до нуля, використання даного коефіцієнту, як показника оцінки можливих сезонних змін, небажано.

Слід зазначити, що коливання – величина не скалярна, а векторна. Розглянуті статистики коливань оцінюють наявність коливань, однак, жодна з цих статистик не може описати напрямок коливань у часі.

З огляду на особливість динамічних рядів, тобто те, що інформація закладена не тільки в чисельних значеннях показника, але й у порядку їхнього формування, при аналізі економічних показників доцільно використовувати методи виміру сезонних коливань, що дозволяють надати оцінку коливанням у часі.

Перш ніж перейти до кількісного виміру сезонних коливань значень економічних показників, необхідно переконатися у тому, що вони є невипадкові для означеної сукупності даних. В даний час відомо декілька критеріїв для перевірки істотності сезонної компоненти, що розрізняються як по потужності, так і по складності математичного апарату. Доцільно використовувати такі критерії випадковості, що мають найбільшу потужність щодо альтернативної гіпотези циклічності ряду. Розглянемо деякі з них.

Найбільш простим для застосування і зрозумілим є критерій «піків» і «ям». Якщо кількість локальних екстремумів (p) у ряді близько до математичного чекання числа екстремальних крапок, то можна припустити наявність сезонної компоненти. Якщо ж  $\bar{p} = 2/3(n-2)$  при середньоквадратичному відхиленні

90 <sup>16n–29)<sup>2</sup>∕00, то коливання ряду розподілені в часі випадково і ряд є стаціонарним.</sup> Для більш точної перевірки гіпотези щодо випадковості залишкового ряду, доцільно використовувати критерій  $\chi^2$ . Якщо  $\chi^2 \geq 6.3$ , то коливання вихідного ряду не можна вважати випадковими і ряд містить сезонну компоненту. Цей критерій є чуттєвим до сезонних коливань і має нульову ефективність щодо альтернативи наявності тренду.

За критерієм Дж. Дарбина і Г. Уотсона критичні границі прийняття нульової гіпотези і неприйняття альтернативної гіпотези, на відміну від інших методів статистичної перевірки гіпотез розглянутих раніше, не збігаються між собою.

Після встановлення істотності сезонної компоненти робиться її кількісне вимірювання. У залежності від взаємозв'язку компонентів ряду динаміки між собою будується адитивна чи мультиплікативна моделі ряду. Адитивна модель використовується, коли амплітуда сезонних коливань зберігається постійною і не залежить від періоду часу, у якому розвивається процес. Мультиплікативна модель використовується, коли сезонні коливання пропорційні середньому значенню процесу в розглянутий момент часу.

Дж. Бокс і Г. Дженкинс обґрунтували представлення даних про авіаперевезення, що виявляють сезонні особливості з відомим періодом у виді таблиці, що складає *s* стовпців. Перед аналізом тимчасових рядів такого типу Дж. Бокс і Г. Дженкинс запропонували переходити до логарифмів, тому що порівняними можуть бути процентні флуктуації. Але варто враховувати, що перехід до логарифмів доцільний тільки для мультиплікативної моделі.

 $^{(16n-29)^2}/_{90}$ , то коливання ряду розподіления рисисовивання ряду розподілени биньш точної перевірки гіпотези в пиди надковими і адитерій с чуттєвим до сезонних колив<br>иду не можна вважати випадковими і адитерій с чутт Для більш детального вивчення закону зміни окремих економічних параметрів, можуть бути використані **методи гармонійного аналізу.** Гармонійний аналіз застосовується в тих випадках, коли в рядах динаміки аналізованих показників містяться помітні періодичні коливання, або спостерігається автокореляція у відхиленнях рівнів від отриманих теоретичних значень. При використанні даного методу виникає проблема, що характерна для аналізу коливань складових динамічних рядів, тобто розкладання в ряд Фур'є можливо, якщо період динаміки показника може бути представлений у виді 12

періодів (місячні дані). Але, коли апріорно не є можливим представити періоди коливань як частини довжини кола (річні дані), то розкладання Фур'є стає незручним. Слід визначити, що гармонійний аналіз є зручним інструментом у випадку прогнозування сезонних коливань економічного показника.

Інший метод виділення періоду синусоїди запропонований французьким математиком О. Бюй-Балло. Перетворення О. Бюй-Балло виділяє періодичну функцію з періодом, що дорівнює досліджуваному періоду *Т.* Якщо досліджуваний період дорівнює періоду синусоїди, для кожного моменту часу *t*  будуть додаватися рівні значення, що відносяться до різних ділянок довжиною *Т.* При використанні даного методу виникають деякі проблеми. По-перше, коли досліджуваний період *Т* не дорівнює періоду синусоїди, будуть складатися нерівні між собою значення за знаком і величиною, так що результуюча крива буде істотно згладжена. По-друге, серйозною проблемою є інтерпретація гармонік, що виявляються з різною частотою. Як показав відомий російський статистик Е.Е. Слуцький, у деяких випадках навіть додавання достатньо великого числа випадкових величин може привести до появи у результуючому ряді майже гармонійних складових, котрі можуть бути сприйняті як коливання. Розглянутий метод зручно використовувати, коли ряд динаміки містить приховані періодичності.

Варто також враховувати, що в дійсності, не всі сезонні явища і процеси мають чіткий гармонійний характер з періодом повторень визначеним роком, тому для моделювання сезонних коливань краще використовувати методи, що дозволяють виключити вплив тенденції росту чи падіння. У зв'язку з цим виникає необхідність використовувати коефіцієнт сезонності *k<sup>s</sup>* як показника коливань. Цей показник є безрозмірним і оцінює строго періодичні коливання стосовно тренду.

**Коефіцієнт сезонності** - характеризує тенденцію впливу факторів сезонності на динаміку аналізованого показника.

Якщо ряд динаміки досліджуваного показника не містить явної тенденції в розвитку, то коефіцієнти сезонності обчислюються безпосередньо по

емпіричним даним без їхнього попереднього вирівнювання на підставі застосування середньої арифметичної. Але, у даному випадку, у відхиленнях по окремих періодах сезонні коливання мають і випадкові складові.

**Метод віднесення середніх помісячних рівнів до середнього даного періоду** використовується для стаціонарних рядів, динаміка рівнів яких така, що середні характеристики не змінюються в часі. Але, з огляду на той факт, що економічні показники в дуже рідких випадках є стаціонарними, то і відносини середніх помісячних рівнів можуть коливатися під впливом випадкової компоненти. Тому для виміру сезонних коливань краще використовувати методи, що припускають розкладання ряду динаміки з виділенням тренду і сезонної компоненти.

Використання **методів механічного й аналітичного вирівнювання** базується на представленні динамічного ряду досліджуваного показника у виді добутку чотирьох компонентів, тобто мультиплікативної моделі.

При наявності циклічної компоненти розрахунок сезонних ефектів виробляється шляхом механічного вирівнювання. У цьому випадку використовують метод ковзних середніх чи метод сезонних різниць.

**Метод ковзних середніх** заснований на переході від значень ряду до їхніх середніх значень на деякому інтервалі часу. Інтервал згладжування повинний вибиратися відповідно до періоду зміни сезонної компоненти (для щомісячних даних він приймається рівним 12, для щоквартальних – 4 і т.п.). При цьому, сам інтервал «сковзає» уздовж ряду. Одержуваний у такий спосіб ряд середніх значень має більш згладжений вид, чим вихідний ряд і дає представлення про загальну тенденцію поводження ряду. Застосування методу ковзних середніх ефективно тільки при аналізі рядів з неясним характером тренду.

Використання **методу сезонних різниць** приводить до скорочення вихідної вибірки на величину *T*, тому для його застосування є необхідним досить довгий вихідний ряд.

Використання **методу розрахунку коефіцієнтів сезонності**, що засновано на застосуванні аналітичного вирівнювання, дозволяє виявити в аналітичній

формі загальний закон коливань значень показника при переході від одного моменту часу до іншого (від місяця до місяця, від кварталу до кварталу) протягом декількох періодів. При цьому використовується вирівнювання по прямої, параболі, експоненті і т.п.

Варто помітити, що для коректного виявлення сезонності бажано (а в ряді випадків необхідно), щоб обсяг вибірки n містив у собі ціле число періодів Т. У іншому випадку, при виділенні тренду, може відбутися перекручування оцінок його параметрів. Так, для лінійного тренду коефіцієнт  $b_1$  виявиться заниженим при обриві вибірки у фазі підйому, і завищеним – у фазі спуску. Слід зазначити, що виявлення аналітичного закону коливань значень показника, дає змогу синтезувати управлінські рішення щодо коригування економічних процесів і підвищення ефективності функціонування підприємства.

Приймаючи до уваги усі відзначені аспекти застосовуваних методів статистичного аналізу впливу факторів сезонності на процеси формування економічних показників, слід зазначити, що існує досить велика різноманітність математичних методів і способів їхнього практичного використання. Однак, у кожній конкретній ситуації застосування того чи іншого методу має свої особливості. Тому, у даному випадку, існує проблема вибору методу з метою забезпечення більш адекватного представлення процесів впливу факторів сезонності в моделях, що використовуються у процесі прийняття рішень.

На основі виконаного аналізу статистичних методів і з метою вирішення проблеми вибору конкретного методу в залежності від виду параметрів і стану економічного показника, необхідно формально представити послідовність дій. Це можна представити у виді наступного алгоритму (рис 3.11).

**Крок 1**. Перевірка гіпотези істотності сезонної компоненти економічного показника. Якщо гіпотеза не підтверджується, то необхідно зробити перевірку адекватності формування ряду економічного показника, або для аналізу вибрати інший показник, що характеризує функціонування системи. Якщо гіпотеза підтверджується, то необхідно перейти на наступний крок.

**Крок 2**. На підставі характеру тенденції амплітуди сезонних коливань

значень економічного показника приймається рішення щодо використання адитивної чи мультиплікативної моделі ряду. На підставі рішення вибору моделі опису ряду динаміки можна здійснити перехід на крок 4. Але для зниження ризику помилки вибору методу необхідно зробити перехід на крок 3.

**Крок 3**. Проводиться аналіз тенденції зміни значень економічного показника.

**Крок 4**. Приймається рішення щодо вибору методу кількісного виміру сезонних коливань значень економічного показника.

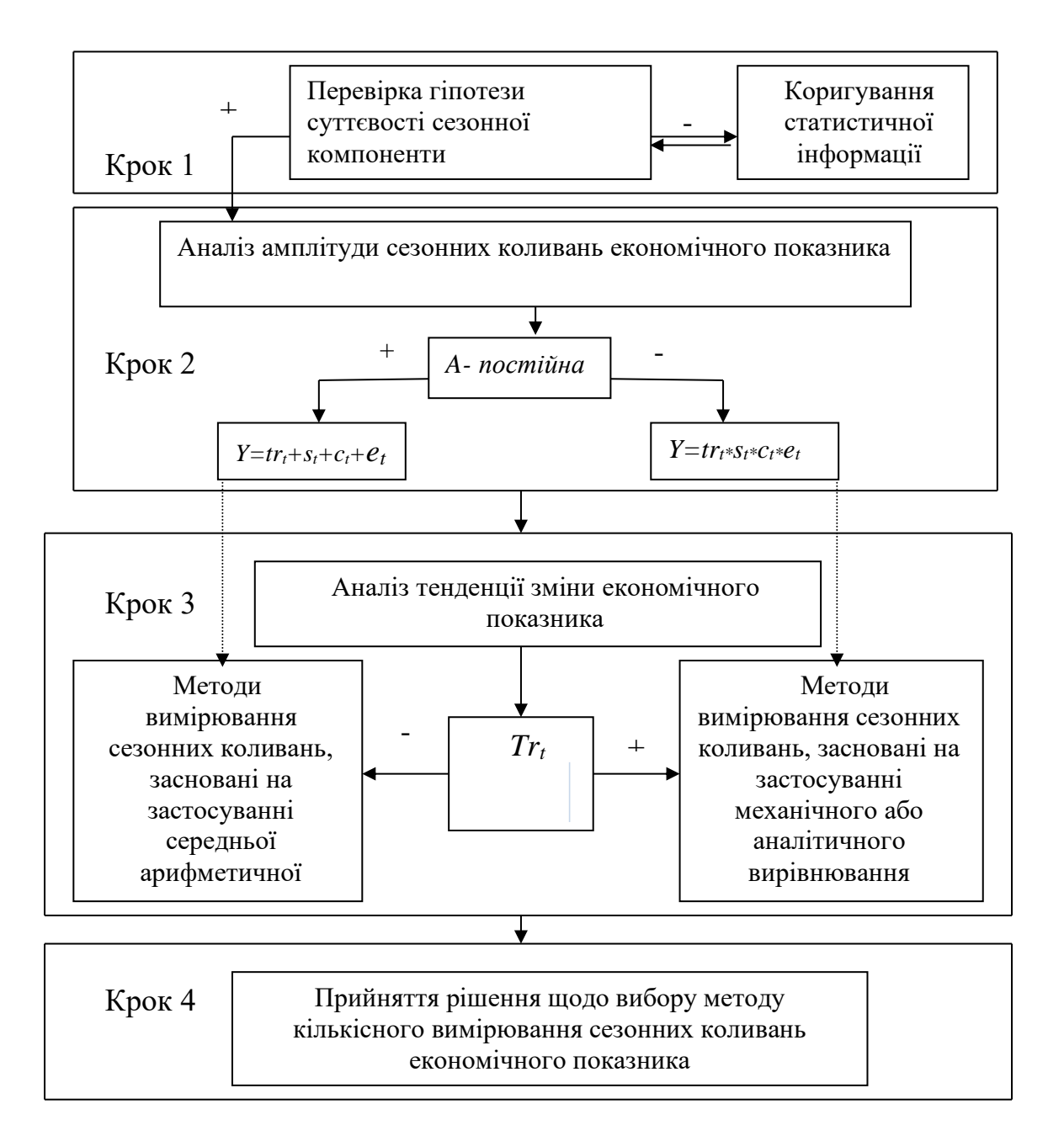

вимірювання сезонних коливань економічного показника Рисунок 3.11 - Алгоритм вибору методу кількісного

Таким чином, проведений аналіз моделей і методів оцінки впливу факторів моделювання сезонності економічних показників дозволяє зробити наступні висновки.

Проведення постійного моніторингу впливу факторів сезонності і реалізація даного алгоритму дозволять більш точно й об'єктивно представити процеси впливу факторів сезонності на стадіях формування економічних показників. Прийняті на основі цього управлінські рішення, дозволять використати додаткові можливості підвищення ефективності системи управління в умовах впливу факторів сезонності. Формування множини економічних показників, на які впливають фактори сезонності, і закону зміни їхніх значень, надає системі управління можливість визначити матеріальні, соціальні, економічні і ін. джерела обліку впливу факторів сезонності.

# **3.2.2. Прогнозування сезонних коливань показників соціальноекономічних систем на основі сплайн-функцій**

Розглянемо технологію використання сплайн-функцій та методу розрахунку коефіцієнтів сезонності економічного показника у програмі MS Excel. За цим методом динамічний ряд представляється мультиплікативною моделлю:

### *Y=trt\*st\*ct\*e<sup>t</sup>*

Технологія побудови коефіцієнтів сезонності динамічного ряду реалізується у наступні етапи:

- 1. Обґрунтування суттєвості сезонної компоненти.
- 2. Побудова моделі основної тенденції розвитку (виділення тренду).
- 3. Виділення сезонної та випадкової компоненти.
- 4. Виділення сезонної компоненти, побудова коефіцієнтів сезонності.

Розглянемо послідовність дій кожного з етапів на прикладі показника прибутку умовного підприємства.

Обов'язковою умовою розрахунку коефіцієнтів сезонності є представлення економічного показника не менш ніж за 36 підперіодів, наприклад, місяців, якщо маються місячні данні (динаміка показника за 3 роки). Ця умова забезпечує вірогідність побудованих коефіцієнтів сезонності, якщо динамічний ряд є меншим, то результати не будуть точними.

На початку роботи необхідно сформувати вхідні данні. Вхідними даними виступають період часу та економічний показник. На рис (3.12) наведено шапку розрахункової таблиці та значення показника прибутку щомісяця протягом трьох років.

|                 | A               | B              | Ċ                 | D               | Ē                    | F          |
|-----------------|-----------------|----------------|-------------------|-----------------|----------------------|------------|
|                 | Період<br>Номер |                | Показник прибутку |                 | Сезонна та випадкова | Сезонна    |
| $\overline{2}$  | часу            | періоду        | (тис.грн)         | Тренд показника | компоненти           | компонента |
| 3               | 01.01.08        | 1              | 300               |                 |                      |            |
| 4               | 01.02.08        | 2              | 295               |                 |                      |            |
| 5               | 01.03.08        | 3              | 320               |                 |                      |            |
| $\overline{6}$  | 01.04.08        | 4              | 360               |                 |                      |            |
| 7               | 01.05.08        | 5              | 345               |                 |                      |            |
| 8               | 01.06.08        | 6              | 382               |                 |                      |            |
| 9               | 01.07.08        | 7              | 490               |                 |                      |            |
| 10              | 01.08.08        | 8              | 433               |                 |                      |            |
| 11              | 01.09.08        | 9              | 497               |                 |                      |            |
| $\overline{12}$ | 01.10.08        | 10             | 526               |                 |                      |            |
| 13              | 01.11.08        | 11             | 493               |                 |                      |            |
| 14              | 01.12.08        | 12             | 416               |                 |                      |            |
| $\overline{15}$ | 01.01.09        | 1              | 325               |                 |                      |            |
| $\overline{16}$ | 01.02.09        | 2              | 296               |                 |                      |            |
| $\overline{17}$ | 01.03.09        | 3              | 310               |                 |                      |            |
| 18              | 01.04.09        | 4              | 293               |                 |                      |            |
| 19              | 01.05.09        | 5              | 302               |                 |                      |            |
| 20              | 01.06.09        | 6              | 337               |                 |                      |            |
| $\overline{21}$ | 01.07.09        | 7              | 392               |                 |                      |            |
| 22              | 01.08.09        | 8              | 419               |                 |                      |            |
| 23              | 01.09.09        | 9              | 385               |                 |                      |            |
| $\overline{24}$ | 01.10.09        | 10             | 428               |                 |                      |            |
| $\overline{25}$ | 01.11.09        | 11             | 411               |                 |                      |            |
| $\overline{26}$ | 01.12.09        | 12             | 394               |                 |                      |            |
| $\overline{27}$ | 01.01.10        | 1              | 283               |                 |                      |            |
| $\overline{28}$ | 01.02.10        | 2              | 272               |                 |                      |            |
| 29              | 01.03.10        | 3              | 291               |                 |                      |            |
| 30              | 01.04.10        | 4              | 292               |                 |                      |            |
| 31              | 01.05.10        | 5              | 283               |                 |                      |            |
| $\overline{32}$ | 01.06.10        | $\overline{6}$ | 277               |                 |                      |            |
| $\overline{33}$ | 01.07.10        | 7              | 324               |                 |                      |            |
| $\overline{34}$ | 01.08.10        | 8              | 322               |                 |                      |            |
| 35              | 01.09.10        | 9              | 344               |                 |                      |            |
| $\overline{36}$ | 01.10.10        | 10             | 374               |                 |                      |            |
| $\overline{37}$ | 01.11.10        | 11             | 347               |                 |                      |            |
| 38              | 01.12.10        | 12             | 438               |                 |                      |            |

Рисунок 3.12 – Шаблон представлення вхідних даних

Далі побудуємо графік показника прибутку, що аналізується (рис. 3.13 )

З графічного аналізу показника прибутку можна зробити наступні висновки:

1. Показник має сталу тенденцію до значного зростання та падіння по однойменним періодам часу за 3 роки. Тому можна прийняти, що динамічний ряд показника прибутку має суттєву сезонну складову.

2. Екстремальні крапки (крапки максимуму та мінімуму) не співпадають за значеннями у різні роки, та основна тенденція розвитку показника є наступна: показник у другому році аналізуємого періоду зменшується відносно першого, а у третьому збільшується відносно до другого, та менший відносно до першого. Тому для побудови достовірної математичної моделі розвитку показника у часі необхідно побудувати тренд для кожного року окремо.

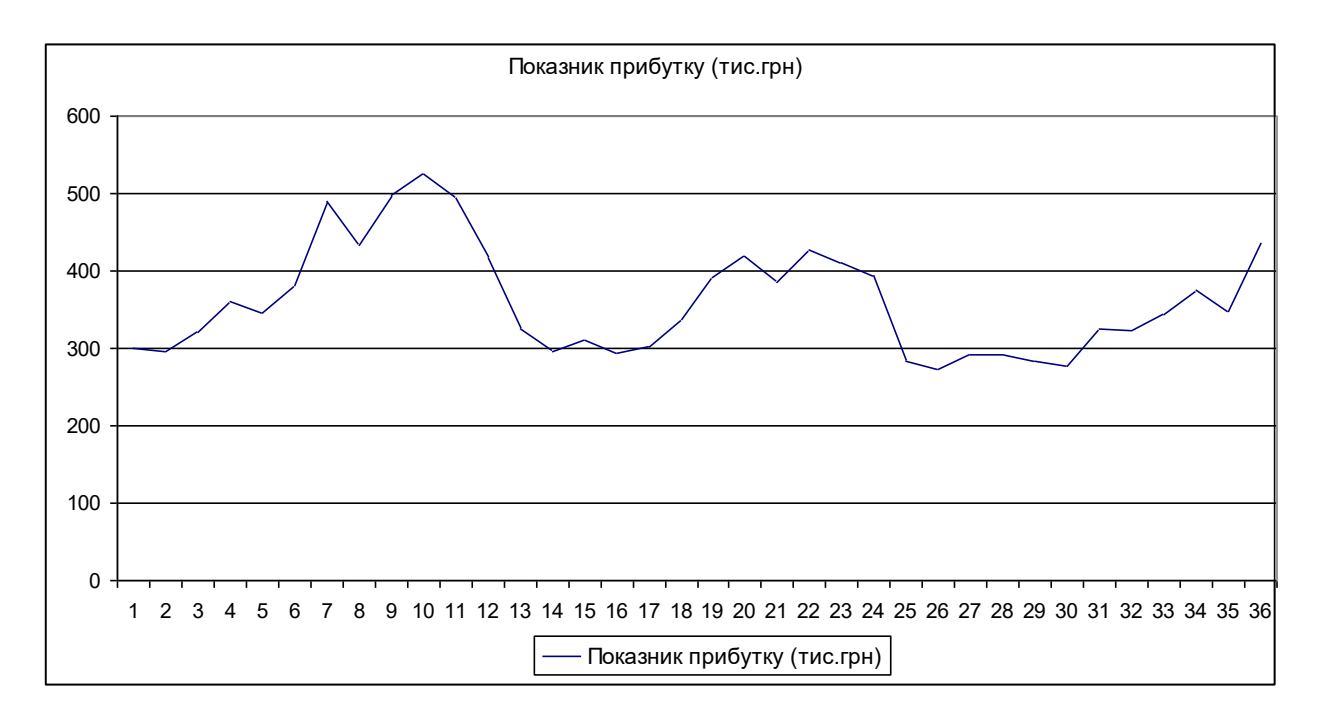

Рисунок 3.13 – Графік показника прибутку умовного підприємства

Для побудови трендів для кожного з трьох років, перевірки їх на вірогідність використовується методика побудови тренду, що описана у попередньому параграфі.

На рис. (3.14-3.16) наведено результати побудови трендів для трьох періодів.

Для тренду першого року коефіцієнт детермінації дорівнює *R<sup>2</sup>=0,919*, для

другого **-** *R<sup>2</sup>=0,912*, для третього - *R<sup>2</sup>=0,887*. Такі показники коефіцієнтів детермінації свідчать про вірогідність знайдених функцій.

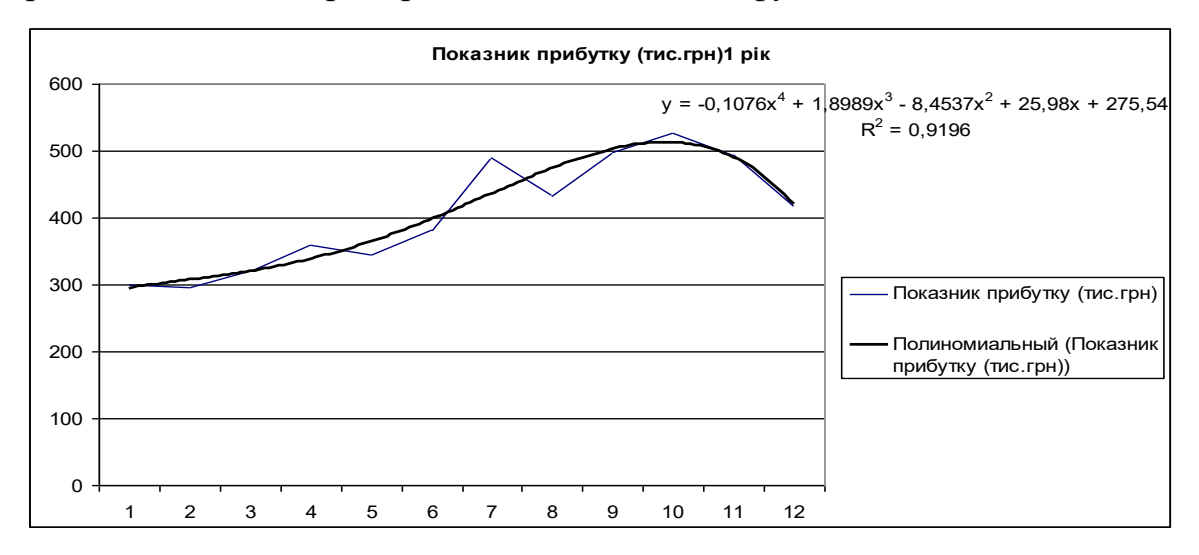

Рисунок 3.14 – Тренд показника прибутку умовного підприємства за 1-й рік

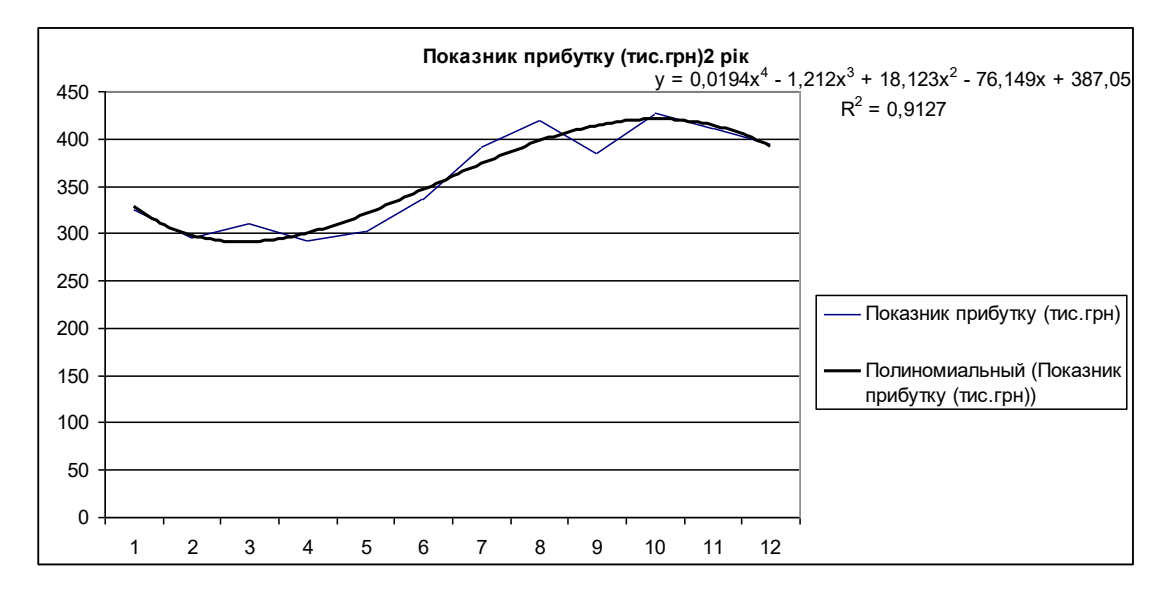

Рисунок 3.15 – Тренд показника прибутку умовного підприємства за 2-й рік

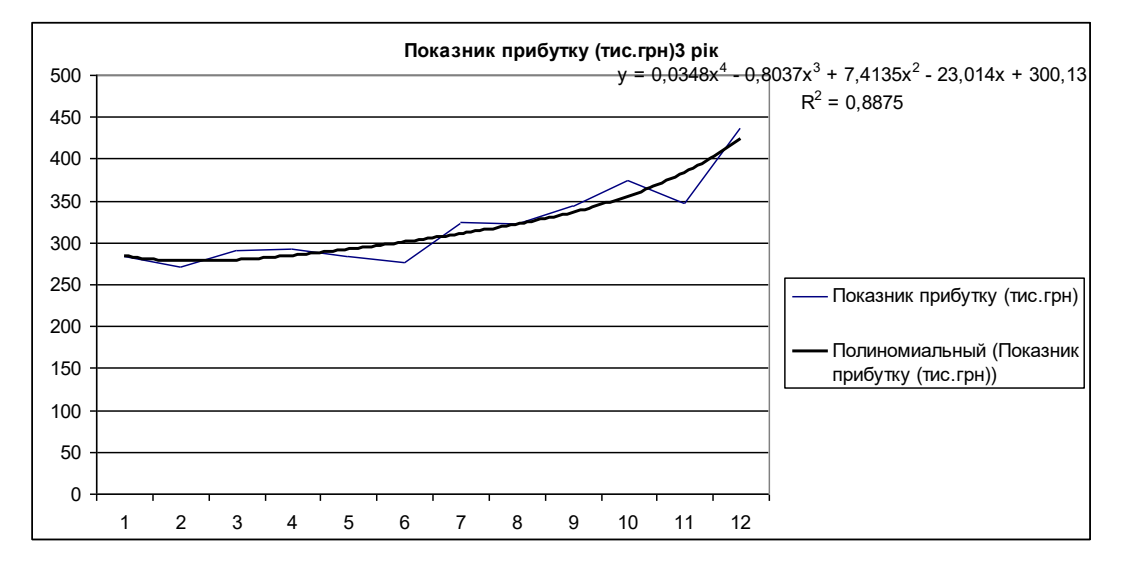

Рисунок 3.16 – Тренд показника прибутку умовного підприємства за 3-й рік

На основі знайдених функцій основного розвитку показника за різними роками виконаємо аппроксімацію емпіричних даних, тобто виділимо трендову складову показника.

Для цього зробимо у діапазоні D3:D38 перерахунок показника за відповідними функціями:

У чарунку D3 вводимо наступну функцію:

## **=-0,1076\*СТЕПЕНЬ(B3;4)+1,8989\*СТЕПЕНЬ(B3;3)- 8,4537\*СТЕПЕНЬ(B3;2)+25,98\*B3+275,54**

Потім копіюємо цей вираз у діапазон D4:D14. У чарунку D15 вводимо наступну функцію:

#### **=0,0194\*СТЕПЕНЬ(B15;4)-**

### **1,212\*СТЕПЕНЬ(B15;3)+18,123\*СТЕПЕНЬ(B15;2)-76,149\*B15+387,05**

Потім копіюємо цей вираз у діапазон D16:D26. У чарунку D27 вводимо наступну функцію:

### **=0,0348\*СТЕПЕНЬ(B27;4)-**

### **0,8037\*СТЕПЕНЬ(B27;3)+7,4135\*СТЕПЕНЬ(B27;2)-23,014\*B27+300,13**

Потім копіюємо цей вираз у діапазон D28:D38.

Наступним кроком є виділення сезонної та випадкової складових. Для цього у чарунку Е3 вводимо вираз:

#### **=C3/D3,**

та копіюємо його у діапазон Е4:Е38.

Щоб виділити сезонну компоненту необхідно розрахувати середні значення,

що відповідають однойменним місяцям. Для цього у чарунку F3 вводимо такий вираз:

## **=СРЗНАЧ(E3;E15;E27).**

Потім копіюємо вираз у діапазон Е4:Е14.

Отримані значення є значеннями коефіцієнтів сезонності показника прибутку умовного підприємства.

На рис (3.17) наведено графік коефіцієнтів сезонності показника прибутку.

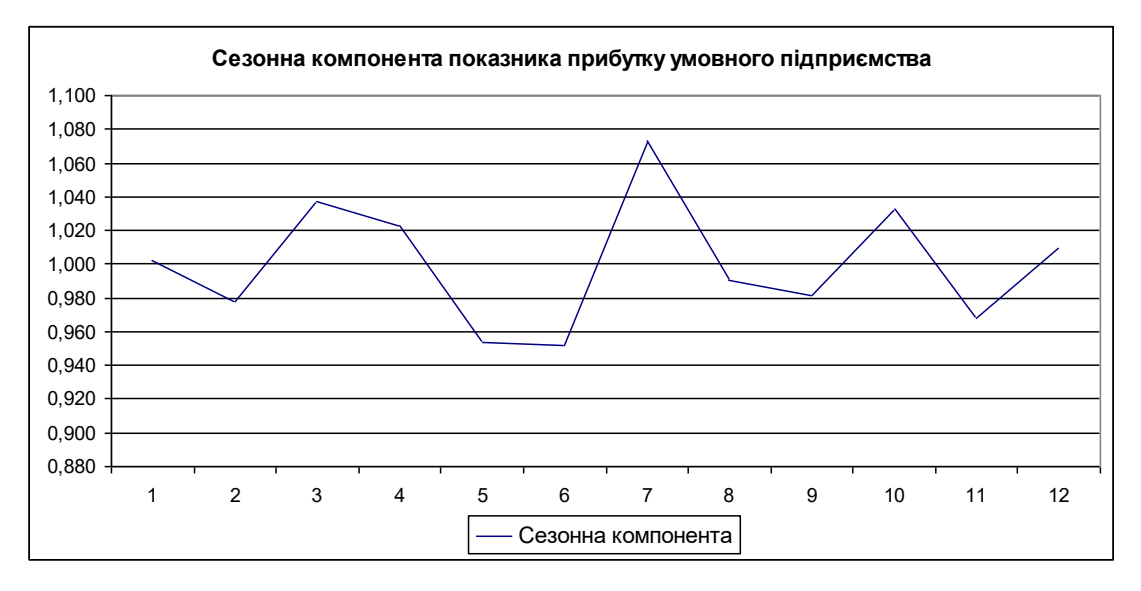

Рисунок 3.17 – Графічне відображення коефіцієнтів сезонності показника прибутку

З графіку (рис. 3.17) видно, що показник прибутку має значні сезонні коливання, максимальний пік приходиться на сьомий місяць, мінімальний – на п'ятий та шостий.

На рис. (3.18) наведено фрагмент таблиці, що містить результати розрахунку коефіцієнтів сезонності у режимі формул.

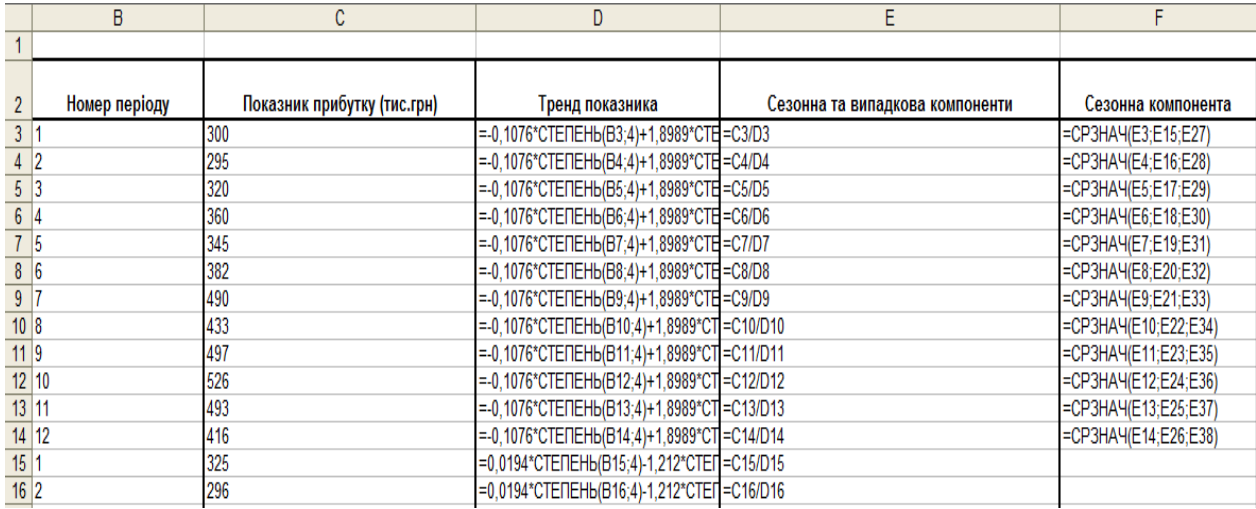

Рисунок 3.18 - Фрагмент таблиці результатів розрахунку коефіцієнтів сезонності у режимі формул

На рис (3.19) наведено фрагмент таблиці, що містить результати розрахунку коефіцієнтів сезонності показника прибутку умовного підприємства.

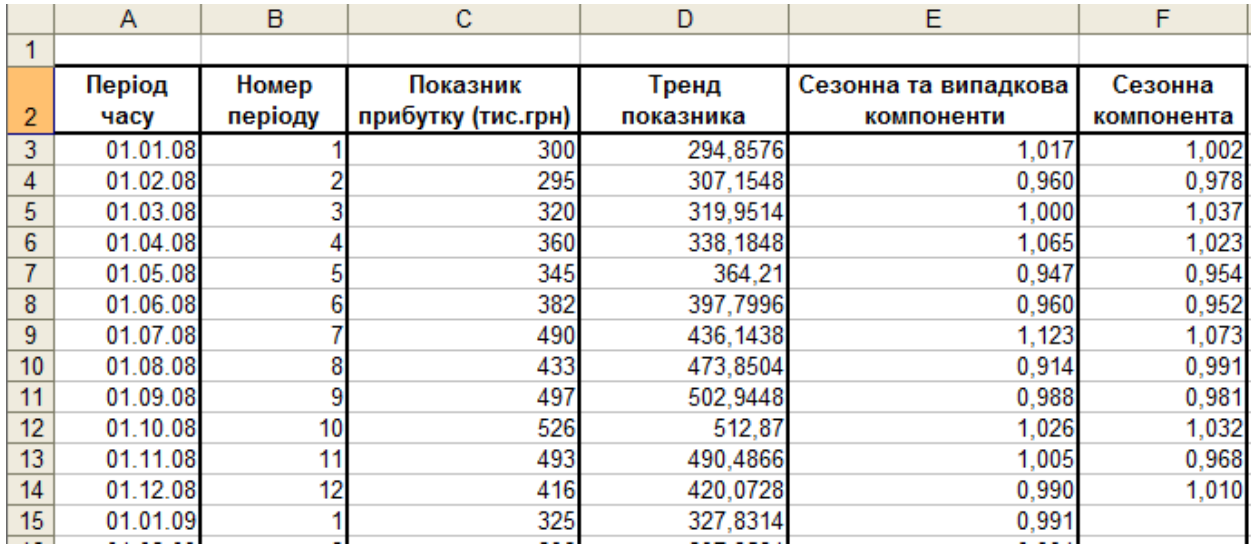

Рисунок 3.19 - Фрагмент таблиці результатів розрахунку коефіцієнтів сезонності показника прибутку умовного підприємства

Розрахований коефіцієнт сезонності показника прибутку умовного підприємства дозволяє добре прогнозувати прибуток на протязі наступних періодів. Для цього необхідно десезонувати ряд (знаходиться відношення: *s t t* <sup>=</sup> *Y* / *<sup>s</sup>* ) та помножити знайдені значення на коефіцієнт сезонності відповідних періодів.

## **3.3. Прогнозування розвитку соціально-економічних систем на основі виробничих функцій**

#### **3.3.1. Економічний зміст та основні моделі виробничих функцій**

**Виробничі функції (ВФ)** – це статистичні моделі, що побудовано за допомогою методів кореляційно-регресійного аналізу, описують функціональні залежності результатів діяльності виробничої системи та витратами факторів виробництва.

$$
Q=f(L,K,N),
$$

де *L, K, N* – затрати праці, капіталу, землі (природних ресурсів) відповідно.

Виробнича функція будується для даної технології і обумовлює технологічну ефективність. Удосконалення технології відображається новою виробничою функцією.

Математично ВФ можуть бути представлені в різних формах від настільки простих, як [лінійна](http://slovari.yandex.ru/dict/lopatnikov/article/lop/lop-0685.htm) залежність результату виробництва від одного досліджуваного фактору, до досить складних систем рівнянь, що включають [рекурентні](http://slovari.yandex.ru/dict/lopatnikov/article/lop/lop-1299.htm) співвідношення, якими зв'язуються стани досліджуваного об'єкта в різні періоди часу.

Найбільш широко поширеними вважаються **мультиплікативно**-**статичні форми** подання ВФ. Їхня особливість полягає в наступному: якщо один зі співмножників дорівнює нулю, то результат звертається в нуль. Легко помітити, що це відображає той факт, що в більшості випадків у виробництві беруть участь всі аналізовані первинні ресурси й без кожного з них випуск продукції виявляється неможливим. У самій загальній формі (вона називається канонічною) ця функція записується так:
$$
P = A \cdot x_1^{\alpha_1} \cdot x_1^{\alpha_1} \cdot \dots \cdot x_n^{\alpha_n},
$$

або:

$$
P = A \prod x_i^{\alpha_i}, i = \overline{1, n}.
$$

У наведених виразах коефіцієнт *А* перед знаком множення, ураховує розмірність та залежить від вибраної одиниці вимірів витрат і випуску. Співмножники від першого до *n*-*го* можуть мати різне вимірювання залежно від того, які фактори впливають на загальний результат (випуск).

При незмінній технології виробнича функція має певні властивості, що визначають співвідношення між обсягами випуску продукції та кількістю використовуваних ресурсів:

1. При збільшенні витрат одного ресурсу, при незмінності інших відбувається збільшення обсягу виробництва продукції лише до певної межі. Наприклад, при фіксованих *K, N* і зростанні *L* робітник не буде забезпечений потрібним обладнанням для роботи.

2. Існує певна взаємозамінність та взаємодоповнюваність факторів виробництва.

3. Зміни використання факторів виробництва менш еластичні в короткостроковому, ніж у довгостроковому періоді.

Припустимо, що всі фактори виробництва, крім одного, є незмінними. Така ситуація можлива в короткостроковому періоді, яка описується однофакторною виробничою функцією, або частинною варіацією факторів виробництва.

Основними показниками є сукупний (*ТР*), середній (*АРх*) та граничний (*МРх*) продукти змінного фактору виробництва *Х*.

**Сукупний або загальний продукт змінного фактору** *(ТР або Q )-* це максимальний фізичний обсяг продукту (обсяг продукту в натуральній формі), вироблений певним обсягом змінного фактору за інших незмінних умов (факторів, технології).

Загальний продукт є мірою сумарної (загальної) продуктивності змінного фактору виробництва.

**Середній продукт змінного фактору виробництва** (*АРх*) *–* це загальний продукт у розрахунку на одиницю змінного фактору в середньому:

$$
AP_x = \frac{TP}{x} = \frac{Q}{x}.
$$

Цей показник показує середню продуктивність змінного фактору.

Дослідження найбільш прийнятої комбінації ресурсів з метою максимізації обсягу випуску на основі виробничої функції потребує визначення граничної продуктивності кожного ресурсу.

**Граничний продукт змінного фактору виробництва (гранична продуктивність)** (*МРх*) *–* це додатковий продукт від додаткової одиниці змінного фактору:

$$
MP_x = \frac{\Delta TP}{\Delta X},
$$

або за допомогою часткової похідної однієї змінної:

$$
MP_x = \frac{dTP}{dX}.
$$

Чарльзом Коббом і Полом Дугласом була проведена спроба емпіричним шляхом визначити вплив затрачуваного капіталу та праці на обсяг продукції, що випускається для обробної промисловості США.

Виробнича функція Кобба-Дугласа - це залежність обсягу виробництва *Q* від праці *L* і капіталу *K*.

Загальний вид функції наступний:

$$
Q = A \cdot K^{\alpha} \cdot L^{\beta},
$$

де *А* – коефіцієнт пропорційності (масштабності);

 $\alpha$  і  $\beta$  - коефіцієнти еластичності, які показують вплив зміни одного відсотку ресурсу капіталу  $(\alpha)$  та праці  $(\beta)$  на загальний обсяг випуску при незмінному іншому факторі.

*А, і*  є додатними константами, що характеризують технологію виробництва.

Статистика визначає ці коефіцієнти для, окремих галузей. Кожний з показників ступеня менший за одиницю.

Пізніше до цієї функції було введений ще один чинник – технологічний прогрес, внаслідок чого вона набула вигляду:

$$
Q = A \cdot K^{\alpha} \cdot L^{\beta} \cdot l^t,
$$

де l<sup>t</sup> – вплив технологічного прогресу та інших якісних змін на загальний обсяг випуску.

#### *Основні властивості функції Кобба – Дугласа*

1. Функція є однорідною функцією показника  $\alpha + \beta$ . Якщо  $\alpha + \beta = 1$ , має місце постійна віддача від масштабу виробництва, якщо  $\alpha$  $+\beta$  > 1 – зростаюча віддача, якщо  $\alpha$  + $\beta$  < 1 – спадна.

2. Графічна норма технологічного заміщення капіталу працею пропорційна капіталоозброєності праці:

$$
MRTS_{LK} = \frac{\alpha}{\beta} \cdot \frac{K}{L}.
$$

3. Еластичність заміщення дорівнює одиниці*.*

4. Рівноважний (максимальний) випуск досягається, якщо затрати праці і капіталу пов'язані відношенням:

$$
K = \frac{\beta \cdot \omega}{\alpha \cdot \tau} \cdot L,
$$

де  $\omega$  – ціна праці;

*-* ціна капіталу.

5. Еластичність виробничої функції за капіталом дорівнює  $\alpha$ , за працею дорівнює  $\beta$ :

$$
E_K^Q = \frac{\Delta Q\%}{\Delta K\%} = \alpha \qquad \qquad E_L^Q = \frac{\Delta Q\%}{\Delta L\%} = \beta.
$$

6. У випадку, коли  $\alpha + \beta = 1$ , граничні продукти праці та капіталу залежать від капіталоозброєності праці:

$$
MP_L = A\beta \left(\frac{K}{L}\right)^{1-\beta},
$$
  

$$
MP_K = A\alpha \left(\frac{L}{K}\right)^{1-\alpha}.
$$

## **3.3.2. Методи побудови виробничих функцій**

Для побудови виробничих функцій широко використовується кореляційнорегресійний аналіз (КРА).

Виробничо-економічні показники по їхньому значенню в КРА можна розділити на два класи: факторні й результативні.

**Результативний показник** *(y)* – досліджуваний показник, що характеризує ефективність економічного процесу.

**Факторний показник** *(x)* **–** показник, що здійснює вплив на результативний показник.

По ступені або рівню детермінованості бувають стохастичні й функціональні зв'язки виробничо-економічних показників.

Стохастичні зв'язки між виробничо-економічними показниками виникають у випадках ймовірних процесів.

Під детермінованістю в цьому випадку передбачається наявність твердого функціонального зв'язку між виробничо-економічними показниками.

Приватним випадком функціонального зв'язку є кореляційний зв'язок.

Зв'язок між показниками є кореляційним, якщо закон розподілу однієї величини відповідає закону розподілу інший, або, якщо зміна математичного очікування однієї величини спричиняє зміну математичного очікування іншої.

Для кількісної оцінки щільності зв'язку широко використовується лінійний коефіцієнт кореляції. Лінійний коефіцієнт кореляції змінюється в межах від -1 до +1. Інтерпретація вихідних значень коефіцієнта кореляції представлена в табл. 3.3.

| Значення<br>лінійного<br>коефіцієнта<br>кореляції | Характер<br>зв'язку | Інтерпретація зв'язку                                                                 |
|---------------------------------------------------|---------------------|---------------------------------------------------------------------------------------|
| 0 < r < l                                         | Прямий              | Зі збільшенням факторного<br>показника збільшується<br>результативний.                |
| $-1 < r < 0$                                      | Зворотний           | Зі збільшенням факторного<br>показника зменшується<br>результативний.                 |
| $r=1$                                             | Функціональний      | Кожному значенню факторного<br>показника відповідає одне<br>значення результативного. |
| $r \leq \pm 0.3$                                  | Відсутній           | В залежності від знаку                                                                |
| $\pm 0.3 \leq r \leq \pm 0.5$                     | Слабкий             | В залежності від знаку                                                                |
| $\pm 0.5 \leq r \leq \pm 0.7$                     | Помірний            | В залежності від знаку                                                                |
| $\pm 0.7 \leq r \leq \pm 1.0$                     | Сильний             | В залежності від знаку                                                                |

**Таблиця 3.3 - Оцінка лінійного коефіцієнта кореляції**

**Регресійна модель** – запис виявленого зв'язку між результативним показником і факторами у вигляді рівняння, коли результуючий показник має випадкову складову, а фактори – детерміновані.

**Теоретичною лінією регресії** називається лінія, навколо якої групуються крапки кореляційного поля і яка вказує на основну тенденцію зв'язку.

По напрямку виробничо-економічні зв'язки розрізняють:

- *пряма регресія* - виникає за умови, якщо зі збільшенням або зменшенням незалежного показника значення залежного показника відповідно збільшується або зменшується;

- *зворотна регресія* - виникає за умови, якщо зі збільшенням або зменшенням незалежного показника значення залежного показника відповідно зменшується або збільшується.

Регресійний аналіз виробничо-економічних процесів може обмежуватися простим зв'язком між одним факторним і результативним показниками. Але у випадках, коли дуже важко встановити закономірний зв'язок стає необхідним використання множинної регресії.

Таким чином, однією із проблем побудови регресійної моделі є її розмірність, тобто визначення числа факторних показників, що включаються в модель. Їхнє число повинне бути оптимальним. Скорочення розмірності за рахунок виключення другорядних факторів дозволяє одержати більше якісну модель. У той же час побудова моделі малої розмірності може привести до того, що вона буде недостатньо точною.

Для вирішення проблеми визначення числа факторних ознак, що включаються в модель можливе скорочення розмірності за рахунок виключення другорядних факторів. Але тоді виникає проблема точності моделі, що описує об'єкт. Практика виробила певний критерій, що дозволяє встановити оптимальне співвідношення між числом факторних показників, що включаються в модель, і обсягом досліджуваної сукупності. Відповідно до даного критерію число факторних ознак повинне бути в 5 разів менше обсягу досліджуваної сукупності.

Складність і взаємне переплетення окремих факторів, що обумовлюють досліджуване економічне явище, можуть проявлятися в мультиколінеарності.

**Мультиколінеарність** – тісний зв'язок факторів між собою в економічних процесах, які описуються багатофакторними залежностями.

Наявність мультиколінеарності між факторами приводить до наступних негативних наслідків:

1. Перекручуванню величини параметрів моделі, які мають тенденцію до завищення.

2. Зміні змісту економічної інтерпретації коефіцієнтів регресії.

3. Ускладненню процесів визначення найбільш істотних факторних ознак. Причинами виникнення мультиколінеарності між факторами можуть бути:

1. Факторні ознаки характеризують ту саму сторону процесу, наприклад, не рекомендується включати одночасно в модель показники обсягу виробленої

продукції й середньорічної вартості основних фондів, тому що вони обидва характеризують розмір підприємства.

2. Використання у якості факторних ознак таких показників, сумарне значення яких являє собою майже постійну величину.

3. Факторні ознаки, що представляють собою складені елементи один одного.

4. Факторні ознаки, за економічним змістом дублюють один одного.

Для усунення мультиколінеарності факторів моделюємого процесу необхідно виконати перевірку виконання наступних вимог:

1. Дотримання незалежності по об'єктах спостережень.

2. Факторні й результативні показники повинні відповідати нормальному закону розподілу:

$$
y_{\min, y_{\max}} \in \left[ \frac{1}{y \pm 3\sigma_y} \right], \tag{3.6}
$$

де: у<sub>шіл, Ушах</sub> - мінімальне й максимальне значення показника відповідно,

*<sup>y</sup>* - величина середнього значення показника,

*<sup>y</sup>* - среднеквадратичне відхилення показника.

Вираз (3.6) є законом 3-х сигм.

3. Повинна дотримуватися статистична однорідність факторних показників і результативного, тобто мінливість показників стосовно свого середнього значення не повинна бути занадто високою. Виконання даної вимоги перевіряється за допомогою коефіцієнта варіації *Vy*. Коефіцієнти варіації показників не повинні перевищувати 33%:

$$
V_{y} = \frac{\sigma_{y}}{y} * 100\% \le 33\% . \tag{3.7}
$$

4. Між факторними показниками не повинно бути функціонально щільного кореляційного зв'язку. Це означає, що парний коефіцієнт кореляції не повинен перевищувати за модулем 0.7,0.8:

$$
r_{xy} = \left| \frac{\sigma_{xy}}{\sigma_x \sigma_y} \right| \le 0.7; 0.8.
$$
 (3.8)

де: *xy* - середнє квадратичне відхилення між факторним і результативним показниками,

*<sup>x</sup>* - середнє квадратичне відхилення факторного показника,

*<sup>y</sup>* - середнє квадратичне відхилення результативного показника.

Щоб усунути мультиколінеарність, необхідно виключити з моделі одну або декілька лінійно зв'язаних факторних ознак, або перетворити вихідні факторні ознаки в нові, укрупнивши їх. Питання про те, який з факторів варто відкинути, зважується на основі якісного й логічного аналізу досліджуваних показників.

Для визначення типу регресійної функції проводиться аналіз емпіричних даних по наступних напрямках:

1. Визначення напрямку зв'язку.

2. Визначення зміни напрямку зв'язку досліджуваної сукупності (чи є залежність монотонною).

3. Визначення характеру змін: рівномірно прискорюваних або що вповільнюються (лінійного або нелінійного характеру).

Необхідні, для визначення типу функції, відомості одержують із емпіричного матеріалу. Висновок про напрямок і форму зв'язку (аналітичному вираженню) можна одержати шляхом паралельного порівняння рядів показників, а також із графічного аналізу.

У наступній таблиці наведені типи функцій, що використовуються найбільше часто для опису парних та багатофакторних залежностей.

| Найменування | Функція                               | Випадок використання                    |
|--------------|---------------------------------------|-----------------------------------------|
| Лінійна      | $Y = a_0 + a_1 x$                     | Х і У зростають приблизно в             |
|              |                                       | арифметичній прогресії                  |
| Гіперболічна | $Y = a_0 + a_1 \frac{1}{x},$          | Зв'язок між Х і Ү зворотний             |
| Показова     | $Y = a_0 a_1^x$ ,                     | Логарифми Х зростають приблизно в       |
|              |                                       | арифметичній прогресії                  |
| Параболічна  | $Y = a_0 + a_1 x + a_2 x^2$           | Х збільшується в арифметичній           |
| Степенева    | $Y = a_0 x^{a_2}$                     | прогресії, а У значно швидше            |
| Логістична   |                                       | Відношення приростів логарифмів $X \in$ |
|              | $Y = \frac{a_0}{1 + e^{a_1 + a_2 x}}$ | постійною величиною                     |

**Таблиця 3.4 - Типи функцій**

У таблиці прийняті наступні позначення:

*а<sup>0</sup> –* вільний член регресії,

*а<sup>1</sup> –* коефіцієнт регресії.

З наведених форм зв'язку вибирають за формальними критеріями апроксимації одну. Для цього рекомендується використовувати один із двох критеріїв, що характеризують середню помилку апроксимації функції:

1. Показник середньої помилки апроксимації:

$$
\bar{\varepsilon} = \frac{1}{n} \sum \frac{\left| Y_i - \bar{Y}_i \right|}{Y_i} \times 100,
$$

де: *n* – число значень досліджуваного показника,

*Yi* - *i*–*е* значення досліджуваного показника,

*Y i* \_ - вирівняне по функції *i*–*е* значення досліджуваного показника.

2. Показник середньої квадратичної помилки:

$$
S_e = \sqrt{\frac{\sum \left| Y_i - \overline{Y}_i \right|^2}{n - k}},
$$

де: *k* – число факторних ознак.

Застосування зазначених критеріїв є досить надійним способом відбору адекватних математичних моделей, при цьому значення помилки апроксимації не повинне перевищувати 12% - 15%.

Вірогідність побудованої регресійної моделі можна перевірити за допомогою коефіцієнта детермінації (*R 2* ):

$$
R^{2} = \frac{\text{var}(y)}{\text{var}(y)}, \qquad R^{2} \in [0,1],
$$
 (3.9)

де \_ *<sup>y</sup>* - значення параметра *Y*, розраховане відповідно до регресійної моделі.

Коефіцієнт детермінації показує якою мірою варіація результативного показника обумовлена впливом факторних показників.

Якщо  $R^2 \rightarrow 1$ , то лінія регресії точно відповідає всім спостереженням.

Коли $R^2 \rightarrow 0$  можна стверджувати, що видимий зв'язок між X і Y є відсутний.

Якщо  $R^2$  має нечітко виражене граничне значення (наприклад, 0.5), то в таких випадках зручно використовувати критерій Фішера або *F*-*Тест*.

При проведенні *F*-*Тесту* будемо вважати нульовою гіпотезою те, що значення *R <sup>2</sup>* отримане випадково й між величинами немає зв'язку.

Порядок перевірки моделі на адекватність за критерієм Фішера такий:

1. Розрахунок величини *F*-*відносини*:

$$
F = \frac{R^2}{(1 - R^2)/n - 2}
$$
 (3.10)

2. Вибір користувачем рівня значимості  $\alpha = 0.05$  або  $\alpha = 0.01$ .

3. По статистичних таблицях *F*-*розподілу* знаходимо граничне значення *F*<sub>*кр*</sub> при *v*<sub>1</sub> = ( $k$ -1) i *v*<sub>2</sub> = ( $n$ - $k$ ) ступенях свободи.

Якщо розраховане значення  $F > F_{\kappa p}$ , то відкидається нульова гіпотеза з ризиком помилки не більше, ніж у  $\alpha \times 100\%$  випадків.

Потім провадитися оцінка значимості коефіцієнтів регресії за допомогою *tкритерію Стьюдента*:

$$
t_p = \frac{|a_i|}{\sqrt{\sigma_{a_i}^2}}.
$$
 (3.11)

Параметр моделі зізнається статистично значимим, якщо  $t_{n} > t_{kn}(\alpha; v = n - k - 1),$ 

де  $\alpha$  - рівень значимості критерію перевірки гіпотези про рівність нулю параметрів, що вимірюють зв'язок (задається користувачем),

(*<sup>v</sup>* <sup>=</sup> *<sup>n</sup>* <sup>−</sup> *<sup>k</sup>* <sup>−</sup><sup>1</sup>)- число ступенів свободи, що характеризує число вільно варіюючих елементів сукупності.

Після оцінки значимості всіх коефіцієнтів регресії з моделі виключається той фактор, коефіцієнт при якому є не значимим й має найменше значення критерію.

Таким чином, при виборі кращої регресійної моделі варто керуватися такими принципами:

1. Модель повинна бути адекватною за *F*-*критерієм Фішера*.

2. Коефіцієнти регресії повинні бути статистично значимі (задовольняти *t*-*критерію Стьюдента*).

3. Обрана математична функція повинна мати мінімальну помилку апроксимації серед всіх розглянутих рівнянь регресії.

При цьому можливі наступні варіанти:

1. Побудована модель на основі перевірки за *F*-*критерієм Фішера*  адекватна, і всі її коефіцієнти значимі. Така модель може бути використана для прийняття рішень і здійснення прогнозів.

2. Модель за *F*-*критерієм Фішера* адекватна, але частина коефіцієнтів регресії незначима. У цьому випадку модель придатна для прийняття рішень, але не повинна використовуватися для прогнозування. Використання моделі для прогнозування можливо після виключення факторів, коефіцієнти яких є незначимі.

3. Модель за *F*-*критерієм Фішера* адекватна, але всі коефіцієнти регресії є незначимі. Така модель повністю вважається неадекватною.

Параметри рівняння регресії розраховуються за методом найменших квадратів.

*аi*- параметр, що показує на скільки одиниць свого виміру зміниться *Y,* якщо *x<sup>i</sup>* збільшитися на одну одиницю свого виміру, за умови, що всі інші фактори, включені в модель, впливають на *Y,* але не варіюють, тобто зафіксовані на рівні свого середнього значення.

*а0* – параметр, що виражає сукупний вплив всіх неврахованих факторів, його внесок у значення результуючого показника не залежить від зміни факторів.

По параметрах рівняння можна оцінити частку кожного з факторів у зміні рівня результативного показника. Це може бути зроблено шляхом прямої оцінки за величиною коефіцієнтів регресії, а так само і за коефіцієнтом еластичності:

$$
\mathfrak{I}_{i} = a_{i} \frac{x_{i}}{\bar{Y}} \cdot 100\% . \tag{3.12}
$$

Коефіцієнт еластичності показує, на скільки відсотків зміниться результативний показник при зміні факторного показника на один відсоток при фіксованому положенні інших факторів.

Чим більше величина коефіцієнта регресії, тим значніше вплив даного показника на результуючий. Особливе значення при цьому має знак перед коефіцієнтом регресії.

Знаки говорять про характер впливу на результативний показник. Якщо факторний показник має знак плюс, то зі збільшенням даного фактору результативний показник зростає; якщо факторний показник має знак мінус, то з його збільшенням результативний показник зменшується.

# **3.3.3. Інформаційні технології побудови виробничої функції з використанням методів кореляційно-регресійного аналізу**

Побудуємо двофакторну лінійну регресійну модель за даними, наведеним у табл. 3.5 і проведемо її аналіз.

У табл. 3.5 представлені дані про прибуток на одиницю реалізованої продукції за 6 періодів. Потрібно виявити залежність показника прибутку *Y* від показника змінних витрат *x<sup>1</sup>* і показника торговельної націнки *x2.*

# **Таблиця 3.5 - Статистичний зв'язок між показниками прибутку, змінних витрат і торговельної націнки**

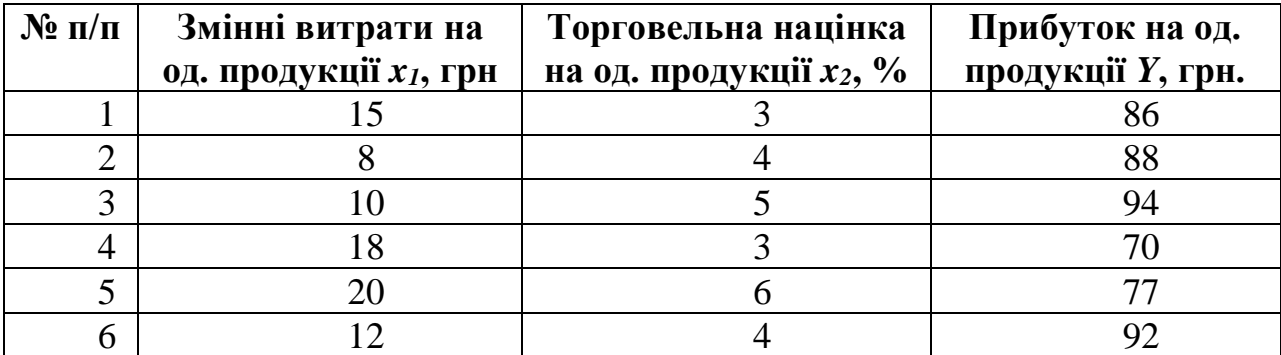

На підставі даних наведених у табл. 3.5 виконаємо аналіз наявності у вхідних даних причинно-наслідкових зв'язків факторних показників із результативним показником.

Регресійну двофакторну модель побудуємо у лінійній формі:

$$
\hat{Y}_{x_1x_2} = a_0 + a_1x_1 + a_2x_2
$$

і перевіримо її на адекватність.

У даній функції факторними показниками є показник змінних витрат на од. продукції (*x1*) і показник торговельної націнки на од. продукції (*x2*), результативним показником – показник прибутку на од. продукції (*Y*).

Першим кроком аналізу є формування таблиці зі вхідними показниками як це показано на рис. 3.20.

Зробимо перевірку факторів на виконання вимог наведених у параграфі 3.3.2:

1. Факторні й результативні показники повинні відповідати нормальному закону розподілу.

Вхідні дані формуються по стовпцях.

Виконати команду **Данные – Анализ данних – Описательная статистика.** Заповнити вікно діалогу за зразком (рис. 3.20):

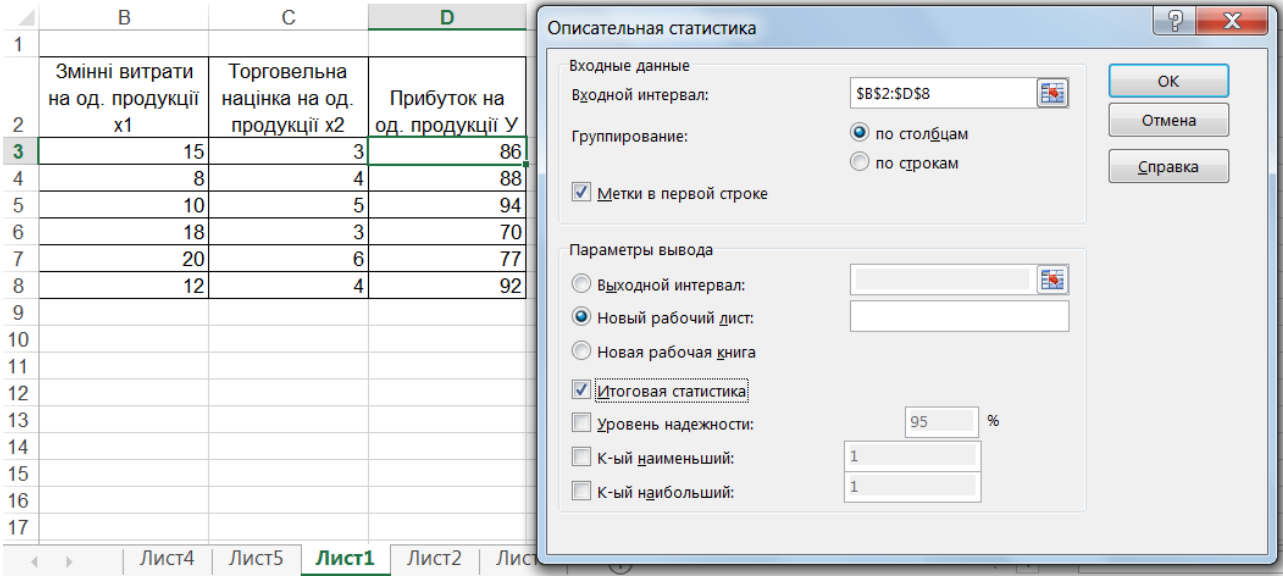

Рисунок 3.20 - Вікно діалогу «Описательная статистика»

У якості вхідного інтервалу виділяємо таблицю з найменуваннями стовпців, обов'язково встановлюємо прапорець *«Метки в первой строке»*. *Excel*  використовує ці мітки для створення заголовків у вихідній таблиці. Виділяємо прапорець *«Итоговая статистика»*.

Після натискання кнопки *ОК*, будуть отримані наступні результати, як показано на рис.3.21.

| <b>B17</b> | ÷<br>$\overline{\phantom{a}}$<br>$\mathbb{R}$<br>Ťx. | $= B7/B3*100$            |                                         |                          |                                    |                          |   |  |
|------------|------------------------------------------------------|--------------------------|-----------------------------------------|--------------------------|------------------------------------|--------------------------|---|--|
|            |                                                      | в                        |                                         | D                        | F                                  | F                        | G |  |
|            | Змінні витрати на од. продукції х1                   |                          | Торговельна націнка на од. продукції х2 |                          | Прибуток на од. продукції У        |                          |   |  |
| 2          |                                                      |                          |                                         |                          |                                    |                          |   |  |
|            | 3 Среднее                                            | 13,83333333 Среднее      |                                         | 4,166666667 Среднее      |                                    | 84,5                     |   |  |
|            | Стандартная ошибка                                   |                          | 1,904672617 Стандартная ошибка          |                          | 0,477260702 Стандартная ошибка     | 3,774917218              |   |  |
|            | 5 Медиана                                            |                          | 13,5 Медиана                            |                          | 4 Медиана                          | 87                       |   |  |
|            | 6 Мода                                               | #Н/Д                     | Мода                                    |                          | 3 Мода                             | #Н/Д                     |   |  |
|            | Стандартное отклонение                               |                          | 4,665476039 Стандартное отклонение      |                          | 1,169045194 Стандартное отклонение | 9,246621004              |   |  |
| 8          | Дисперсия выборки                                    |                          | 21,76666667 Дисперсия выборки           |                          | 1,366666667 Дисперсия выборки      | 85,5                     |   |  |
| 9          | Эксцесс                                              | -1.618938625 Эксцесс     |                                         | -0,446162998 Эксцесс     |                                    | $-0.61635375$            |   |  |
|            | 10 Асимметричность                                   |                          | 0,140158271 Асимметричность             |                          | 0.667628428 Асимметричность        | $-0,813953095$           |   |  |
|            | 11 Интервал                                          |                          | 12 Интервал                             |                          | 3 Интервал                         | 24                       |   |  |
|            | 12 Минимум                                           |                          | 8 Минимум                               |                          | 3 Минимум                          | 70                       |   |  |
|            | 13 Максимум                                          |                          | 20 Максимум                             |                          | 6 Максимум                         | 94                       |   |  |
|            | 14 Cymma                                             |                          | 83 Cymma                                |                          | 25 Cymma                           | 507                      |   |  |
|            | 15 Cyet                                              |                          | 6 Счет                                  |                          | $6°$ Cyet                          | 6                        |   |  |
| 16         | Распределение                                        | Распределение нормальное |                                         | Распределение нормальное |                                    | Распределение нормальное |   |  |
|            | 17 Вариация                                          | 33,73                    |                                         | 28,06                    |                                    | 10.94                    |   |  |
| 18         |                                                      |                          |                                         |                          |                                    |                          |   |  |

Рисунок 3.21 – Описова статистика показників

З результатів описової статистики для аналізу будуть використовуватися наступні показники:

Середнє значення - являє собою координату показника, щодо якої групуються всі значення ряду даних.

Стандартне відхилення - являє собою позитивне значення кореня квадратного з дисперсії показника.

Мінімальне значення - являє собою найменше значення показника.

Максимальне значення - являє собою найбільше значення показника.

У відповідність із законом 3-х сигм (формула 3.6) зробимо перевірку показників на відповідність нормальному закону розподілу.

Для цього необхідно в осередок В16 за допомогою функції ЕСЛИ ввести формулу (3.6). Заповнити вікно діалогу за зразком:

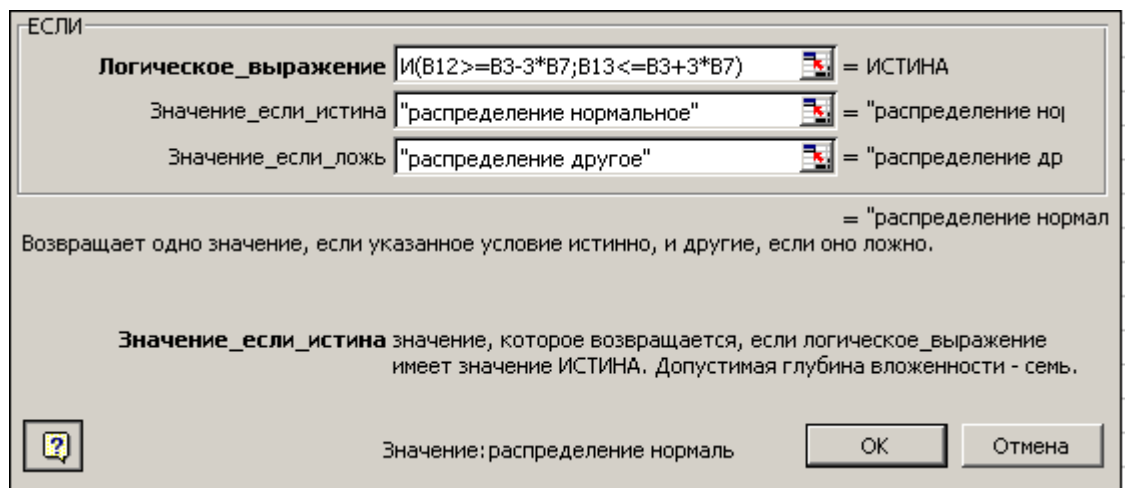

Рисунок 3.33- Вікно функції ЕСЛИ

В осередки D16, F16 скопіювати вираження осередку В16. Як видно з рис.2.2 всі фактори мають нормальний закон розподілу, а виходить, можуть бути використані для побудови регресійної моделі.

2. Повинна дотримуватися статистична однорідність факторних показників і результативного. Виконання даної вимоги перевіряється за допомогою коефіцієнта варіації *Vy*. Коефіцієнти варіації показників не повинні перевищувати 33%.

Для перевірки даної умови необхідно ввести в осередок В17 формулу (3.7), потім скопіювати вираження в осередки D17 і F18. Як видно з рис. 3.21 статистична однорідність дотримується для всіх показників. Це означає, що результати моделювання будуть досить точними.

3. Між факторними показниками не повинно бути функціонально щільного кореляційного зв'язку. Це означає, що парний коефіцієнт кореляції не повинен перевищувати за модулем 0.7 - 0.8.

Для перевірки даної умови необхідно виконати команду **Данные – Анализ данних – Корреляция.** Заповнити вікно діалогу за зразком

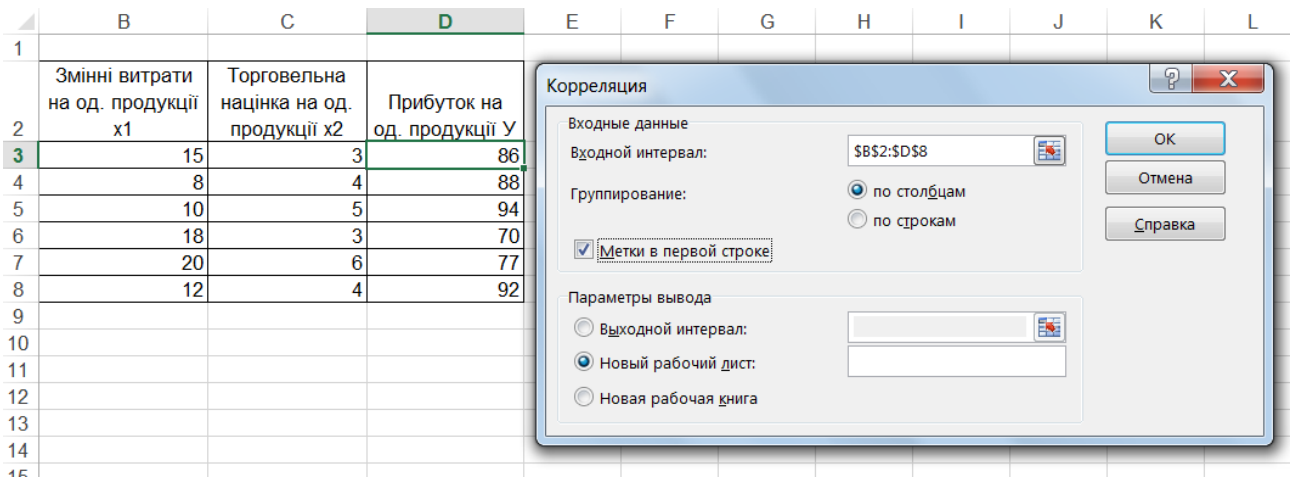

Рисунок 3.23- Вікно діалогу «Корреляция»

У результаті виконання даного діалогу будуть отримані наступні результати (рис.3.24)

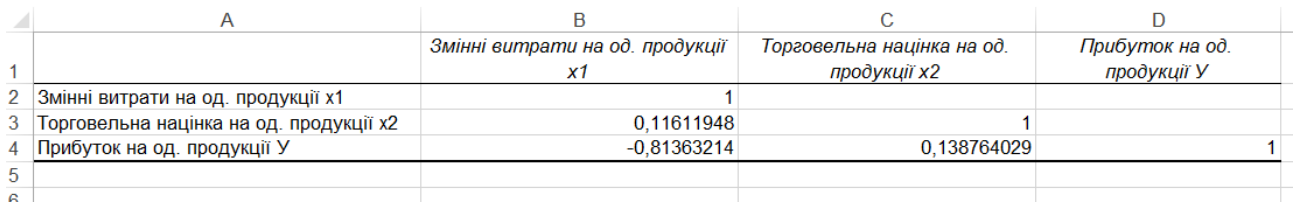

Рисунок 3.24 - Коефіцієнти кореляції

Як видно з рис.3.24 між факторними показниками коефіцієнт кореляції склав -0,116. Даний показник менше за модулем 0.7 - 0.8, це означає, що між факторами не існує щільного функціонального зв'язку. Фактори можуть бути використані для побудови регресійної моделі.

Для побудови регресійної моделі необхідно виконати наступні команди: **Данные – Анализ данних – Регрессия.** Заповнити вікно діалогу за зразком (рис.3.25):

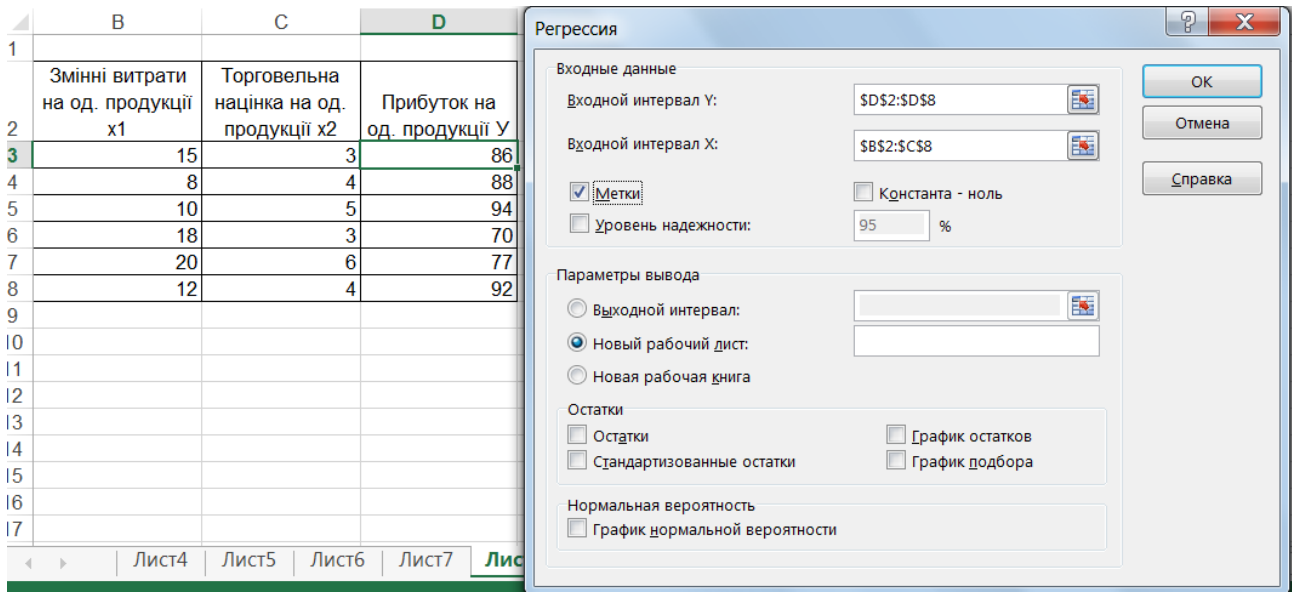

Рисунок 3.25 - Вікно діалогу «Регрессия»

## У результаті виконання діалогу будуть отримані наступні дані (рис.3.26):

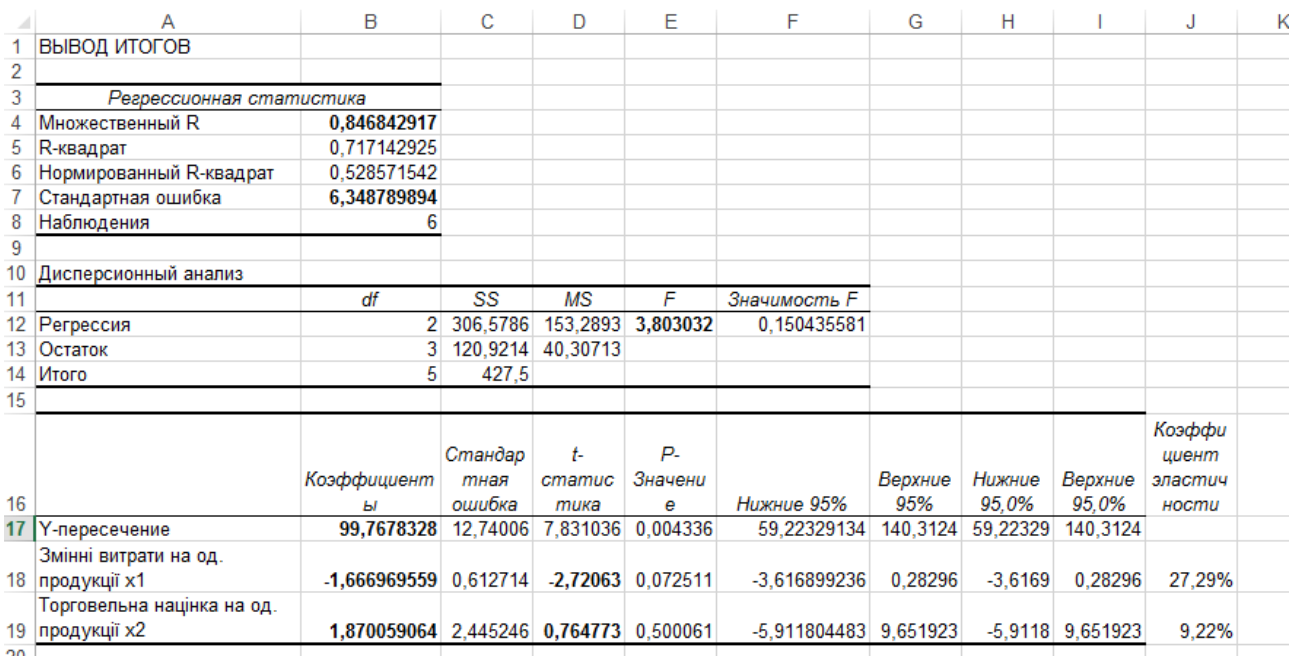

## Рисунок 3.26 - Регресійна статистика

На підставі коефіцієнтів, отриманих у результаті регресійного аналізу, становимо рівняння регресії:

$$
Y=99, 76-1, 66x_1+1, 87x_2
$$

Зробимо оцінку значимості регресійної моделі.

Множинний коефіцієнт детермінації *R <sup>2</sup>* близький до одиниці й склав 0,846. Це означає, що лінія регресії точно відповідає всім спостереженням, і є достовірною.

Розглянемо технологію перевірки моделі на адекватність на основі *Fкритерію Фішера*.

$$
F_{\text{pacy}}=3,8.
$$

Табличне значення *F*-*критерію* при довірчій імовірності 0,95 (тобто при  $\alpha$ =0,05 і *v*<sub>1</sub> = 2-1 = 1; *v*<sub>2</sub> = 6-2 = 4) становить 7,71 (додаток А).

Розраховане значення *<sup>F</sup>расч <sup>F</sup>кр* .

Але, у наслідок того, що множинний коефіцієнт детермінації *R <sup>2</sup>* близький до одиниці, то рівняння регресії можна визнати досить адекватним.

Зробимо оцінку значимості коефіцієнтів регресії за допомогою *t-критерію Стьюдента*.

У результаті проведеного регресійного аналізу одержали значення *tкритерію Стьюдента*:

Змінні витрати на од. продукції - -2,72,

Торговельна націнка на од. продукції - 0,76.

По таблиці Ст'юденда знайдемо критичні значення *t-критерію Стьюдента*. Табличне значення критерію при 95% рівні значимості й 3-х ступенях волі (6-2- 1=3) становить 3,182 (додаток Б).

В наслідок того, що для показника змінних витрат табличне значення критерію перевищує розрахункове, то коефіцієнт *а<sup>1</sup>* варто визнати незначимим.

В наслідок того, що для показника торговельної націнки табличне значення критерію перевищує розрахункове, то коефіцієнт *а<sup>2</sup>* варто визнати незначимим.

Таким чином, побудована регресійна модель прибутку на одиницю продукції придатна тільки для аналізу, і не придатна для прогнозування.

Проведемо аналіз моделі. Аналіз коефіцієнтів множинної регресії

*Y=99, 76-1,66x1+1,87x2*

дозволяє зробити висновок про ступінь впливу кожного із двох факторів на показник прибутку.

Так наприклад, *а1=-1,66* свідчить про те, що зі збільшенням змінних витрат на од. продукції на 1 грн. варто очікувати зниження прибутку на од. продукції на 1,66 грн. (зворотний зв'язок).

Підвищення торговельної націнки на 1% може привести до збільшення прибутку на 1,87 грн. Звідси можна зробити відповідні практичні висновки й здійснити заходи, спрямовані на підвищення показника прибутку.

Але на основі коефіцієнтів регресії не можна сказати, який з факторних показників найбільш впливає на результативний показник, тому що коефіцієнти регресії між собою не порівнянні, оскільки вони обмірювані різними одиницями. На їхній основі не можна також установити в розвитку яких факторів закладені найбільш великі резерви зміни результативного показника, тому що в коефіцієнтах регресії не врахована варіація факторних показників. Відповіді на ці питання можна одержати, розрахувавши коефіцієнти еластичності.

Для цього в осередки J17 і J18 необхідно ввести формулу для розрахунку коефіцієнта еластичності (3.12).

У результаті отримано коефіцієнти еластичності для показників: змінні витрати на од. продукції - -27,29%, торговельна націнка на од. продукції -9,22% (рис.3.26).

Аналіз приватних коефіцієнтів еластичності показує, що за абсолютним приростом найбільший вплив на показник прибутку чинить показник торговельної націнки, тобто підвищення торговельної націнки на 1% приводить до зростання показника прибутку на 9,22%. Зниження показника змінних витрат на 1% підвищує показник прибутку на 27,29%.

#### **3.3.4 Прогнозування на основі виробничих функції**

Побудовані виробничі функції на основі регресійних моделей можна використовувати не тільки для аналізу економічних явищ і процесів, але й для

прогнозування заснованих на екстраполяції заданих ознак. Застосування таких методів доцільно у випадках стійкої екстраполяційної спрямованості досліджуваного явища. Тобто, коли можна припустити, що діяльність у минулому мала певну тенденцію, яку можна очикувати в перспективі, наявній інформації досить для внесення можливих коректив і виявлення статистично достовірних залежностей.

**Екстраполяція** – прогнозування тенденції розвитку економічного показника на певний період упередження.

**Період упередження** – відрізок часу від моменту, для якого є останні статистичні дані про досліджуваний об'єкт, до моменту, до якого ставиться прогноз.

Період упередження варто планувати принаймні в 2 рази коротше, ніж період спостереження.

Екстраполяція дає можливість одержати крапкове значення прогнозу. Точний збіг фактичних даних і прогностичних крапкових оцінок, отриманих шляхом екстраполяції кривих, що характеризують тенденцію, має малу ймовірність. Виникнення таких відхилень пояснюється наступними причинами:

1. Обрана для прогнозування крива не є єдино можливою для опису тенденції. Можна підібрати таку криву, що дає більш точний результат.

2. Виконання прогнозу здійснюється на підставі обмеженого числа вихідних даних. Крім того, кожний вихідний рівень має ще випадковий компонент. Тому й крива, по якій здійснюється екстраполяція, буде містити випадковий компонент.

Будь-який статистичний прогноз носить наближений характер. Тому доцільно визначення довірчих інтервалів прогнозу. Величина довірчого інтервалу визначається в такий спосіб:

$$
\hat{Y}_x \pm t_\alpha \cdot \sigma_{\hat{Y}}^{\hat{}} \tag{3.12}
$$

де  $\sigma_{\r{r}}$ - середня квадратична помилка рівняння регресії;

^

*Yx* - значення результуючої ознаки, отримане по рівнянню регресії;

 $t_{\alpha}$ - визначається відповідно до рівня значимості по *t* – розподілу Стьюдента.

Період упередження повинен бути в три рази коротше періоду спостережень.

При прогнозі необхідно враховувати наступні опорні моменти.

1. До початку прогнозування необхідно визначити спрямованість прогнозу та його мету.

2. Варто представити перелік можливих рішень (управлінський рівень рішень), які можуть бути прийняті на основі прогнозу.

3. Для визначення обмежень необхідно обумовити необхідну точність прогнозу.

4. Деякі рішення небажано приймати навіть у тих випадках, коли ймовірність здійснення прогнозу 90-95 %, тому що занадто велика ціна помилки.

Однак є рішення, які можна приймати при значно менших ймовірностях здійснення прогнозу.

5. При оцінці вірогідності прогнозу необхідно визначити ті зміни, які можуть відбутися й вплинути на розвиток подій.

6. Після визначення джерел інформації встановлюються цінність минулого досвіду (ретроспективний аналіз), швидкість і обсяг поточних змін.

Побудуємо прогноз показника прибутку залежно від показників (змінні витрати на од. продукції, торговельна націнка на од. продукції).

По отриманому рівнянню регресії спрогнозуємо результуючий фактор, припускаючи торговельну націнку рівну 7%- 8%, змінні витрати рівні 14-12. Прогнозне значення показника наведене в табл. 3.6.

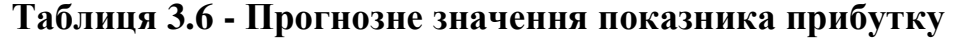

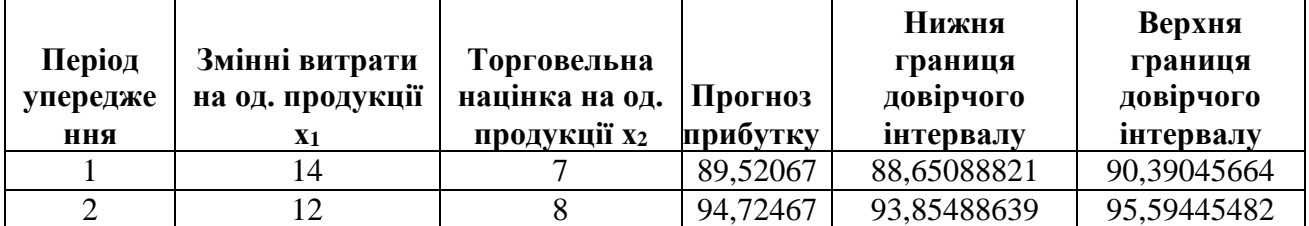

Для побудови прогнозу й довірчих інтервалів необхідно ввести формули (3.12) як це показано на рис. 3.13.

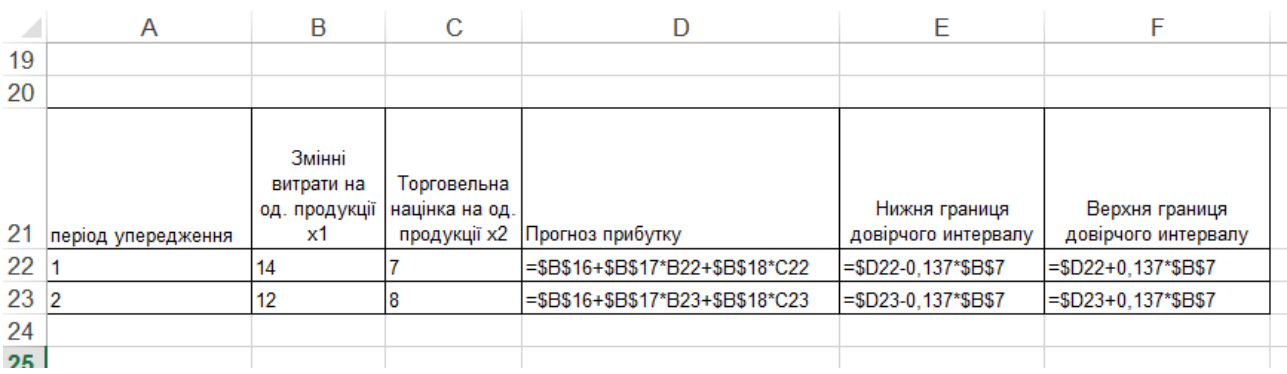

Рисунок 3.13 - Формульний вид прогнозу показника прибутку

#### **3.3.5.Контрольні питання**

1. Дайте визначення динамічного ряду економічного показника. Наведіть приклади. Які фактори впливають на формування динамічного ряду економічного показника?

2. Дайте визначення тренду економічного показника. Назвіть особливість динамічних рядів економічних показників.

3. Які критерії можуть бути використані для перевірки гіпотези існування тренду економічного показника?

4. Які типи функцій використовуються для побудови трендової моделі економічного показника? За допомогою якого показника можна здійснити перевірку вірогідності трендової моделі економічного показника?

5. Чи можливо побудувати трендову модель квартальних даних одного звітного року економічного показника? Якщо ні, то чому, якщо так, то що для цього необхідно зробити?

6. Перелічите інструменти Microsoft Excel, що використовуються для побудови й аналізу трендових моделей економічних показників.

7. Перелічить статистичні методи оцінки рівня сезонності показників соціально-економічних систем.

8. Дайте визначення коефіцієнту сезонності.

9. Перелічить етапи алгоритму вибору методу кількісного вимірювання сезонних коливань.

10. Назвіть переваги та недоліки використання методу прогнозування сезонних коливань показників соціально-економічних систем на основі рядів  $\Phi$ ур'є.

11. Дайте визначення виробничих функцій. Які їх основні характеристики?

12. Що показує коефіцієнт еластичності? Наведіть приклади.

13. Дайте визначення факторних і результативних показників. Наведіть економічні приклади.

14. Що показує коефіцієнт кореляції, наведіть приклади?

15. Які розрахунки необхідно провести для усунення явища мультиколінеарності?

16. Які існують типи регресійних моделей, назвіть випадки їх використання?

17. Що показують коефіцієнти регресії? Яким чином можна регулювати результативний фактор?

18. Як визначити вірогідність побудованої регресійної моделі?

19. У яких випадках регресійна модель придатна для аналізу і прогнозування?

20. Як виконати прогнозування за регресійною моделлю у програмі Microsoft Excel?

#### **Література**

1. Боровик О.В. Дослідження операцій / О.В. Боровик, Л.В. Боровик// Навч.посіб.- К.: Центр учбової літератури, 2007.-424с.

2. Вітлінський В. В. Моделювання економіки : навч. посіб. / В. В. Вітлінський ; Київ. нац. екон. ун-т. – К. : КНЕУ, 2005. – 408 с.

3. Глушик М.М. Математичне програмування: підручник / М.М. Глушик, І.М. Копич, В.М. Сороківський – Львів: Новий світ, 2009. - 280 с.

4. Копич І.М. Математичні моделі в менеджменті та маркетингу: навч. посіб. / І.М. Копич, В.М. Сороківський, В.І. Стефаняк. – Львів: «Науковий Світ»,  $2011. - 376$  c.

5. Оліфіров О. В. Інформаційні системи в менеджменті / О.В. Оліфіров, Н.М. Спіцина, Т.В. Шабельник. – Донецьк: ДонНУЕТ, 2013. - 240с.

6. Оліфіров О.В. Інформаційні системи і технології підприємства : навч. посібник для студентів екон. напрямів підготов. ден. і заоч. форм навчання / О.В. Оліфіров, Н.М. Спіцина, Т.В. Шабельник; Донец. нац. ун-т економіки і торгівлі ім. М. Туган-Барановського, каф. інформац. систем і технологій упр. - Донецьк: [ДонНУЕТ], 2010.- 312с.

7. Петруня Ю.Є. Прийняття управлінських рішень: навч. посіб. / Ю.Є. Петруня, В.Б. Говоруха, Б.В. Літовченко. – 2-ге вид. - К.: Центр учбової літератури, 2011. - 216 с.

8. Семенова І.Ю. Математичні моделі МСС/ І.Ю. Семенова// Навч.посіб.- К.: КНЕУ, 2014.

9. Шабельник Т. В. Маркетинго-орієнтоване управління фармацевтичним підприємством: моделі і методи: монографія / Т.В. Шабельник. – Полтава: ПУЕТ,  $2015. - 312c.$ 

### **ГЛОСАРІЙ**

**Соціально-економічна система** – це складна динамічна система, основною метою функціонування якої є одержання прибутку та / або досягнення соціального ефекту.

**Емерджентність** – це принцип дослідження системи, який передбачає, що ціла система має властивості непритаманні жодній з її частин окремо.

**Економіко-математична модель** *–* це сукупність математичних виразів, що описують економічний об'єкт, процес або явище, дослідження яких дозволяє одержати необхідну інформацію для реалізації цілей управління системи, що моделюється.

**Верифікація** - це процес, проведення якого переконує в тім, що модель поводиться так, як було задумано.

**Оцінка адекватності** – це процес перевірки відповідності між поводженням моделі та поводженням реальної системи.

**Проблемний аналіз** – це процес формулювання значимих висновків на основі результатів, отриманих у ході моделювання.

**Оптимізаційні методи** – це методи, що призначені для вибору кращого варіанту із альтернативних розподілу ресурсів, такого що обертає мету системи до її екстремального значення.

**Теорія ігор** – це сукупність математичних методів, які використовуються для прийняття оптимальних рішень і дозволяють надати рекомендації щодо послідовності дій кожному з гравців у ході конфліктної ситуації.

**Моделі управління запасами** – системи рівнянь, що визначають оптимальні значення рівня запасів, розміру заказу, періодичність поповнення запасів.

**Методи імітаційного моделювання -** засновані на побудові математичних залежностей ендогенних та екзогенних факторів з подальшим проведенням експерименту варіювання факторів та вибору із альтернативних варіантів рішень задачі оптимального за заданим критерієм.

**Методи статистичного моделювання** - встановлюють залежності між параметрами моделі у формі статистичних зв'язків.

**Методи кореляційно-регресійного аналізу** – описують залежність однієї ознаки від ознак, що впливають на її формування у функціональній або стохастичній формах.

**Методи дисперсійного аналізу** – статистично оцінюють значимість варіації деякої ознаки всередині групи спостережень, які згруповані за одним фактором та між групами, що відрізняються за іншим фактором.

**Методи факторного аналізу** – дозволяють знайти меншу кількість інтегрованих факторів, що впливають на результативний показник, у порівнянні із заданим набором та дозволяють проранжувати ступінь їх впливу.

**Методи кластерного аналізу** – роблять поділ сукупності об'єктів, що досліджуються на однорідні класи за певними ознаками, які враховуються одночасно.

**Балансові моделі –** це системи рівнянь, кожне з яких виражає балансові вимоги між кількістю продукції (ресурсів), яка виробляється економічними об'єктами та сукупною потребою цієї продукції (ресурсів).

**Експертні методи –** це група методів, які базуються на проведенні експертизи та встановленні оцінок експертами деяких властивостей та особливостей станів будь-якої системи або процесу.

**Попит** - це кількість товару або послуги, що буде куплено за певною ціною за певний період.

**Закон попиту** говорить, що за інших рівних умов попит на товари в кількісному вираженні змінюється у зворотній залежності від ціни.

**Пропозиція** - це кількість товару або послуг, що виробники готові продати за певною ціною за певний період. Залежність між ціною й пропозицією є пряма.

**Закон пропозиції** говорить, що пропозиція, за інших рівних умов, змінюється в прямої залежності від зміни ціни.

**Еластичність** показує, наскільки відсотків змінитися одна змінна величина при зміні іншої на один відсоток.

**Цінова еластичність попиту** - показує на скільки зміниться у відсотковому відношенні величина попиту на товар при зміні його ціни на один відсоток.

**Коефіцієнт перехресної еластичності** - це відношення процентної зміни попиту на товар А до відсоткової зміні ціни товару Б.

**Еластичність попиту по доходу** виміряється як відношення зміни попиту на товар до зміни доходів споживачів.

**Тренд показника** - це функція від часу, що визначає основну тенденцію розвитку значень фінансово-економічного показника в часі.

**Сезонні коливання** - це зміни значень показника, які відбуваються протягом одного періоду й повторюються кожний період.

**Коефіцієнт сезонності** - характеризує тенденцію впливу факторів сезонності на динаміку аналізованого показника.

**Виробничі функції (ВФ)** – це статистичні моделі, що побудовано за допомогою методів кореляційно-регресійного аналізу, описують функціональні залежності результатів діяльності

виробничої системи та витратами факторів виробництва.

**Сукупний або загальний продукт змінного фактору** *(ТР або Q )-* це максимальний фізичний обсяг продукту (обсяг продукту в натуральній формі), вироблений певним обсягом змінного фактору за інших незмінних умов (факторів, технології).

**Середній продукт змінного фактору виробництва** (*АРх*) *–* це загальний продукт у розрахунку на одиницю змінного фактору в середньому.

**Граничний продукт змінного фактору виробництва (гранична продуктивність)** (*МРх*) *–* це додатковий продукт від додаткової одиниці змінного фактору.

**Результативний показник** *(y)* – досліджуваний показник, що характеризує ефективність економічного процесу.

**Факторний показник** *(x)* **–** показник, що здійснює вплив на результативний показник.

**Регресійна модель** – запис виявленого зв'язку між результативним показником і факторами у вигляді рівняння, коли результуючий показник має випадкову складову, а фактори – детерміновані.

**Мультиколінеарність** – тісний зв'язок факторів між собою в економічних процесах, які описуються багатофакторними залежностями.

**Екстраполяція** – прогнозування тенденції розвитку економічного показника на певний період упередження.

**Період упередження** – відрізок часу від моменту, для якого є останні статистичні дані про досліджуваний об'єкт, до моменту, до якого ставиться прогноз.

### **ДОДАТОК А**

## **Розподіл Фішера - Снедекера ( F-Розподіл)**

**Перше значення відповідає ймовірності 0,05; друге – імовірності 0,01 і третє – імовірності 0,001;** *v<sup>1</sup>* **– число ступенів волі чисельника;** *v<sup>2</sup>* **- знаменники**

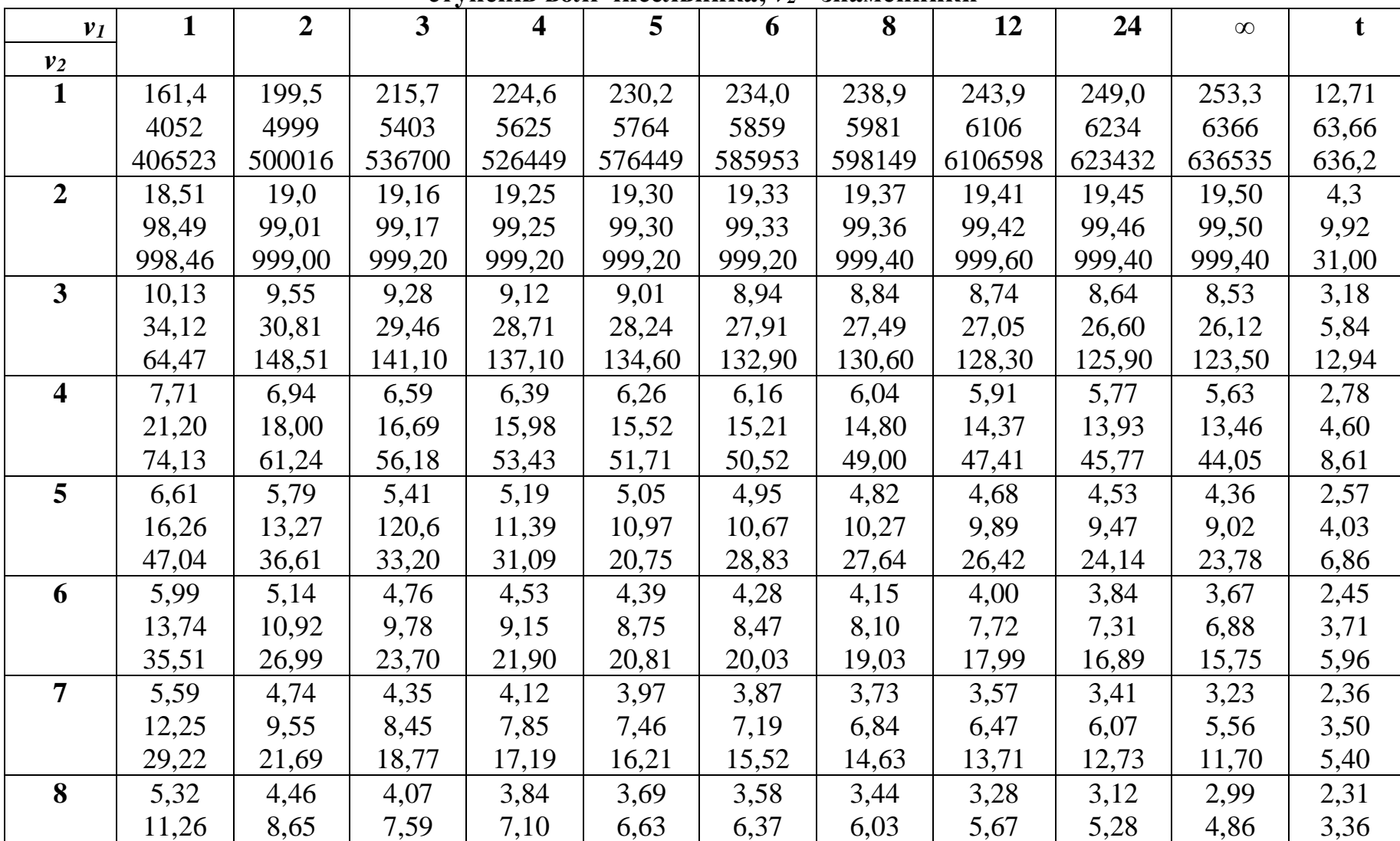

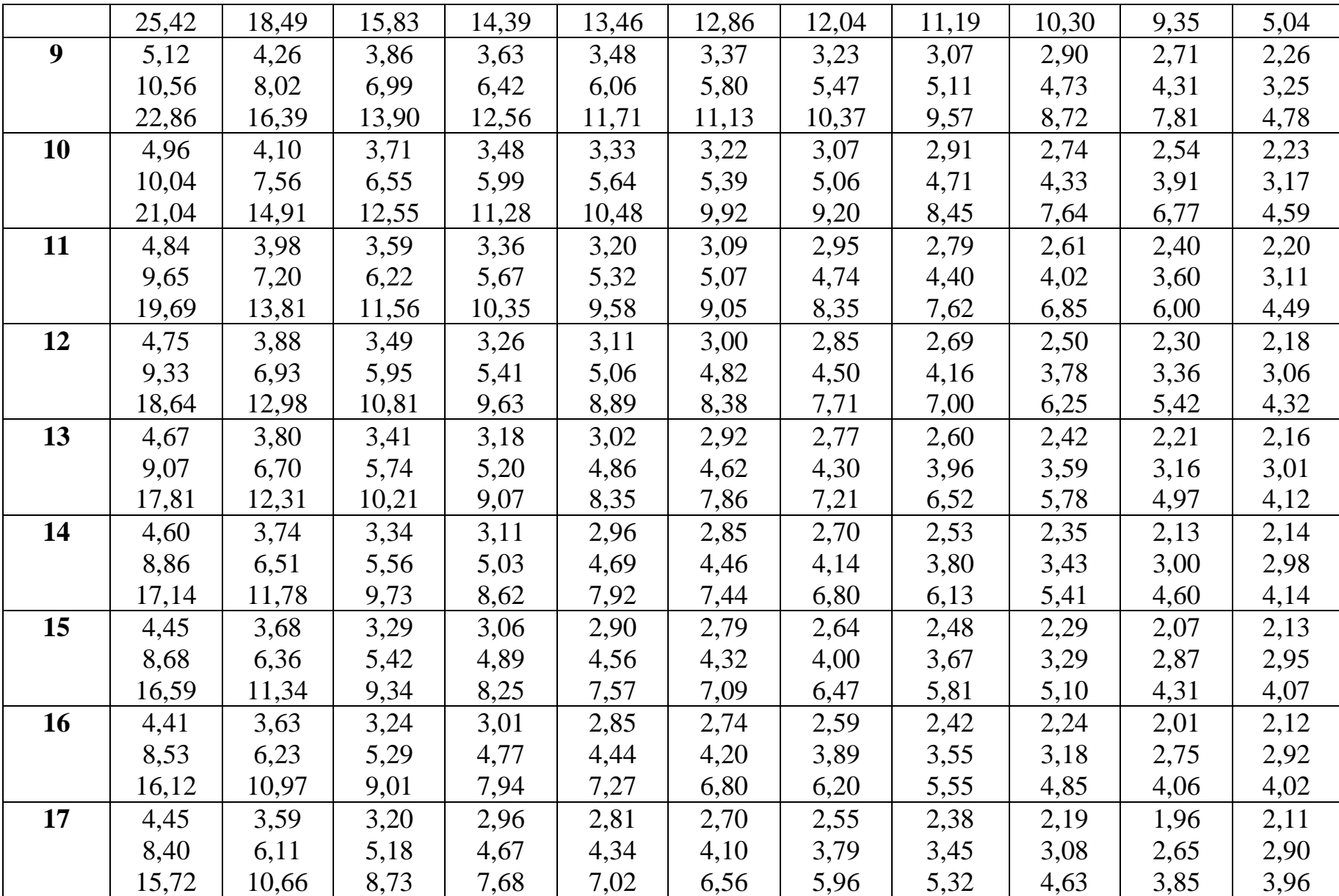

## **ДОДАТОК Б**

# **Розподіл Стьюдента (t - розподіл)**

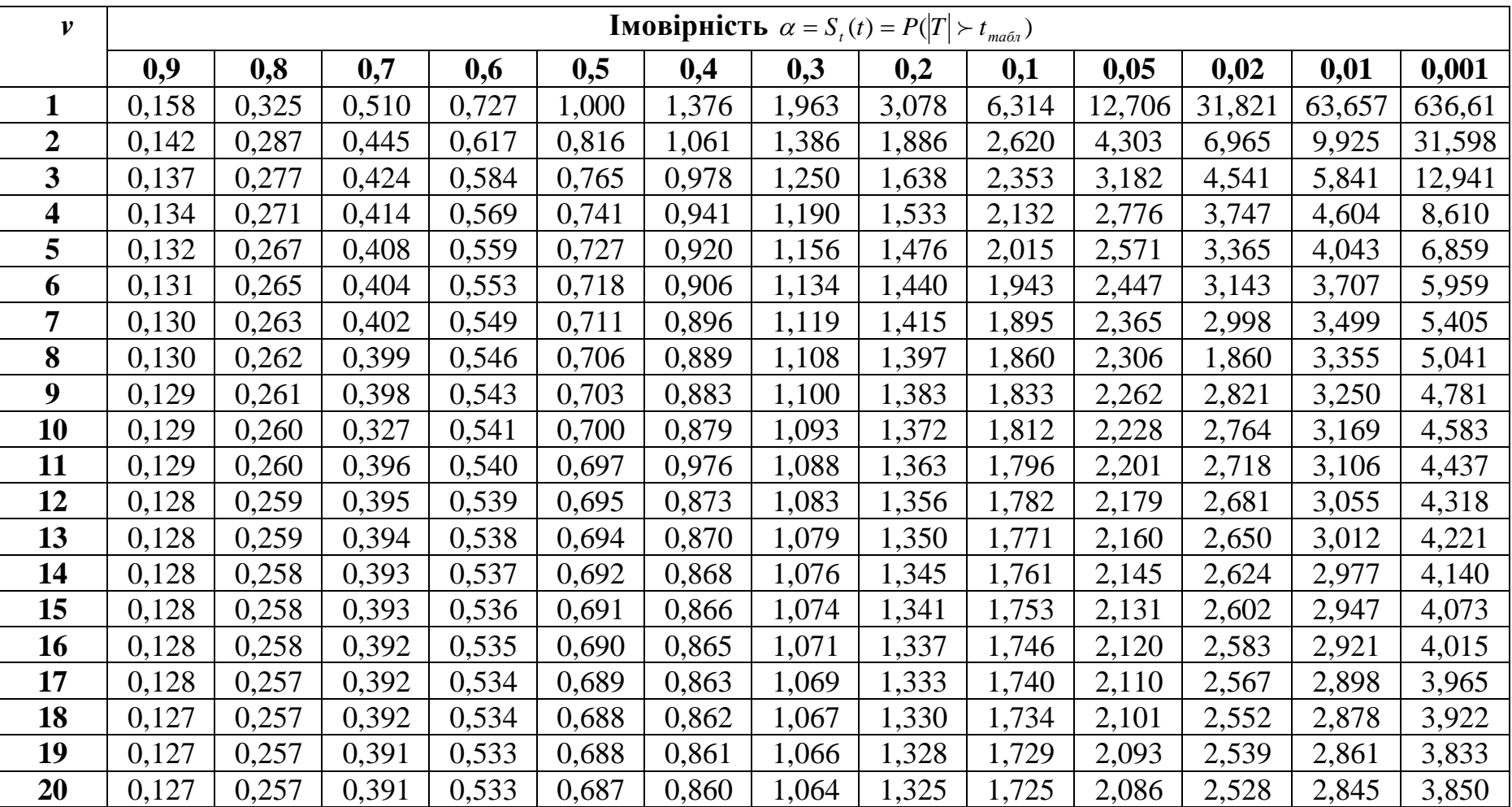